## **Universidad de las Ciencias Informáticas**

**Facultad 10**

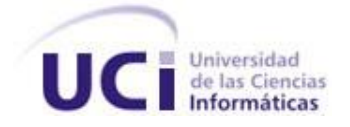

**Título**: Sistema de gestión del expediente docente en la asignatura de Práctica Profesional.

Trabajo de diploma para optar por el título de Ingeniero en Ciencias Informáticas.

#### **Autores:**

Roxana Angela Basulto López. Lianet Guevara Hernández.

#### **Tutores:**

Ing. Omar Rey Lazarte Ing. Derick Enriquez Rey

**Ciudad de La Habana"2009"**

## **DECLARACIÓN DE AUTORÍA**

Declaramos ser autores de la presente tesis y reconocemos a la Universidad de las Ciencias Informáticas los derechos patrimoniales de la misma, con carácter exclusivo.

Para que así conste firmo la presente a los \_\_\_\_ días del mes de \_\_\_\_\_\_\_ del año \_\_\_\_\_\_\_.

 $\overline{\phantom{a}}$  , and the contract of the contract of the contract of the contract of the contract of the contract of the contract of the contract of the contract of the contract of the contract of the contract of the contrac

 $\overline{\phantom{a}}$  ,  $\overline{\phantom{a}}$  ,  $\overline{\phantom{a}}$ 

Roxana Angela Basulto López **Lianet Guevara Hernández** Firma del Autor Firma del Autor

Firma del Tutor Firma del Tutor

Omar Rey Lazarte **Derick Enriquez Rey** 

## **Resumen**

La Universidad de las Ciencias Informáticas cuenta con una amplia matrícula de estudiantes, con el objetivo de lograr futuros profesionales con mejor preparación, estos se vinculan a diferentes actividades como son la producción en equipos de desarrollo de software, participación en diferentes eventos debido a la existencia de diversos proyectos, actividades de investigación y desarrollo como son: Jornadas Científicas, Mi Web por Cuba, Seminario Juvenil Martiano, Copas y Olimpíadas, UCIENCIA, Concursos de Corte investigativo/productivo y otras. Es importante evaluar otros aspectos como son el desempeño que lleva el estudiante si es Alumno Ayudante de alguna asignatura, así como tener contabilizada la cantidad de Cursos Optativos siendo imprescindible tener cursados los del perfil en el momento de concluir los estudios en la UCI.

El presente trabajo de diploma tiene como propósito desarrollar un Sistema de gestión del expediente docente en la disciplina Práctica Profesional, lo que permitirá controlar toda la información productiva e investigativa del estudiante de la facultad 10, igualmente permitirá generar la nota de Práctica Profesional a partir del análisis de todas estas actividades. Para el desarrollo de esta tesis se realizó un minucioso estudio de las herramientas más adecuadas y flexibles de acuerdo a las características del sistema a implementar en virtud de implementar una aplicación eficiente y con calidad. El resultado obtenido fue una aplicación Web que puede ser actualizada mediante las personas que tengan acceso a la misma según los privilegios que se le hayan asignado de una manera fácil e intuitiva, por lo que se considera que este trabajo aportó a la investigación del modelo de estrategia de créditos la posibilidad de automatizar de una forma amigable todo el proceso, sentando las bases para que pueda ser optimizado en nuevos cursos a medida que avancen las tecnologías, así como también que se mejoren los modelos de enseñanza y control de la evaluación del estudiante.

# Índice

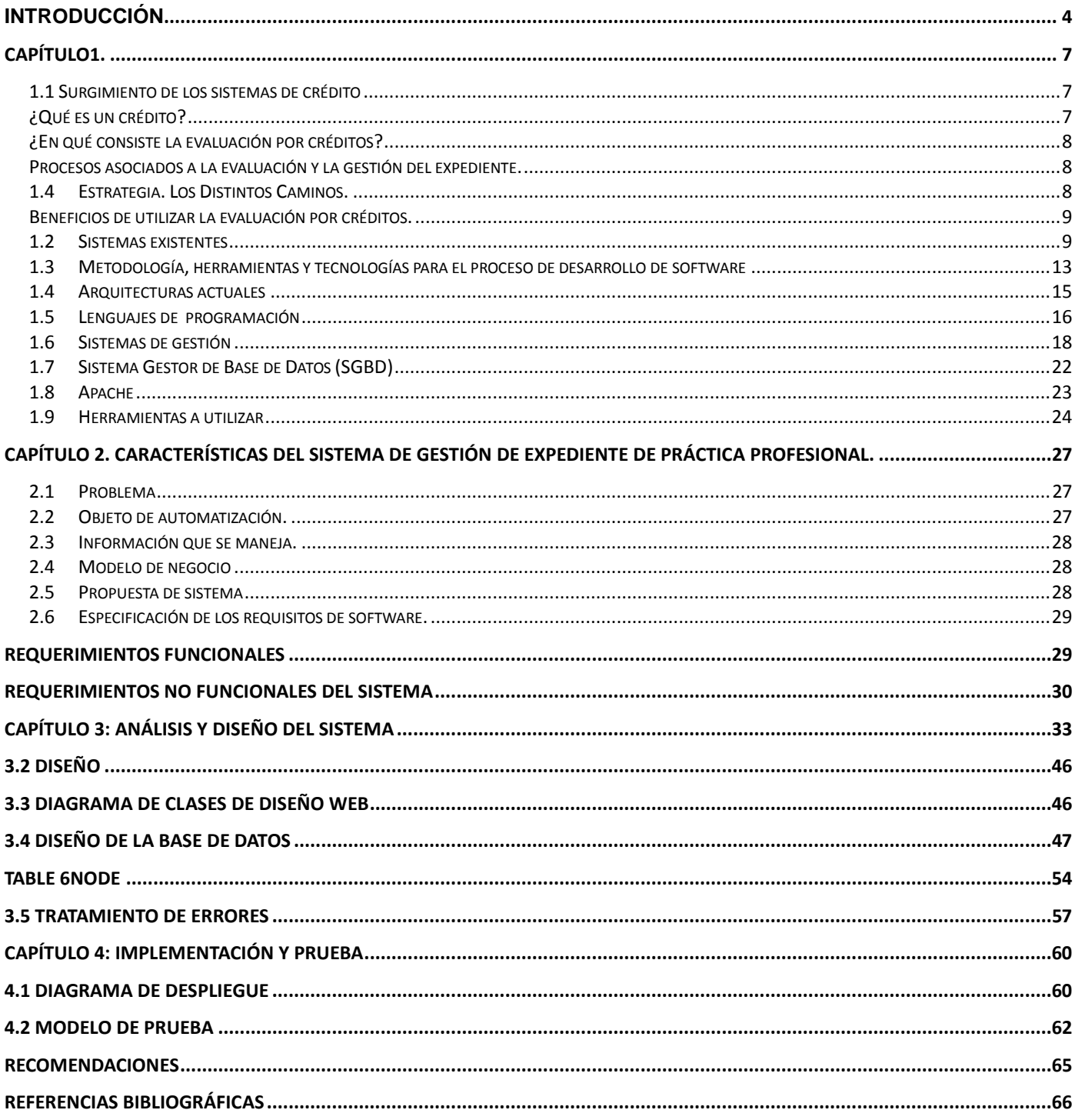

## <span id="page-4-0"></span>Introducción

Nuestro país está inmerso en el nuevo proceso que está transitando la educación universitaria hacia una enseñanza de excelencia con el objetivo de lograr la formación de profesionales de nivel superior con suficiente preparación general integral. Actualmente y de acuerdo a la necesidad de establecer estos valores en los estudiantes universitarios, en Cuba se han puesto en práctica diferentes Programas de la Revolución.

En el año 2002 surge la Universidad de las Ciencias Informáticas (UCI). Actualmente la UCI cuenta con una gran matrícula, teniendo en cuenta los cambios que se están realizando en la universidad para utilizar el paradigma de educación centrado en el aprendizaje, el centro se ve en la necesidad de adoptar nuevas formas de evaluación y control del proceso docente, empleando metodologías más activas, puesto que las tradicionales formas concebidas para la educación centrada en la enseñanza no son suficientes. Los paradigmas de enseñanza y aprendizaje se han visto involucrados en transformaciones significativas en las últimas décadas, lo que ha propiciado su evolución.

La evaluación juega un papel importante dentro del proceso de enseñanza- aprendizaje puesto que evaluar implica certificar el aprendizaje desarrollado.

La evaluación es un proceso dinámico, continuo y sistemático que propicia el perfeccionamiento de la acción docente y que surge de la necesidad de personalizar y diferenciar la labor docente.

En nuestra universidad se imparte la disciplina Práctica Profesional (PP) fundamentada en que los estudiantes desarrollen su capacidad de ejecutar tareas en roles específicos dentro de los equipos de desarrollo de software en la industria o la investigación.

La asignatura de Práctica Profesional lleva un control de todos los créditos y los eventos de publicidad, cursos optativos, ayudantía, evaluaciones de proyectos productivos de cada estudiante para emitir una evaluación final, lo que conlleva a que gran cantidad de información referente a cada estudiante sea procesada manualmente, por ende se emplea un gran volumen de recursos, tiempo y trabajo para archivar esa cantidad de datos y gestionar la evaluación de los estudiantes.

A partir de la situación problémica antes expuesta se plantea la siguiente interrogante como **problema científico** ¿Cómo viabilizar la gestión referente al proceso de evaluación y el expediente de los estudiantes en la asignatura Práctica Profesional?

Por tanto se define como **objeto de estudio** el Proceso de gestión del expediente docente para obtener la evaluación de la asignatura Práctica Profesional.

Delimitando así el **campo de acción** como el Proceso de gestión del expediente docente que se realiza en la facultad 10 para obtener la evaluación de la asignatura.

Por tanto, queda definida la **idea a defender** como sigue**:** Con la automatización del proceso de gestión de la evaluación para la asignatura Práctica Profesional los estudiantes podrán consultar su estado en la asignatura y los profesores llevarán un control de los expedientes de los estudiantes, evitando pérdidas de información.

El **objetivo general** de la tesis es desarrollar una aplicación que viabilice la gestión del proceso de evaluación y el expediente docente de la asignatura Práctica Profesional.

De este objetivo se derivan los siguientes **objetivos específicos**:

- $\checkmark$  Análisis de las herramientas adecuadas para la construcción del sistema.
- $\checkmark$  Análisis y diseño de la aplicación.
- $\checkmark$  Implementación de un sistema para gestionar la evaluación del estudiante.
- $\checkmark$  Realización de las pruebas al sistema.

Para dar cumplimiento al objetivo general se han planteado las siguientes **tareas**:

- $\checkmark$  Identificación de sistemas con similares funcionalidades académicas.
- $\checkmark$  Elección del lenguaje de programación, herramientas, metodología adecuados para desarrollar el software.
- $\checkmark$  Levantamiento de requisitos del sistema.
- $\checkmark$  Análisis y diseño del sistema.
- $\checkmark$  Implementación de un sistema para gestionar la evaluación y control del estudiante.
- $\checkmark$  Realización de las pruebas al software durante las etapas del ciclo de vida del proyecto.

 $\checkmark$  Desarrollo de un manual de usuario.

Para el logro de estos objetivos se emplearán los siguientes métodos como técnicas para la recopilación de la información del negocio.

#### **Empíricos**

**Entrevista:** Este método se utiliza con el objetivo de profundizar en el problema y entender sus especificidades así como para recopilar información cualitativa del nuevo modelo de evaluación para la asignatura de PP.

**Observación:** Permite centrarse en la realidad de la situación problemática para orientarse hacia un objetivo y un fin determinado, de esta forma también se tienen en cuenta las condiciones y los medios que necesitan.

#### **Teóricos**

**Analítico-Sintético:** Para analizar la bibliografía encontrada referente al tema en cuestión y sintetizar los aspectos más importantes de la investigación.

**Método Inductivo – Deductivo:** Con el propósito de estudiar todas las herramientas más utilizadas para implementar este tipo de aplicación y seleccionar las que cumplen con las cualidades necesarias para satisfacer los requisitos que se quieren cumplir con la misma.

## <span id="page-7-0"></span>Capítulo1.

Este capítulo aborda un estudio de las tendencias y tecnologías actuales sobre las que se apoyará la propuesta de solución. Se fundamentan las herramientas y lenguaje a emplearse para el análisis y modelado de un sistema acorde con los objetivos, teniendo en cuenta el criterio del cliente y la línea que persigue la Facultad, así como un preámbulo del surgimiento de los sistemas de evaluación basados en créditos y los procesos asociados a estos. Para ello sirvió de apoyo el modelo de la estrategia por créditos que se viene aplicando en la facultad 10.

## <span id="page-7-1"></span>*1.1 Surgimiento de los sistemas de crédito*

La enseñanza es un sector que ha ido evolucionando a medida que las tecnologías se desarrollan, cada cambio genera un nuevo modelo de enseñanza el cual nos obliga a utilizar otros métodos de aprendizaje. La Unión Europea (UE), que inició sus actividades con un enfoque estrictamente económico, ha propiciado la convergencia en distintos ámbitos que incluyen, entre otros, aspectos jurídicos, sociales y educativos.

A partir de esto se impulsó un movimiento importante encaminado al desarrollo de un Espacio Europeo de Educación Superior (EEES) que permitiría un reconocimiento más fácil de las titulaciones y aseguraría una formación óptima de los estudiantes y su integración.

Este sistema, centrado sobre el eje común que resolvió estas necesidades, fue el Sistema Europeo de Transferencia de Créditos o ECTS y fue la clave para la transferencia y el reconocimiento de los períodos cursados en otros países. El ECTS se basa en tres elementos básicos: la información sobre los programas de estudios y los resultados de los estudiantes, el acuerdo mutuo entre los centros asociados y los estudiantes, y la utilización de créditos ECTS, valores que representan el volumen de trabajo efectivo del estudiante. (1)

## <span id="page-7-2"></span>*¿Qué es un crédito?*

Un crédito es la unidad de medida del haber académico que representa la cantidad de trabajo del estudiante para cumplir los objetivos del programa de estudios y que se obtiene por la superación de cada una de las materias que integran los planes de estudios de las diversas enseñanzas conducentes a la obtención de títulos universitarios de carácter oficial y validez en todo el territorio nacional. (1)

## <span id="page-8-0"></span>*¿En qué consiste la evaluación por créditos?*

El Sistema de evaluación por créditos consiste en la acumulación de créditos de un estudiante a través de las distintas actividades investigativas, productivas entre otras que desarrolla, donde cada evaluación representa una x cantidad de créditos que al final se promedian obteniendo la nota del estudiante. (1)

## <span id="page-8-1"></span>*Procesos asociados a la evaluación y la gestión del expediente.*

A los estudiantes de la Facultad 10 mediante la asignatura de Práctica Profesional, se les hace un seguimiento de toda la actividad productiva e investigativa que realizan a lo largo de su carrera específicamente de segundo a Quinto año. Para esto existe un proceso en el que se utilizan dos estrategias para calcular la evaluación, ambas basadas en créditos; pero se aplican en dependencia de si están o no asociados a proyectos productivos. Estas dos estrategias son llamadas Camino A y Camino B, para las cuales a medida que se van aplicando es necesario archivar en un expediente cada crédito que reciba el estudiante a partir de las distintas estrategias.

Por tanto cada tarea que realice el estudiante aportará una cantidad determinada de créditos en dependencia de la naturaleza de complejidad o relevancia que tenga, estos créditos serán registrados en el Expediente de Producción y serán actualizados por los responsables de año y colaboradores, cuando un estudiante pase el porciento de la cifra máxima de créditos se recompensará en dependencia del año en que se encuentre.

## <span id="page-8-2"></span>*1.4 Estrategia. Los Distintos Caminos.*

## **Camino A**

Para los estudiantes en proyectos o líneas de investigación que desarrollan actividades concretas de producción, investigación o servicios de SW. El control de este camino se basa en:

- $\checkmark$  Plan de Tareas de Producción.
- Control Sistemático Proceso controlado por el Jefe de Proyecto.
- $\checkmark$  Cortes evaluativos.
- $\checkmark$  Talleres de provecto (Actividades de culminación de fases, etc.)

## **Camino B**

Para los estudiantes que no estén en proyectos o asociados a líneas de investigación, el control de este

camino se basa en:

- Especialización en los Roles definidos para cada año. Es obligatorio especializarse en dos roles en el transcurso del año.
- Control Sistemático.
- $\checkmark$  Cortes evaluativos.

**Importante**: Los resultados que se tendrán en consideración tienen su peso en base a 4 aspectos fundamentales:

- $\checkmark$  Desempeño como Alumno Ayudante (AA).
- $\checkmark$  Resultados de los cursos optativos.
- $\checkmark$  Presentación de resultados en publicaciones y eventos.

Desempeño en las tareas productivas o de Investigación esto es para los del camino A o sea los que están vinculados a proyecto

## <span id="page-9-0"></span>*Beneficios de utilizar la evaluación por créditos.*

- $\checkmark$  Centralizar y organizar la forma de evaluación de los estudiantes.
- $\checkmark$  Normalización de la forma de evaluación para todos los años de la carrera en la asignatura.
- $\checkmark$  Facilidad para el estudiante que puede calcular o conocer sus créditos en todo momento.
- $\checkmark$  Facilidad de intercambiar estudiantes de un camino A a uno B sin temor de perder el reconocimiento a estudios realizados.
- Permite la introducción de formas flexibles de organización académica, pedagógica y administrativa.
- $\checkmark$  Garantiza un mejor currículum a los estudiantes.
- $\checkmark$  Posibilidad de ser utilizado a nivel central.
- $\checkmark$  Estimulación por la superación personal en los estudiantes. (1)

## <span id="page-9-1"></span>*1.2 Sistemas existentes*

Alrededor del mundo existen sistemas de créditos académicos aunque no son utilizados en todos los países.

¿Existe un sistema nacional de créditos académicos en su país? (2)

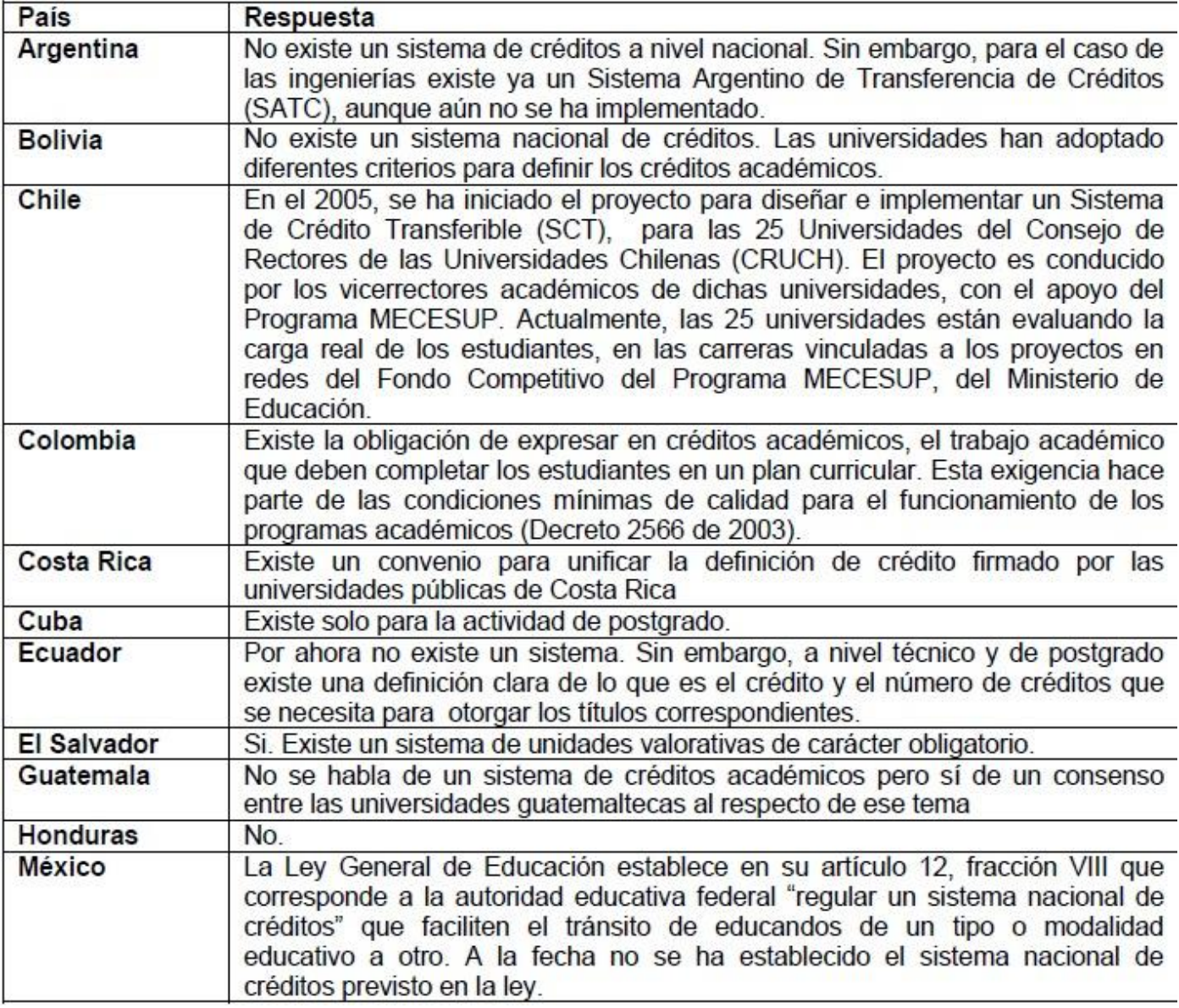

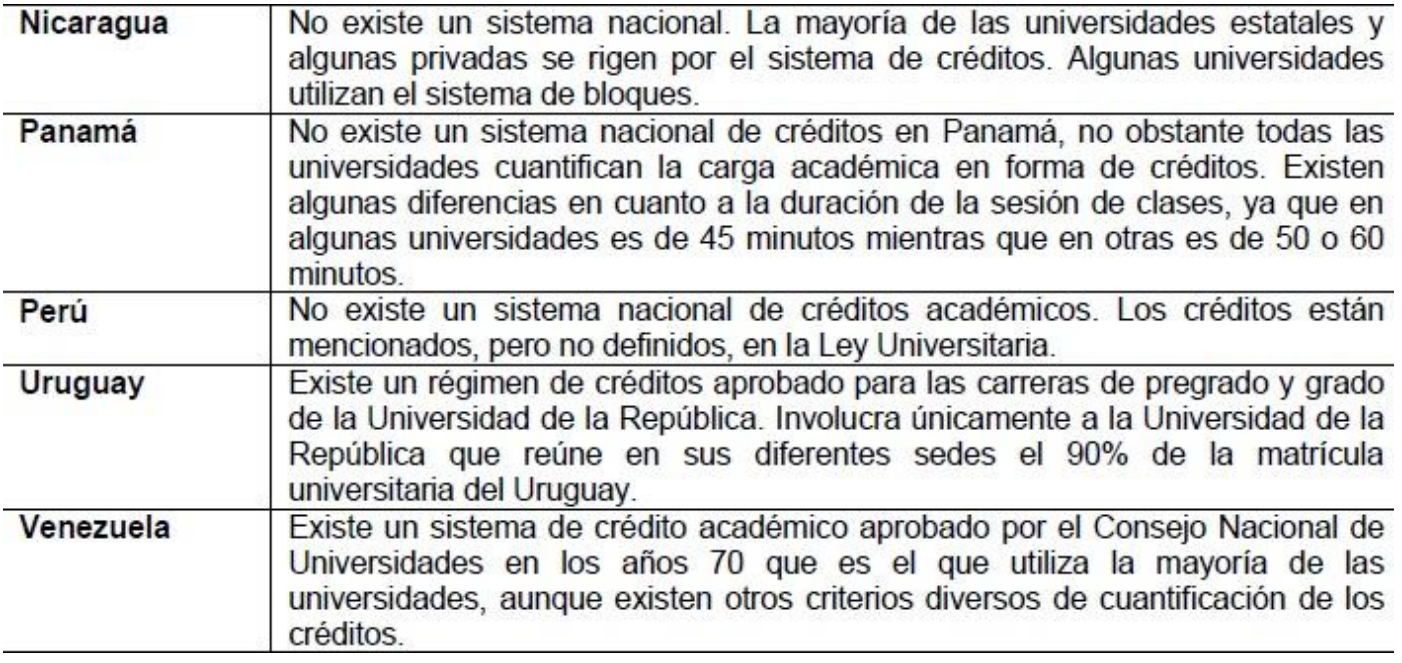

¿En qué consiste el crédito o la unidad de medida? (2)

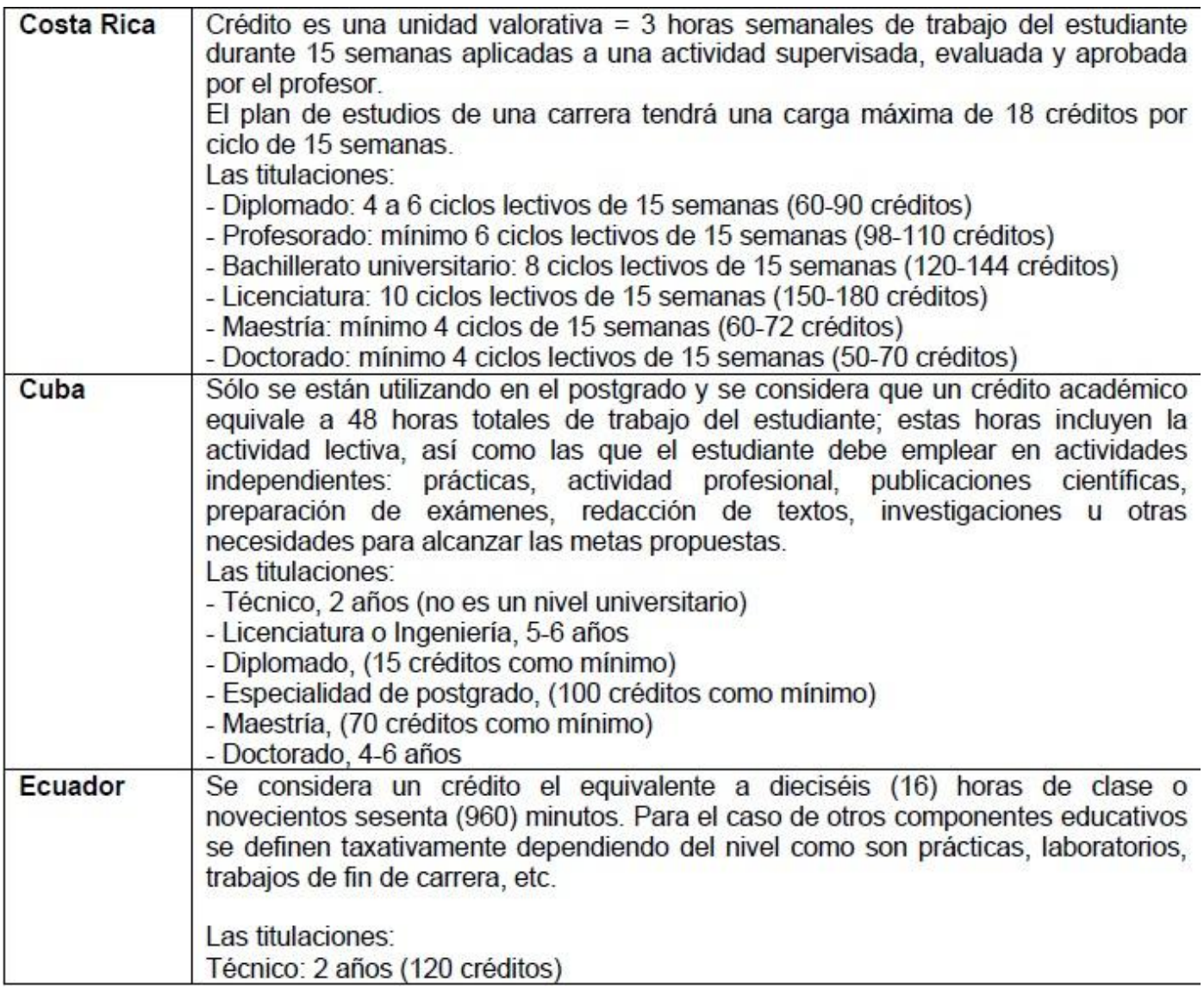

A pesar de la existencia de estos sistemas de créditos académicos incluyendo el que utiliza la Universidad de Ciencias Informáticas para la obtención de la nota de la asignatura Práctica Profesional, estos sistemas no todos están gestionados digitalmente. En la actualidad no existe en la Facultad 10 un sistema automatizado en el que se lleve a cabo el proceso de gestionar el expediente y la evaluación del estudiante para darle solución a la situación problemática presentada.

#### <span id="page-13-0"></span>*1.3 Metodología, herramientas y tecnologías para el proceso de desarrollo de software*

En virtud de desarrollar un sistema con la calidad y eficiencia requeridas se utilizaron las siguientes herramientas, tecnologías y metodología para su implementación.

#### *1.3.1 Metodología a utilizar*

Para controlar y planificar la propuesta que presenta este trabajo, se decidió utilizar como proceso de desarrollo de software el Proceso Unificado Racional (RUP), por las características y facilidades que aporta. Lo más importante antes de elegir una metodología a usar para la implementación de un software, es determinar el alcance que tendrá y luego ver cuál es la más cómoda para la aplicación a realizar.

#### **RUP**

Es una de las metodologías más generales de las que existen en la actualidad, pues está pensada para adaptarse a cualquier proyecto, no sólo de software. Se basa en casos de uso para describir lo que se espera del software y está muy orientado a la arquitectura del sistema, documentándose lo mejor posible, basado en UML (Lenguaje de Modelado Unificado) como herramienta principal. (3)

El Proceso Racional Unificado es un proceso de desarrollo de software y constituye una metodología estándar para el análisis, diseño, implementación y documentación de sistemas orientados a objetos. Pone a disposición la forma disciplinada de asignar tareas y responsabilidades, además de implementar las mejores prácticas en la Ingeniería de Software como son: desarrollo iterativo e incremental, control de cambios, verificación de la calidad, administración de requisitos, entre otros. (3)

## **Características de RUP**

Otros de los aspectos por los que se ha empleado RUP es por sus características, la facilidad que tiene de guiar todo el desarrollo de software a través de un hilo conductor de toda la arquitectura del sistema y mediante sus casos de usos. Además esta Arquitectura lleva en sí todas las necesidades del cliente, en este caso las necesidades que tiene la facultad de automatizar todo este proceso, así como la plataforma en la que ha de funcionar el sistema lo cual incluye hardware, sistema operativo y los requisitos no funcionales.

Es factible durante el desarrollo que las cosas se hagan desde lo más simple hasta lo más complejo y a través de RUP es posible dividir el trabajo en partes más pequeñas. Cada parte representa una iteración en la que se identifican los casos de usos más relevantes, se diseñan y una de las cosas más importantes es que se prueban si esos componentes que fueron implementados satisfacen lo que se desea, todo esto es posible ya que durante el proceso completo se harán pruebas. **RUP está dirigido por casos de uso**, **centrado en la arquitectura e iterativo incremental**, esas son sus características principales y las que ofrecen la facilidad de crear el software de la manera descrita anteriormente.

#### **Otras metodologías funcionan de manera similar a RUP en el tratamiento de los casos de uso:**

#### ICONIX

No trabaja con la profundidad de RUP. Una de sus debilidades es que no puede ser usado para proyectos grandes y necesita información rápida y puntual de los requisitos, el diseño y las estimaciones.

**MSF** 

Es otra metodología tradicional pero está basado en desarrollo con tecnología Microsoft lo que limita las opciones del cliente en lo que se refiere a herramientas de desarrollo. Esta metodología hace un análisis de riesgo demasiado exhaustivo que puede frenar el avance del proyecto y además solicita demasiada documentación en todas las fases resultando muy engorroso el trabajo y por consiguiente afecta el tiempo de entrega del producto.

## *1.3.2 Unified Modeling Language (UML)*

El Lenguaje Unificado de Modelado (UML), por sus siglas en inglés, (Unified Modeling Language) es el lenguaje de modelado de sistemas de software más conocido y utilizado en la actualidad. Es un lenguaje gráfico para visualizar, especificar, construir y documentar un sistema de software. Ofrece un estándar para describir un modelo del sistema, incluyendo aspectos conceptuales tales como procesos de negocios y funciones del sistema y aspectos concretos como expresiones de lenguajes de programación, esquemas de bases de datos y componentes de software reutilizables. (4) UML es un método formal de modelado que aporta las siguientes ventajas:

- $\checkmark$  Mayor rigor en la especificación.
- $\checkmark$  Permite realizar una verificación y validación del modelo realizado.
- $\checkmark$  Se pueden automatizar determinados procesos y permite generar código a partir de los modelos y a la inversa.

Las principales funciones de UML son:

**Visualizar:** Permite expresar de una forma gráfica un sistema de forma que otro lo puede entender.

- **Especificar:** Permite especificar cuáles son las características de un sistema antes de su construcción.
- **Construir:** A partir de los modelos especificados se pueden construir los sistemas diseñados.
- **Documentar:** Los propios elementos gráficos sirven como documentación del sistema desarrollado que pueden servir para su futura revisión. (4)

#### <span id="page-15-0"></span>*1.4 Arquitecturas actuales*

Dentro de las tecnologías se utiliza la arquitectura cliente servidor puesto que la aplicación web se aplica a esta. Para esto se define en qué consiste esta tecnología:

La modalidad o arquitectura Cliente/Servidor es aquella en la que confluyen una serie de aplicaciones basadas en dos categorías que cumplen funciones diferentes (una requiere servicios y la otra los brinda) pueden realizar tanto actividades en forma conjunta como independientemente. Esas dos categorías son justamente cliente y servidor. En el caso del **cliente**, es aquel que requiere un servicio del servidor. En esta categoría se realizan funciones de software basándose en el hardware pero en caso de no tener la capacidad de procesar los datos necesarios, recurre al servidor y espera a que este le brinde los servicios solicitados. Por el contrario, el **servidor** es la máquina desde la que se suministran servicios y que está a la espera del requerimiento del cliente. Una vez hecho, busca la información solicitada y le envía la respuesta al cliente; incluso puede enviar varios servicios a la vez, lo que es posible porque ellos están conectados mediante redes LAN o WAN. (5)

## **Algunas Ventajas**

- $\checkmark$  Aumento de la productividad.
- $\checkmark$  Los usuarios pueden utilizar herramientas con las que estén familiarizados, como hojas de cálculo y herramientas de acceso a bases de datos. Mediante la integración de las aplicaciones cliente/servidor con las aplicaciones personales de uso habitual, los usuarios pueden construir soluciones particularizadas que se ajusten a sus necesidades cambiantes. Una interfaz gráfica de usuario consistente reduce el tiempo de aprendizaje de las aplicaciones.
- $\checkmark$  Menores costes de operación. (6)
- $\checkmark$  Permiten un mejor aprovechamiento de los sistemas existentes, protegiendo la inversión.
- $\checkmark$  Permiten un mejor aprovechamiento de los sistemas existentes, protegiendo la inversión.
- $\checkmark$  Proporcionan un mejor acceso a los datos.
- $\checkmark$  La interfaz de usuario ofrece una forma homogénea de ver el sistema, independientemente de los cambios o actualizaciones que se produzcan en él y de la ubicación de la información.
- $\checkmark$  El movimiento de funciones desde un ordenador central hacia servidores o clientes locales origina el desplazamiento de los costes de ese proceso hacia máquinas más pequeñas y por tanto, más baratas.
- $\checkmark$  Mejora en el rendimiento de la red.
- $\checkmark$  Las arquitecturas cliente/servidor eliminan la necesidad de mover grandes bloques de información por la red hacia los ordenadores personales o estaciones de trabajo para su proceso. Los servidores controlan los datos, procesan peticiones y después transfieren sólo los datos requeridos a la máquina cliente. La máquina cliente presenta los datos al usuario mediante interfaces amigables. Todo esto reduce el tráfico de la red, lo que facilita que pueda soportar un mayor número de usuarios. Tanto el cliente como el servidor pueden escalarse para ajustarse a las necesidades de las aplicaciones. (6)

## <span id="page-16-0"></span>*1.5 Lenguajes de programación*

Como bien se ha escogido el Modelo Cliente Servidor se debe conocer que existen para este modelo distintos lenguajes tanto del lado del cliente como del lado del servidor, para ello se decide optar por PHP para el lado del servidor y HTML y Css por parte del cliente.

## **Del lado del cliente**

#### **HTML y Css**

**HTML**, siglas de HyperText Markup Language (Lenguaje de Marcado de Hipertexto), es el lenguaje de marcado predominante para la elaboración de páginas web. Es usado para describir la estructura y el contenido en forma de texto, así como para complementar el texto con objetos tales como imágenes. HTML se escribe en forma de "etiquetas", rodeadas por corchetes angulares (<,>). HTML también puede describir, hasta un cierto punto, la apariencia de un documento, y puede incluir un script (por ejemplo

Javascript), el cual puede afectar el comportamiento de navegadores web y otros procesadores de HTML. (7)

## **Css**

Las Hojas de Estilo (o CSS, por Cascading StyleSheets) son un mecanismo que permiten aplicar formato a los documentos escritos en HTML (y en otros lenguajes estructurados, como XML) separando el contenido de las páginas de su apariencia. Para el diseñador, esto significa que la información estará contenida en la página HTML, pero este archivo no debe definir cómo será visualizada esa información. Las indicaciones acerca de la composición visual del documento estarán especificadas en el archivo de la CSS. (7)

#### **Del lado del servidor**

#### **PHP**

Es un lenguaje para programar scripts del lado del servidor, que se incrustan dentro del código HTML. Este lenguaje es gratuito y multiplataforma. PHP es el acrónimo de Hipertext Preprocesor es rápido, rápido, con una gran librería de funciones y mucha documentación.

Un lenguaje del lado del servidor es aquel que se ejecuta en el servidor web, justo antes de que se envíe la página a través de Internet al cliente. Las páginas que se ejecutan en el servidor pueden realizar accesos a bases de datos, conexiones en red y otras tareas para crear la página final que verá el cliente. El cliente solamente recibe una página con el código HTML resultante de la ejecución de la PHP. Como la página resultante contiene únicamente código HTML, es compatible con todos los navegadores.

Gran parte de su sintaxis se asemeja a C, Java o Perl, aunque incluye potentes características (acceso a bases de datos, DOM, generación de imágenes, etc). El objetivo del lenguaje es permitir a los programadores escribir páginas dinámicas rápidamente. A diferencia de los scripts escritos en otros lenguajes como Perl o C que se dedican a imprimir líneas de código HTML, lo que se hace en PHP es empotrar el código. (8)

## **Presenta ventajas como:**

- $\checkmark$  Muy sencillo de aprender.
- $\checkmark$  Similar en sintaxis a C y a PERL.
- $\checkmark$  Permite las técnicas de Programación Orientada a Objetos (POO).
- $\checkmark$  Se puede hacer de todo lo que se pueda transmitir por vía HTTP.
- $\checkmark$  Es software libre. Se puede obtener en la Web y su código esta disponible bajo la licencia GPL.
- $\checkmark$  Viene acompañado por una excelente biblioteca de funciones que permite realizar cualquier labor (acceso a base de datos, encriptación, envió de correo, XML y creación de PDF).
- $\checkmark$  Es un lenguaje multiplataforma.
- Capacidad de conexión con la mayoría de los manejadores de base de datos que se utilizan en la actualidad.
- $\checkmark$  Leer y manipular datos desde diversas fuentes, incluyendo datos que pueden ingresar los usuarios desde formularios HTML.
- $\checkmark$  Capacidad de expandir su potencial utilizando la enorme cantidad de módulos (llamados extensiones).
- $\checkmark$  Puede interactuar con muchos motores de bases de datos tales como MySQL, MS SQL, Oracle, Informix, PostgreSQL, y otros muchos.
- $\checkmark$  Posee gran rapidez. PHP generalmente es utilizado como módulo de Apache, lo que lo hace extremadamente veloz. Esta completamente escrito en C, así que se ejecuta rápidamente utilizando poca memoria.

## <span id="page-18-0"></span>*1.6 Sistemas de gestión*

## **Sistema de Gestión de Contenidos**

## **CMS**

Un Sistema de Gestión de Contenidos (*Content Management System* en inglés, abreviado CMS) es un programa que permite crear una estructura de soporte (framework) para la creación y administración de contenidos por parte de los participantes principalmente en páginas Web. (9)

Consiste en una interfaz que controla una o varias bases de datos donde se aloja el contenido del sitio. El sistema permite manejar de manera independiente el contenido y el diseño. Así, es posible manejar el contenido y darle en cualquier momento un diseño distinto al sitio, sin tener que darle formato al contenido de nuevo. Además de permitir la fácil y controlada publicación en el sitio a varios editores. Un ejemplo clásico es el de editores que cargan el contenido al sistema y otro de nivel superior que permite que estos contenidos sean visibles a todo el público. (9)

Existe un número importante de CMS que hacen posible todas estas funcionalidades. Gran cantidad de estas aplicaciones, al menos las más importantes, como lo pueden ser Joomla, Drupal, etc. (9)

Estos sistemas son adaptables, libres, permiten la flexibilidad y escalabilidad, justifican su utilización en prácticamente cualquier tipo de Web y tienen una gran comunidad. (9)

#### **Joomla**

Es uno de los mejores CMS de Código Abierto. Es usado por mucha gente para crear desde sitios simples hasta complejas aplicaciones corporativas. **Joomla** es fácil de instalar, simple de manejar y confiable. (10)

- **Organización del sitio web:** Joomla está preparado para organizar eficientemente los contenidos de su sitio en secciones y categorías, lo que facilita la navegabilidad para los usuarios y permite crear una estructura sólida, ordenada y sencilla para los administradores. Desde el panel administrador de Joomla usted podrá crear, editar y borrar las secciones y categorías de su sitio de la manera en que más le convenga. (10)
- **Publicación de Contenidos:** Se pueden crear páginas ilimitadas y editarlas desde un sencillo editor que permite formatear los textos con los estilos e imágenes deseados. Los contenidos son totalmente editables y modificables. (10)
- **Escalabilidad e implementación de nuevas funcionalidades:** Joomla ofrece la posibilidad de instalar, desinstalar y administrar componentes y módulos, que agregarán servicios de valor a los visitantes de su sitio web, por ejemplo: galerías de imágenes, foros, newsletters, clasificados, etc.
- **Administración de usuarios:** Joomla le permite almacenar datos de usuarios registrados y también la posibilidad de enviar E-mails masivos a todos los usuarios. La administración de usuarios es

jerárquica, y los distintos grupos de usuarios poseen diferentes niveles de facultades/permisos dentro de la gestión y administración del sitio.

- **Diseño y aspecto estético del sitio:** Es posible cambiar todo el aspecto del sitio web tan solo con un par de clicks, gracias al sistema de templates que utiliza Joomla. (10)
- **Navegación y menú:** Totalmente editables desde el panel administrador de Joomla
- **Administrador de Imágenes:** Joomla posee una utilidad para subir imágenes al servidor y usarlas en todo el sitio.
- **Disposición de módulos modificable:** En un sitio creado con Joomla, la posición de módulos puede acomodarse como se prefiera. (10)

#### **WordPress**

Es un Sistema de gestión de Contenido enfocado a la creación de blogs (sitios web periódicamente actualizados). Desarrollado en PHP y MySQL, bajo licencia GPL. Fue diseñado para generar blogs, no sitios web corporativos. No es realmente tan poderoso como un CMS pero ofrece algunas ventajas muy importantes:

- $\checkmark$  Instalación a prueba de iniciados (no tiene setup).
- $\checkmark$  Generación de contenidos extremadamente fácil.
- $\checkmark$  Editor de texto de nivel mundial.
- $\checkmark$  Plugins útiles, con instalación y actualización automáticas. (11)

#### **Drupal**

Drupal es un Sistema de administración de Contenido para sitios Web. Permite publicar artículos, imágenes, u otros archivos y servicios añadidos como foros, encuestas, votaciones, blogs, administración de usuarios y permisos. Drupal es un sistema dinámico: en lugar de almacenar sus contenidos en archivos estáticos en el sistema de ficheros del servidor de forma fija, el contenido textual de las páginas y otras configuraciones son almacenados en una base de datos y se editan utilizando un entorno Web incluido en el producto. (12)

Contiene las principales características de un CMS en el núcleo del sistema, gran comunidad de usuarios, muy flexible, ampliable (cientos de módulos), buena arquitectura de programación ya que es seguro y posee un buen rendimiento. Además es multilenguaje, posee un sistema de búsqueda integrada, genera un informe de errores y estadística e incorpora un sistema de caché que agiliza la velocidad de las páginas.

## **Características generales de Drupal**

- **Ayuda on-line:** Un robusto sistema de ayuda online y páginas de ayuda para los módulos del núcleo, tanto para usuarios como para administradores.
- **Búsqueda:** Todo el contenido en Drupal es totalmente indexado en tiempo real y se puede consultar en cualquier momento.
- **Código abierto:** El código fuente de Drupal está libremente disponible bajo los términos de la licencia GNU/GPL. Al contrario que otros sistemas de 'blogs' o de gestión de contenido propietarios, es posible extender o adaptar Drupal según las necesidades.
- **Módulos:** La comunidad de Drupal ha desarrollado muchos módulos que proporcionan funcionalidades como página de categorías, autenticación mediante jabber, mensajes privados, bookmarks, etc.
- **Personalización:** Un robusto entorno de personalización está implementado en el núcleo de Drupal. Tanto el contenido como la presentación pueden ser individualizados de acuerdo las preferencias definidas por el usuario.
- Uno de los tipos de CMS más reconocidos es el genérico el cual ofrece una plataforma necesaria para desarrollar e implementar aplicaciones que den solución a necesidades específicas y para construir soluciones de gestión de contenidos. Drupal se destaca entre los CMS de tipo genérico (12)

Finalmente se decide utilizar un CMS ya que nos permite optimizar el tiempo y los recursos para desarrollar nuestra aplicación. Se optó por el uso de Drupal para el sistema de gestión ya que es uno de los más completos actualmente, acorde a los requerimientos de nuestra aplicación y flexible a la vez a modificaciones. Según las estadísticas de la Awards Drupal ganó en el 2008 y 2009 premios como el mejor CMS, siempre ha habido un gran conflicto entre Joomla y Drupal, después se le suma Wordpress

que muchos usuarios lo llaman como un tipo de CMS pero lo cierto es que Drupal ha sido siempre ventajoso entre ellos y aunque las estadísticas algunas muestren a Wordpress como el mejor este ha sido reportado por problemas de seguridad donde de 31 aspectos de seguridad ha incurrido en 7. La universidad cuenta con una comunidad de soporte de Drupal y esto favorece la idea de optar por este CMS**.**

#### <span id="page-22-0"></span>*1.7 Sistema Gestor de Base de Datos (SGBD)*

Los sistemas gestores de Base de Datos son un tipo de software muy específico, dedicado a servir de interfaz entre la base de datos, el usuario y las aplicaciones que la utilizan. Se compone de un lenguaje de definición de datos, un lenguaje de manipulación de datos y un lenguaje de consulta. Estos permiten manejar con facilidad grandes volúmenes de información en muy poco tiempo y ofrecen independencia y seguridad en el tratamiento de información.

El propósito general de los sistemas de gestión de Base de Datos es el de manejar de manera clara, sencilla y ordenada un conjunto de datos que posteriormente se convertirán en información relevante, para un buen manejo de datos. Dentro de los SGBD libres más utilizados se encuentra MySQL.

## **MySQL**

Es un sistema administrativo relacional de bases de datos (RDBMS por sus siglas en ingles Relational Database Management System). Este tipo de bases de datos puede ejecutar desde acciones tan básicas, como insertar y borrar registros, actualizar información ó hacer consultas simples, hasta realizar tareas tan complejas como la aplicación lo requiera. MySQL es un servidor multiusuario muy rápido y robusto de ejecución de instrucciones en paralelo, es decir, que múltiples usuarios distribuidos a lo largo de una red local o Internet podrán ejecutar distintas tareas sobre las bases de datos localizadas en un mismo servidor. (13)

## **Beneficios de usar MySQL** (14)

**Facilidad de uso**. Un conocimiento básico de SQL y la manipulación de bases de datos MySQL es necesario sin embargo es lógico y fácil de usar.

**Seguridad**. No hay una gran cantidad de bases de datos que se puede comparar con la seguridad que ofrece MySQL. Incluye sólidas capas de datos de seguridad que protegen su información sensible. Las contraseñas son encriptadas. El acceso a su base de datos puede ser controlado por un equipo remoto que puede controlar completamente lo que un usuario puede ver. El sistema puede ser bloqueado aún más a través del sistema operativo.

**La capacidad y la memoria**. MySQL puede manejar casi cualquier cantidad de datos de unas pocas líneas a tanto como 50 millones de filas o más. El límite de tamaño de archivo por defecto es de 4 GB. Se administra la memoria muy bien. Además, el servidor MySQL ha sido probado a fondo para evitar pérdidas de memoria.

**Flexibilidad**. MySQL se ejecuta en muchos sistemas operativos, incluyendo Novell NetWare, Windows, Linux y UNIX Apoya el desarrollo de varios idiomas de interfaces, como JDBC, ODBC, y secuencias de comandos como PHP y Perl. Esto le permite crear soluciones de bases de datos que se ejecutan en todos los principales sistemas operativos, incluyendo Linux, UNIX y Windows. Más de una persona puede tener acceso a información de negocios a la vez. Esto significa que un gran grupo de personas puede acceder a la información a la vez, pero también puede haber varias conexiones al mismo tiempo. Múltiples motores de almacenamiento, o tipos de tabla, le permiten elegir cuál es más eficaz. (14)

## <span id="page-23-0"></span>*1.8 Apache*

Un servidor es un tipo de software que realiza ciertas tareas en nombre de los usuarios. El término servidor ahora también se utiliza para referirse al ordenador físico en el cual funciona ese software, una máquina cuyo propósito es proveer datos de modo que otras máquinas puedan utilizar esos datos. (15) El servidor Apache es el servicio que se encarga de resolver las peticiones de páginas de los clientes utilizando el protocolo de Internet http. El servidor Apache es un software que esta estructurado en módulos. La configuración de cada módulo se hace mediante la configuración de las directivas que están contenidas dentro del módulo.

Los módulos del Apache se pueden clasificar en tres categorías:

 $\checkmark$  Módulos Base: Módulo con las funciones básicas del Apache

- $\checkmark$  Módulos Multiproceso: son los responsables de la unión con los puertos de la máquina, aceptando las peticiones y enviando a los hijos a atender a las peticiones.
- $\checkmark$  Módulos Adicionales: Cualquier otro módulo que le añada una funcionalidad al servidor. (16)

Las funcionalidades más elementales se encuentran en el módulo base, siendo necesario un módulo multiproceso para manejar las peticiones. Se han diseñado varios módulos multiproceso para cada uno de los sistemas operativos sobre los que se ejecuta el Apache, optimizando el rendimiento y rapidez del código. El resto de funcionalidades del servidor se consiguen por medio de módulos adicionales que se pueden cargar. (17)

## <span id="page-24-0"></span>*1.9 Herramientas a utilizar*

#### **Herramientas CASE**

Las Herramientas CASE son diversas aplicaciones informáticas destinadas a aumentar la productividad en el desarrollo de software reduciendo el costo de las mismas en términos de tiempo y de dinero. Estas herramientas nos pueden ayudar en todos los aspectos del ciclo de vida de desarrollo del software en tareas como el proceso de realizar un diseño del proyecto, cálculo de costes, implementación de parte del código automáticamente con el diseño dado, compilación automática, documentación o detección de errores, entre otras.

Estas herramientas tienen como objetivos:

- $\checkmark$  Mejorar la productividad en el desarrollo y mantenimiento del software.
- $\checkmark$  Aumentar la calidad del software.
- $\checkmark$  Mejorar el tiempo y coste de desarrollo y mantenimiento de los sistemas informáticos.
- $\checkmark$  Mejorar la planificación de un proyecto
- $\checkmark$  Aumentar la biblioteca de conocimiento informático de una empresa ayudando a la búsqueda de soluciones para los requisitos.
- Garantizar una correcta documentación, generación de código, pruebas de errores y gestión del proyecto.
- $\checkmark$  Ayuda a la reutilización del software, portabilidad y estandarización de la documentación.
- $\checkmark$  Gestión global en todas las fases de desarrollo de software con una misma herramienta.
- $\checkmark$  Facilitar el uso de las distintas metodologías propias de la ingeniería del software.

Dentro de la lista de aplicaciones CASE cabe destacar una muy conocida, ella es el Visual Paradigm, que cuenta con una versión gratuita denominada Community *Edition*.

#### **Visual Paradigm**

Los procesos de análisis y diseño del presente trabajo se desarrollaron en Visual Paradigm.

Visual Paradigm para UML es una de las herramientas CASE, considerada como muy completa y fácil de usar, con soporte multiplataforma y que proporciona excelentes facilidades de interoperabilidad con otras aplicaciones.

Visual Paradigm es una herramienta UML profesional que soporta el ciclo de vida completo del desarrollo de software: análisis y diseño orientados a objetos, construcción, pruebas y despliegue. El software de modelado ayuda a una más rápida construcción de aplicaciones de calidad, mejores y a un menor coste. Permite dibujar todos los tipos de diagramas de clases, código inverso, generar código desde diagramas y generar documentación. La herramienta UML CASE también proporciona abundantes tutoriales de, demostraciones interactivas y proyectos UML. (18)

Soporta todos los diagramas UML, diagramas SysML y diagramas entidad relación. Proporciona una amplia utilización características de modelado caso, incluyendo la función completa de uso UML Diagrama de casos, el flujo de los acontecimientos editor, caso de uso cuadrícula de actor, y la generación de un diagrama de actividad. Produce documentación del sistema en formato PDF, HTML y formatos de MS Word. Un programador puede diseñar documentación del sistema con el diseñador de la plantilla. Un analista de sistemas puede estimar las consecuencias de los cambios con los diagramas de análisis de impacto, tales como la matriz y el diagrama de análisis.

El software de modelado UML ayuda a una más rápida construcción de aplicaciones de calidad, mejores y a un menor coste. (19)

#### **GIMP**

Se decide utilizar GIMP como apoyo al diseño de la aplicación porque es un programa de edición de imágenes digitales en forma de mapa de bits, tanto dibujos como fotografías. Es un programa libre y gratuito.

GIMP sirve para procesar gráficos y fotografías digitales. Los usos típicos incluyen la creación de gráficos y logos, el cambio de tamaño, recorte y modificación de fotografías digitales, la modificación de colores, la combinación de imágenes usando un paradigma de capas, la eliminación o alteración de elementos no deseados en imágenes o la conversión entre distintos formatos de imágenes. También se puede utilizar el GIMP para crear imágenes animadas sencillas, la manipulación de vectores, edición avanzada de video.

En este capítulo se ha desarrollado el estudio de algunas de las tecnologías actuales que serán empleadas durante el desarrollo del software, mencionando ciertas características y ventajas que las mismas poseen, la decisión de utilizarlas fue tomada siguiendo fundamentalmente la política de uso de herramientas con soporte multiplataforma y licencias de utilización libre, las cuales fueron escogidas por el cliente. Fueron utilizadas además algunas herramientas de software propietario para apoyar la realización del trabajo. Las herramientas a utilizar son las siguientes:

#### **Gestor de Base Datos**: MySQl

**Lenguaje de programación del lado del servidor**: PHP **Lenguaje de programación del lado del cliente**: Html y Css. **Servidor Web**: Apache **Sistema de administración de contenido:** Drupal. **Para el desarrollo de la documentación**: RUP con notación UML. **Herramienta CASE de Modelado UML**: Visual Paradigm. **Para apoyar el proceso de diseño**: GIMP

## <span id="page-27-0"></span>**Capítulo 2. Características del Sistema de Gestión de Expediente de Práctica Profesional.**

En este capítulo se abordan las características que el sistema debe tener, para ello se estudió detalladamente el desarrollo de un sistema para gestionar la evaluación del estudiante en la asignatura Práctica Profesional, los objetivos estratégicos de la organización y procesos de negocio que los soportan, el flujo actual de los procesos involucrados en el campo de acción y un análisis crítico de cómo se ejecutan actualmente esos procesos. Además se hace un análisis del proceso que será objeto de automatización. Presentamos una propuesta del sistema, se detallan los requisitos que debe tener el mismo, así como la realización del modelo de negocio.

#### <span id="page-27-1"></span>*2.1 Problema*

La asignatura es básica para la formación del perfil profesional de cualquier Ingeniero informático. Es por eso, que en la facultad 10, siguiendo el modelo enviado por el Departamento Central de Práctica Profesional es de gran necesidad recoger la información de cómo el estudiante de primero a quinto año vence los contenidos de dicha asignatura, para esto se lleva el control de la nota de los estudiantes a través de créditos, los cuales son emitidos por los líderes de proyecto, profesores de Cursos Optativos, Tutores de ayudantía, responsables de año, también se recogen las publicaciones y eventos en que se participe. Todo esto actualmente tiene su fundamento en una estrategia de caminos donde cada camino representa estudiantes, que están en proyecto en el camino A y en en el camino B los que no se encuentran asociados a actividades productivas, por lo tanto ese volumen de información se archiva hoy en día en texto duro, documentos o tablas de Excel, esto resulta engorroso y muchas veces se puede perder la información además los estudiantes no tienen acceso a su trayectoria, ni créditos obtenidos, lo que trae como consecuencia un grado de desinformación, pérdidas y hasta desmotivación por parte de los estudiantes.

#### <span id="page-27-2"></span>*2.2 Objeto de automatización.*

La facultad no tiene un sistema automatizado que satisfaga las necesidades de los clientes en todo este proceso por lo que se propone automatizar todo el proceso de gestionar el expediente y la evaluación de los estudiantes a través de una aplicación WEB, aplicando la estrategia de los caminos con el fin de obtener mejores resultados tanto por parte de los profesores como también de los alumnos. Mediante la aplicación se podrá gestionar los créditos alcanzados, el expediente y la nota final de la asignatura Práctica Profesional.

#### <span id="page-28-0"></span>*2.3 Información que se maneja.*

Para llevar a cabo este proceso de automatización se manejarán los créditos obtenidos por los estudiantes, su nota, los aspectos de cada expediente docente, la documentación por la cual se rige actualmente la obtención de los créditos y la evaluación.

#### <span id="page-28-1"></span>*2.4 Modelo de negocio*

#### **Descripción del modelo del negocio**

Los procesos del negocio propuestos giran en torno al expediente docente del estudiante y la nota final de la asignatura. Para ello cada usuario con rol de evaluador debe gestionar la nota de los distintos cortes de los semestres y enviar la nota final al responsable de año, el cual se encarga de gestionar los créditos y los estudiantes. En el caso del profesor de curso optativo este debe encargarse de la matrícula de los estudiantes del curso. El negocio actual está enfocado a minimizar esta red de procesos para hacerlos de una manera óptima y más flexible por lo cual cada evaluador se encargará de poner directamente la evaluación a los estudiantes en el sistema, cada nota equivale a cierta cantidad de créditos, el Responsable de año gestionará los créditos referentes a las publicaciones y eventos desarrollados, finalmente la nota será generada por el sistema a partir de los distintos rangos de créditos para cada año.

Modelamiento del negocio **Ver Anexo 1**

#### <span id="page-28-2"></span>*2.5 Propuesta de sistema*

Con el fin de cumplir con los objetivos y requerimientos planteados en este trabajo, el sistema propuesto debe poseer dos módulos, el portal como punto clave de acceso a la información a los estudiantes y el módulo encargado de la administración y gestión del expediente, los créditos y la nota final. Los usuarios de esta aplicación serán los estudiantes de la facultad 10 de primero a quinto año y los profesores en ambos casos accederán al portal mediante el dominio uci. Los estudiantes podrán ver los créditos obtenidos, los cuales estarán archivados en su expediente, mientras que los profesores utilizarán el

módulo de administración, actualizando así el portal. Este sistema brindará también el acceso a otras páginas relacionadas con la evaluación como Akademos entre otras particularidades. Casos de usos del sistema y tablas **Ver Anexo 2**.

## <span id="page-29-0"></span>*2.6 Especificación de los requisitos de software.*

## <span id="page-29-1"></span>**Requerimientos funcionales**

Los requerimientos funcionales no son más que las condiciones o capacidades que el sistema debe cumplir, el punto de partida para identificar qué debe hacer el sistema.

Los requerimientos funcionales deben comprenderlo tanto los desarrolladores como los usuarios, a continuación se relacionan los que debe cumplir la aplicación a desarrollar:

## **Funcionalidades**

- **R1** Autenticación de Usuario
- **R2** Crear evaluación
- **R3** Modificar evaluación
- **R4** Eliminar evaluación
- **R5** Mostrar crédito
- **R6** Asignar rol
- **R7** Crear rol
- **R8** Modificar rol
- **R9** Eliminar rol
- **R10** Adicionar estudiante
- **R11** Eliminar estudiante
- **R12** Crear grupo
- **R13** Mostrar grupo
- **R14** Modificar grupo
- **R15** Eliminar Grupo

## <span id="page-30-0"></span>**Requerimientos no funcionales del Sistema**

Los requerimientos no funcionales especifican propiedades o cualidades que el producto de software debe tener, como restricciones del entorno o de la implementación, rendimiento, dependencias de la plataforma, facilidad de mantenimiento, entre otras.

Entre los requerimientos no funcionales del sistema propuesto se encuentran:

## **Usabilidad:**

Para utilizar el sistema es necesario poseer conocimientos elementales de computación y sobre el ambiente Web en sentido general.

El sistema podrá ser usado de forma fácil por los estudiantes, Responsable de año, Líder de Proyecto, Tutor de Alumno Ayudante, Profesor Curso Optativo.

## **Rendimiento:**

Un sistema con rápida velocidad de procesamiento de la información, que brinde las respuestas en corto tiempo.

## **Confiabilidad:**

La información contenida en el sistema debe ser totalmente confiable.

Deben implementarse mecanismos para garantizar la respuesta ante posibles fallos lo más rápido posible.

Interfaz: Interfaces de usuario

El diseño gráfico de la interfaz de usuario deberá cumplir con los estándares del Partido Comunista de Cuba. Además, las funcionalidades deberán estar agrupadas dentro de la interfaz según los datos sobre los que actúan.

## **Interfaces Hardware:**

Se necesita una máquina para montar el servidor de aplicación y base de datos. El servidor de aplicación en este caso es Web, para la puesta en marcha del sistema, y un servidor de base de datos para el almacenamiento de los datos. Estos servidores deben tener como mínimo 512 MB de memoria RAM.

## **Interfaces Software:**

La información de las opiniones será extraída por un sistema de encriptación y desencriptación llamado CF-OACE.

Interfaces *de Comunicación:*

La comunicación entre el cliente y el servidor Web será realizado a través del protocolo HTTP.

## **Apariencia o interfaz externa:**

Diseño sencillo, permitiendo que no sea necesario mucho entrenamiento para utilizar el sistema.

Diseño perfectamente encuadrado para resoluciones de 800x600, pero preparado para verse en otras resoluciones.

El diseño garantizará la selección de un esquema de colores atractivo pero que no canse, conjugando equilibrio entre los mismos y un contraste suficiente pero no agresivo, para esto se propone los colores de la bandera cubana.

## **Requisitos de Licencia:**

No es necesario para el producto.

## **Estándares Aplicables:**

Se identifican los objetivos que se persiguen en materia de calidad, establecer una forma para conocer si alcanzamos dichos objetivos (normalmente en forma de un índice numérico que nos informa por dónde vamos y al que llamamos indicador) y, por último, estableciendo un rango dentro del cual el nivel de Calidad es el aceptable y en el que debemos movernos (y que llamamos estándar de calidad). Se tuvo en cuenta la norma ISO/IEC 9126: 2001, para la calidad del producto.

## **Seguridad:**

Identificar al usuario antes de que pueda realizar cualquier acción sobre el sistema.

Proteger la información manejada por el sistema de accesos no autorizados.

Garantizar que las funcionalidades del sistema se muestren de acuerdo al nivel de usuario que este activo. Verificación sobre acciones irreversibles (eliminaciones).

## **Software:**

El sistema debe correr sobre cualquier sistema operativo, de manera que debe ser una aplicación multiplataforma.

Teniendo en cuenta el análisis de los procesos del negocio comenzó a desarrollarse la propuesta de solución del sistema, estableciéndose cuáles son las funcionalidades requeridas en el mismo, representándolas mediante un Diagrama de Casos de Uso, y finalmente se describieron paso a paso todas las acciones de los actores del sistema con los casos de uso con los que interactúan.

## <span id="page-33-0"></span>**Capítulo 3: Análisis y diseño del sistema**

En el presente capítulo se desarrolla el flujo de trabajo Análisis y Diseño del sistema. Se presenta el modelo de clases de análisis. Se muestran los diagramas de colaboración por cada realización de casos de uso, así como el diagrama de clases del diseño. Además se realiza en este capítulo la descripción de las clases, se diseña la base de datos y se describen las tablas.

#### **3.1 Modelo de Análisis**

El modelo de análisis es una aproximación al modelo del diseño. En este modelo hay un refinamiento de los requisitos, sin embargo no se tiene en cuenta el lenguaje de programación que se va a utilizar en la construcción de la aplicación, debido a que el objetivo del análisis es comprender perfectamente los requisitos del software y no precisar como se implementará la solución.

A continuación se refleja el diagrama de clases de análisis correspondiente a los casos de usos descritos.

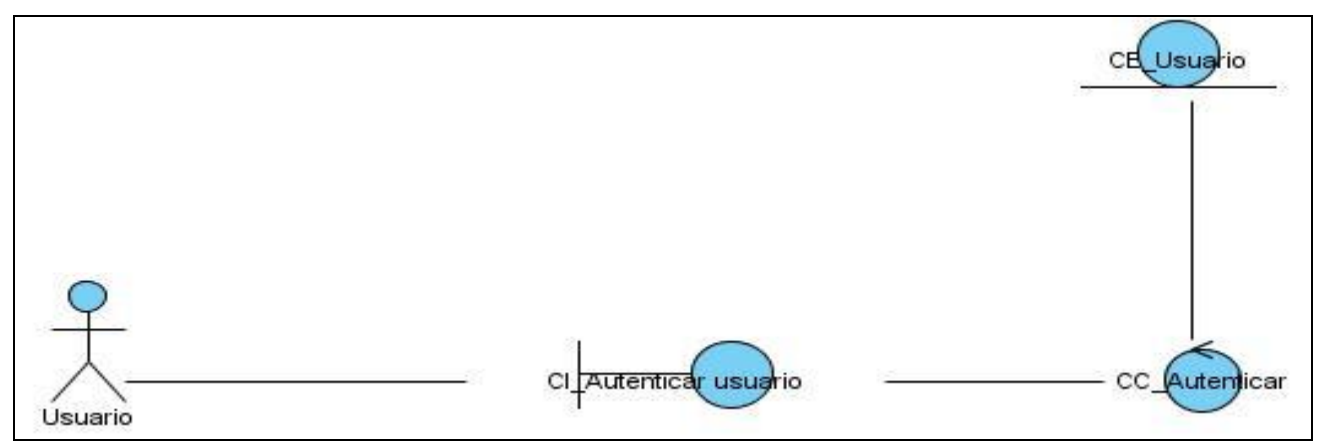

**Figure 1 Diagrama de Clases del Análisis (CU – 1 Autenticar Usuario)**

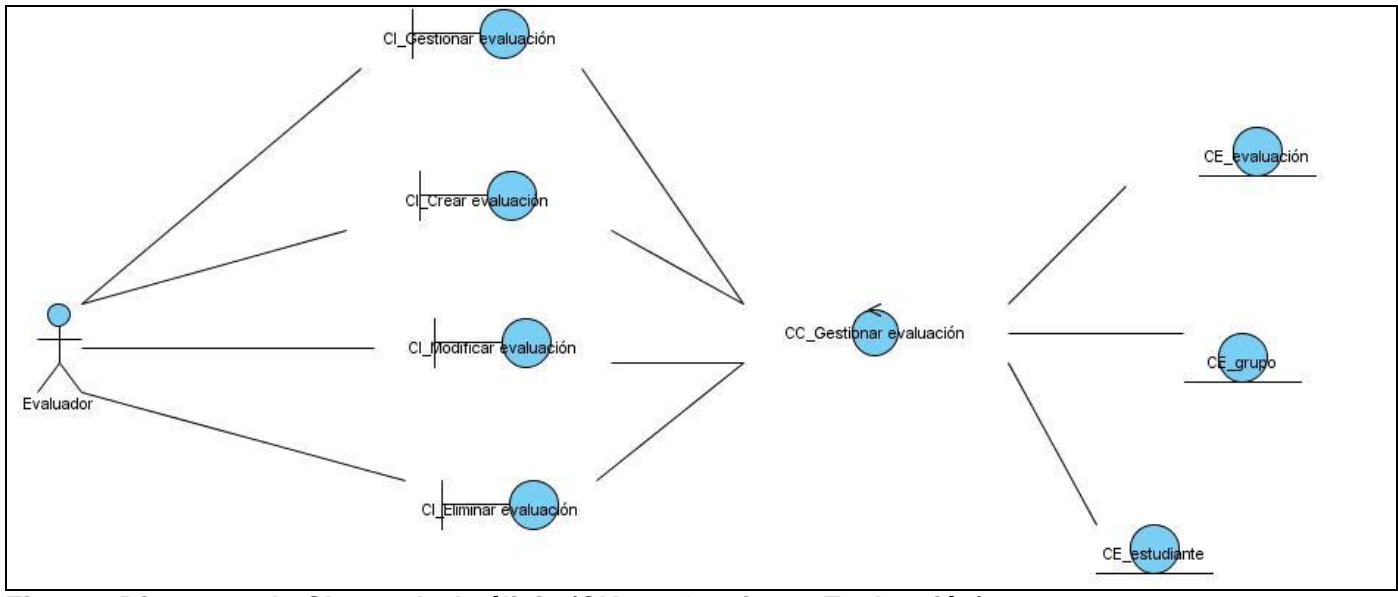

**Figure 2Diagrama de Clases de Análisis (CU – 2 Gestionar Evaluación)**

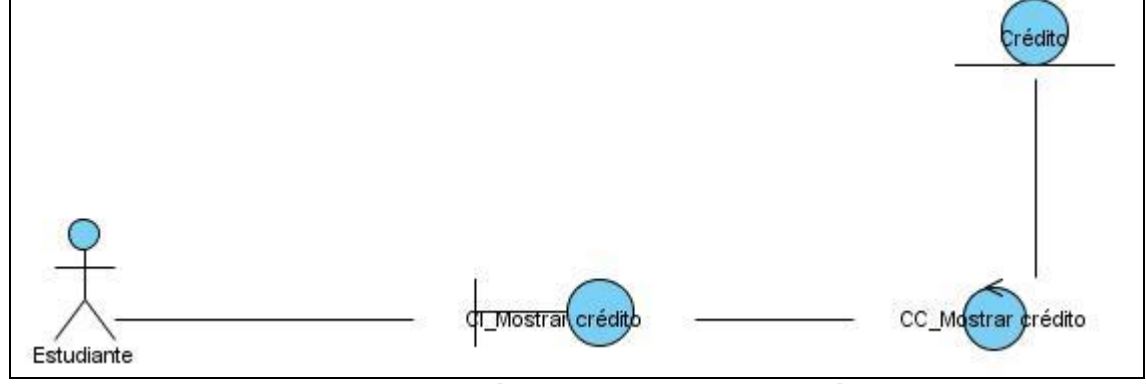

**Figure 3Diagrama de Clases de Análisis (CU – 3 Mostrar Crédito)**

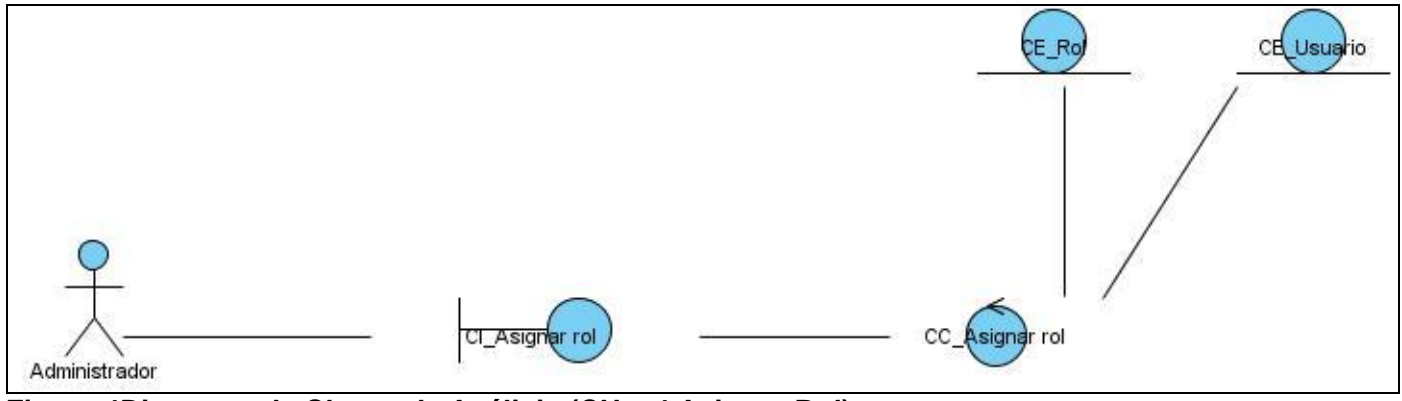

**Figure 4Diagrama de Clases de Análisis (CU – 4 Asignar Rol)**

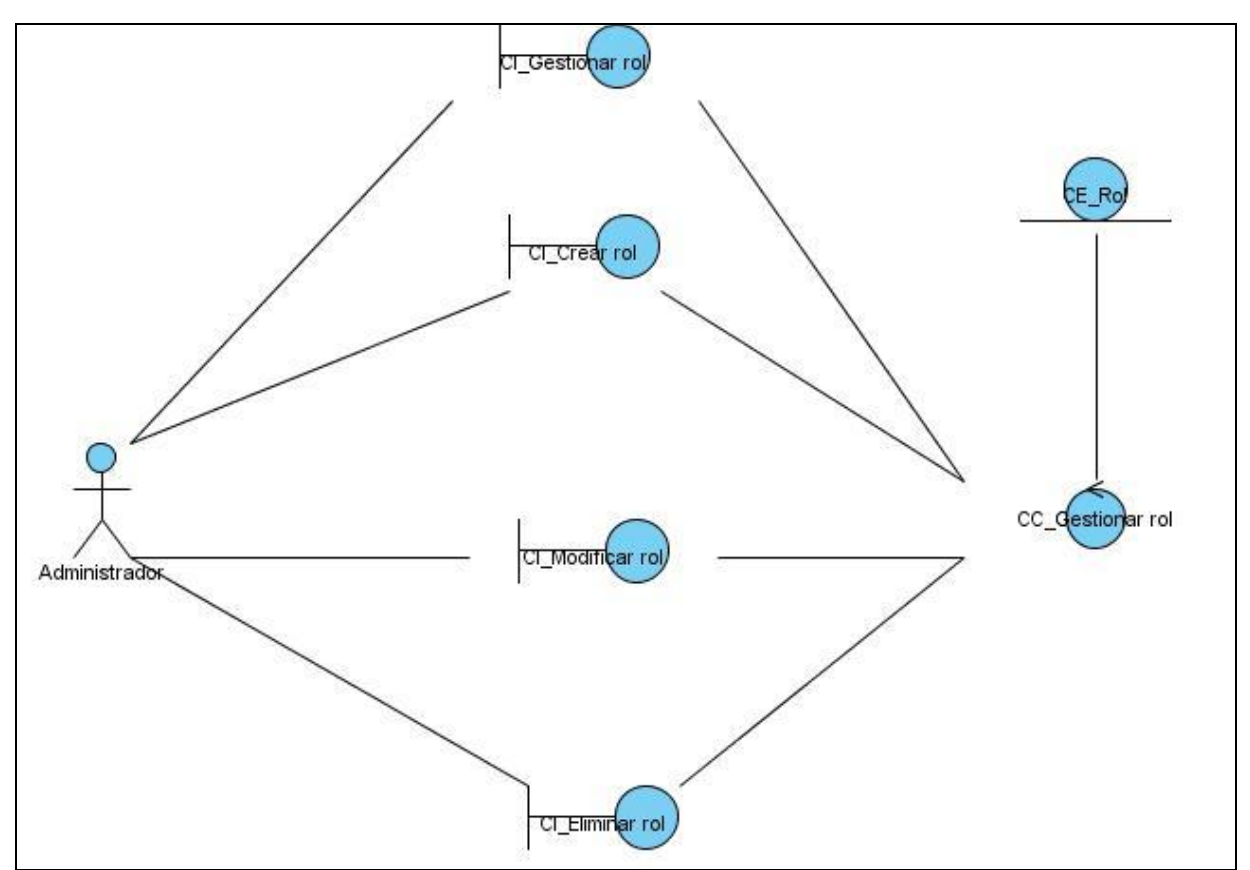

**Figure 5. Diagrama de Clases de Análisis (CU – 5 Gestionar Rol)**
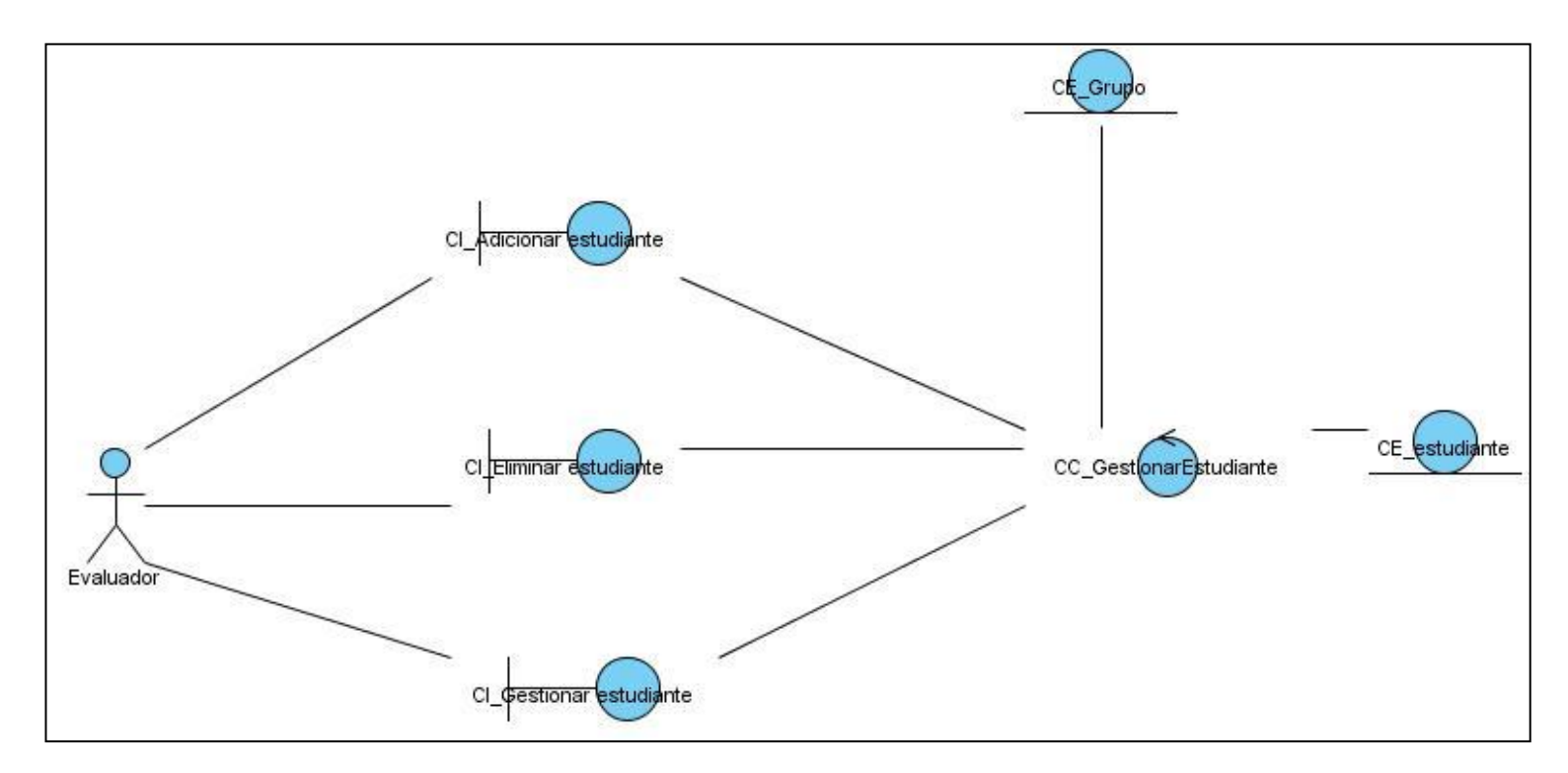

Figure 6Diagrama de Clases de Análisis (CU - 6 Gestionar Estudiante)

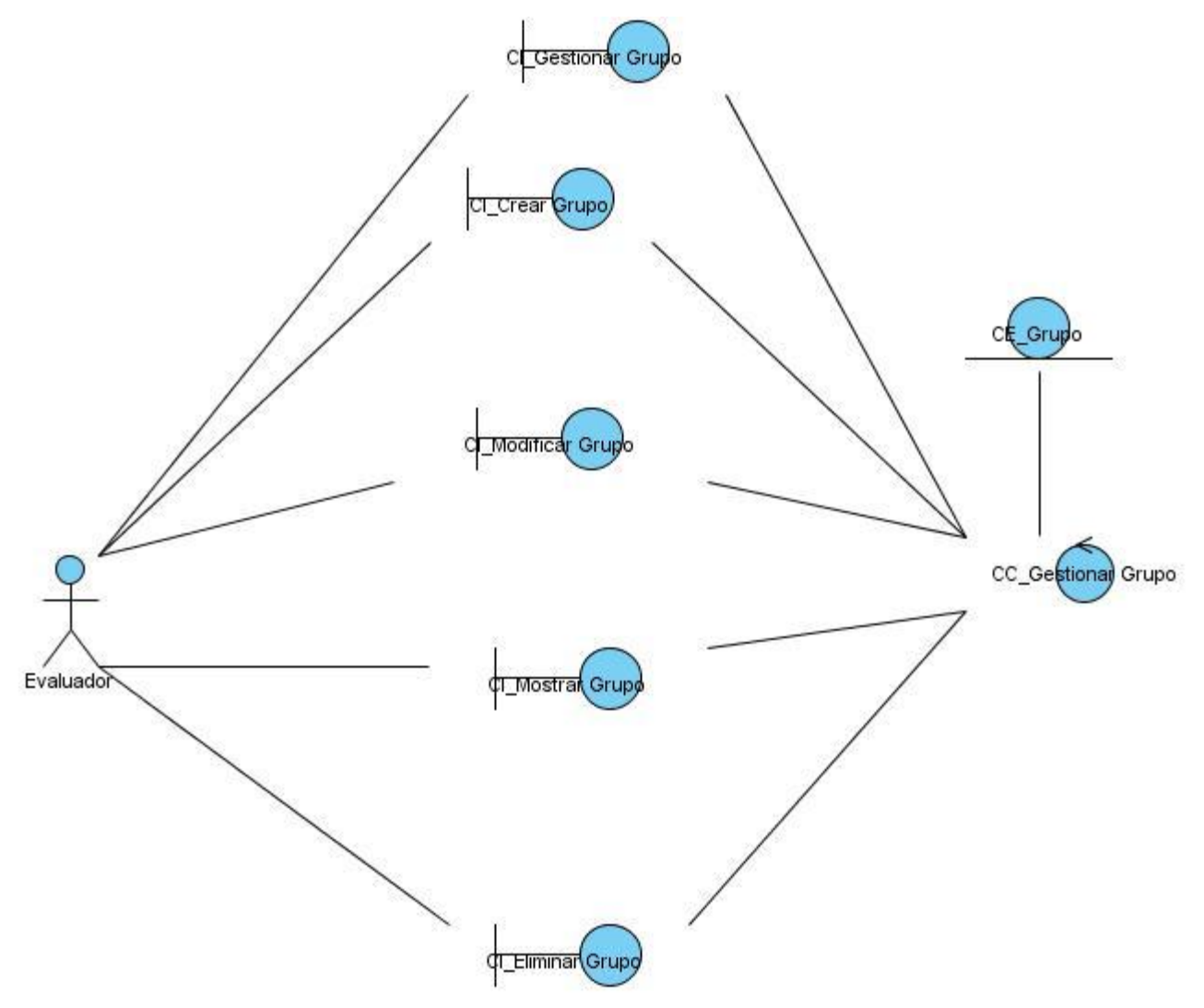

**Figure 7CU-Gestionar Grupo** 

### **Diagramas de Interacción**

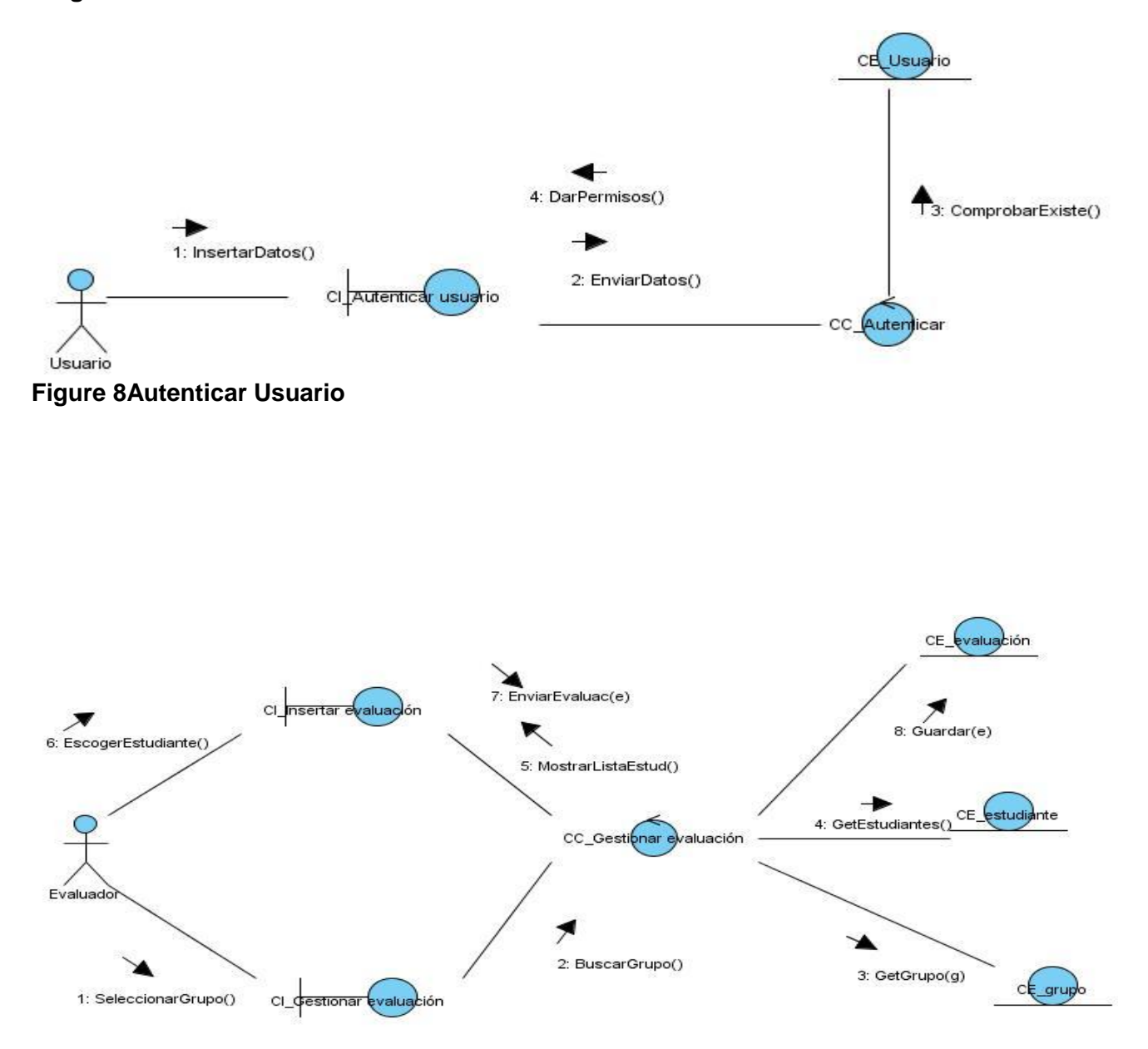

**Figure 9Crear evaluación**

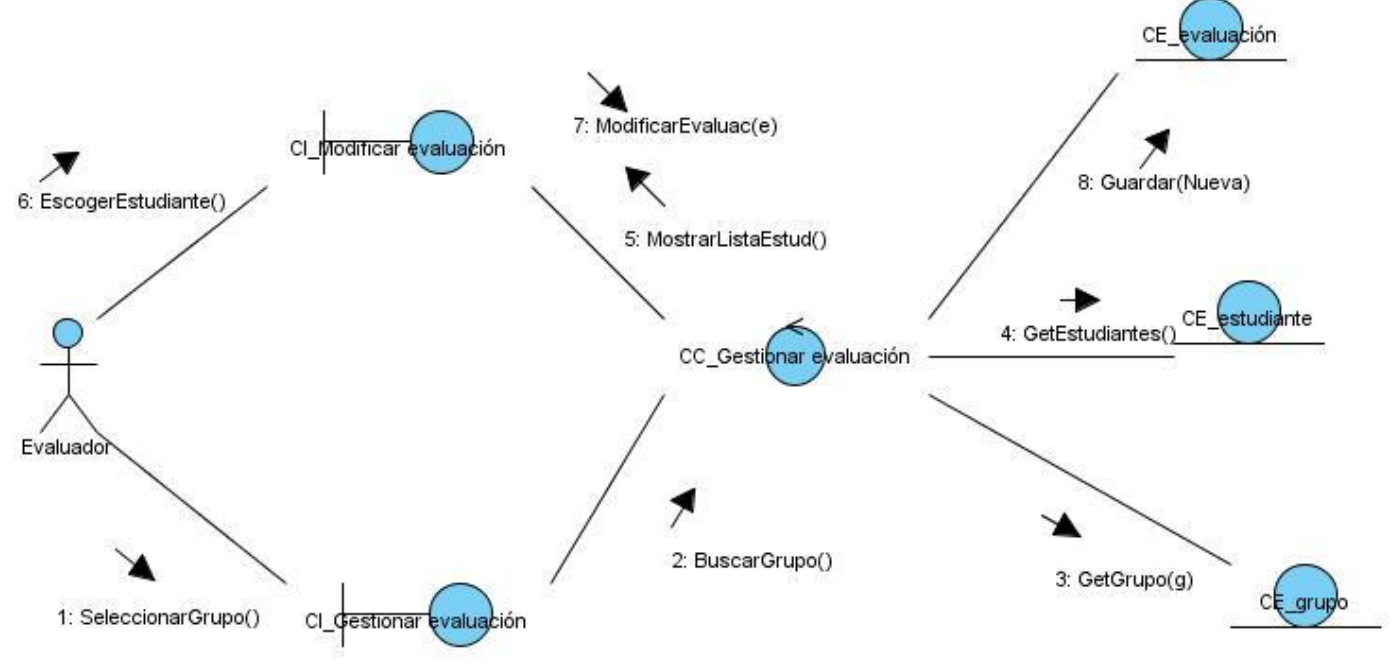

Figure 10Modificar evaluación

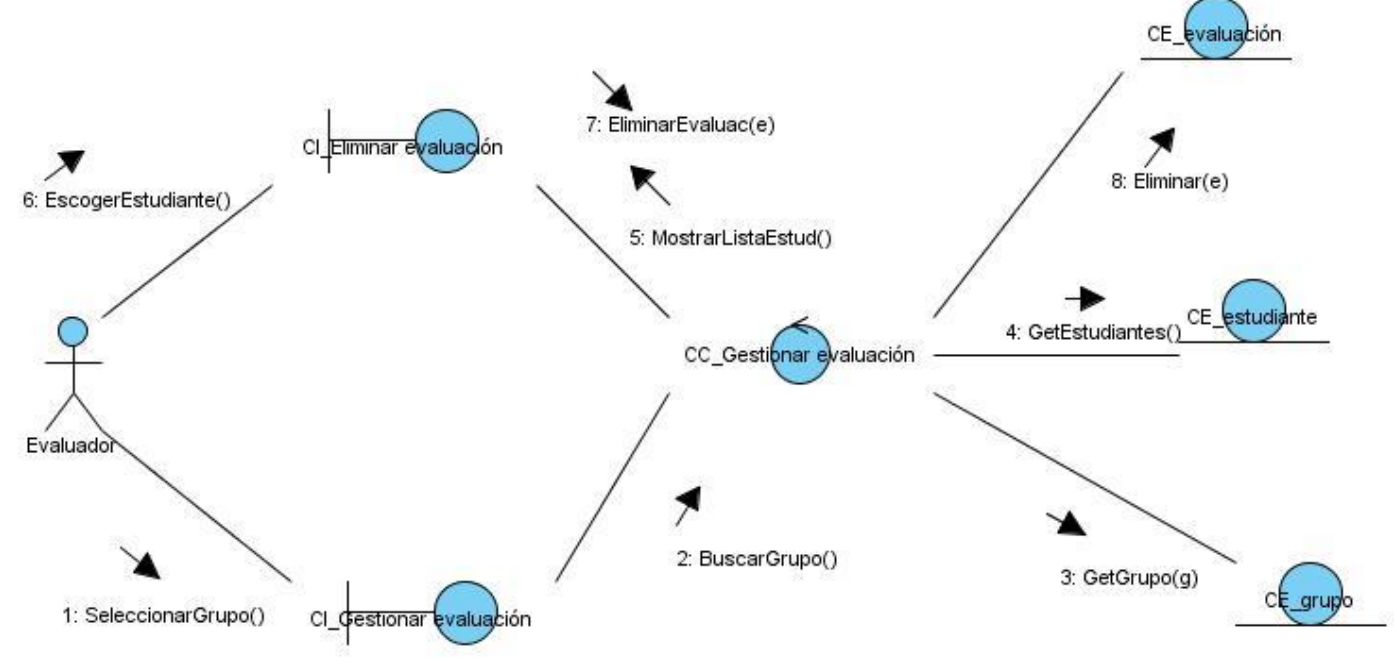

Figure 11 Eliminar evaluación

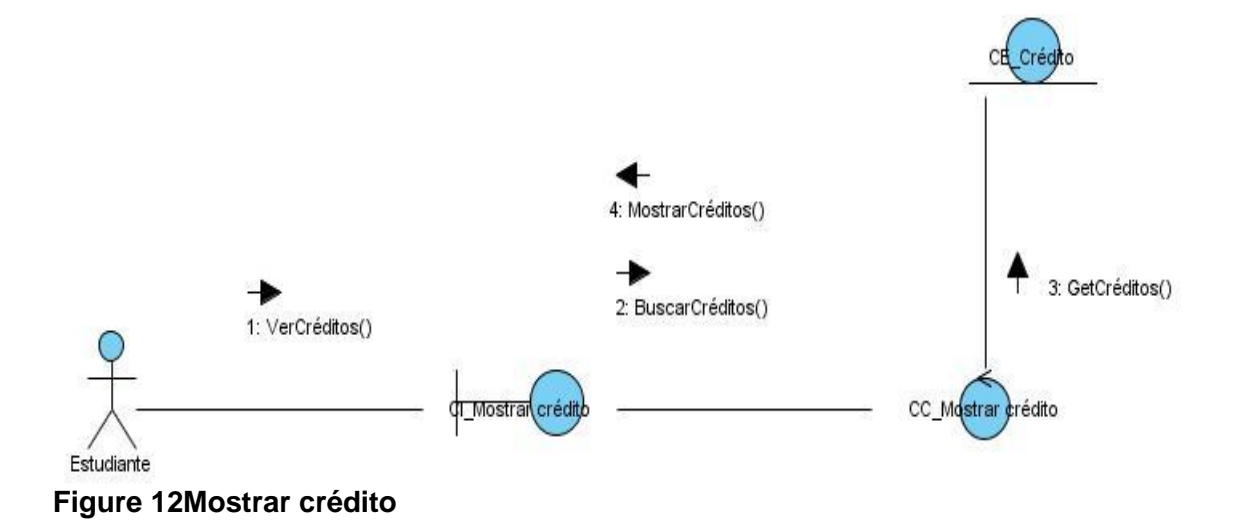

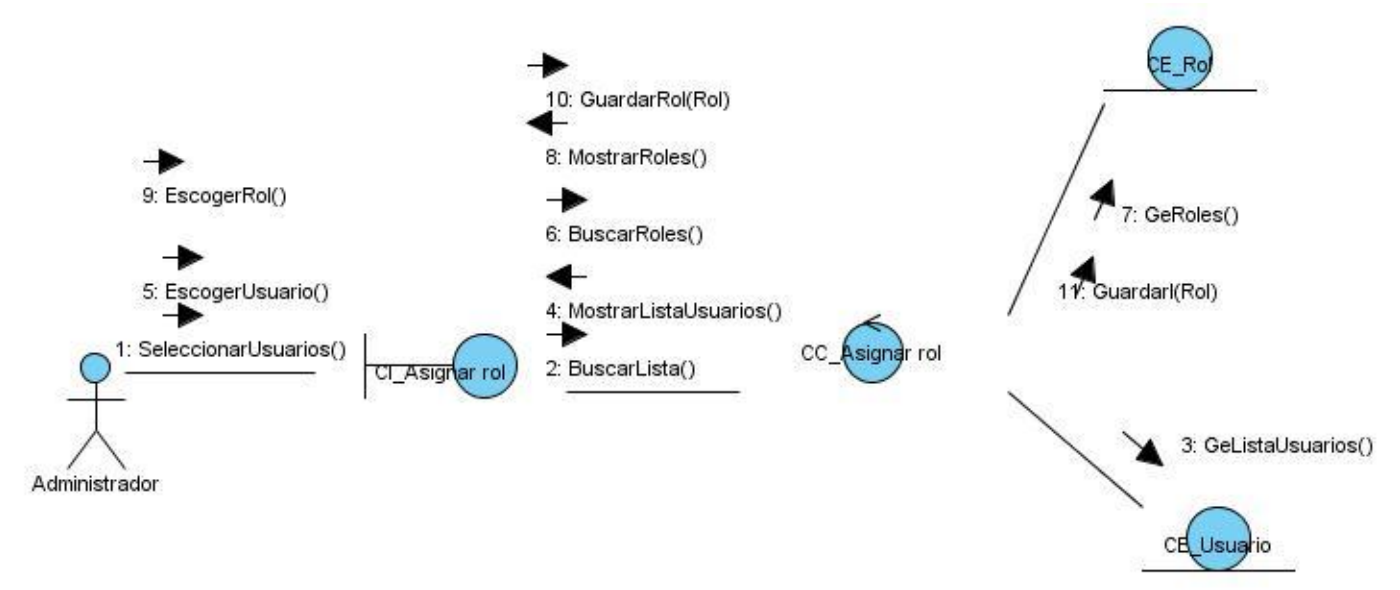

Figure 13Asignar rol

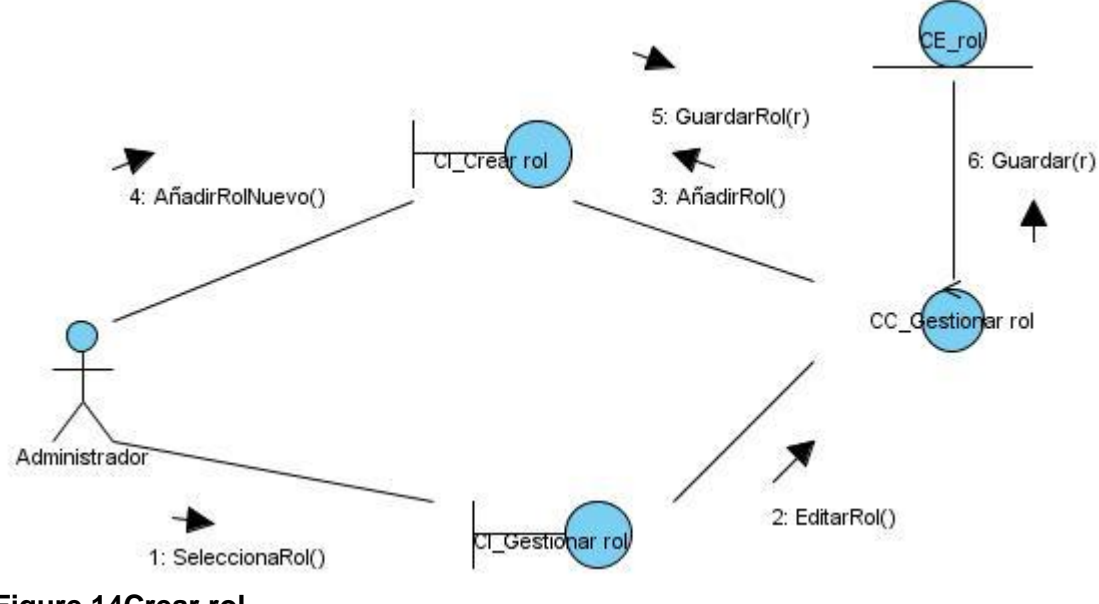

**Figure 14Crear rol** 

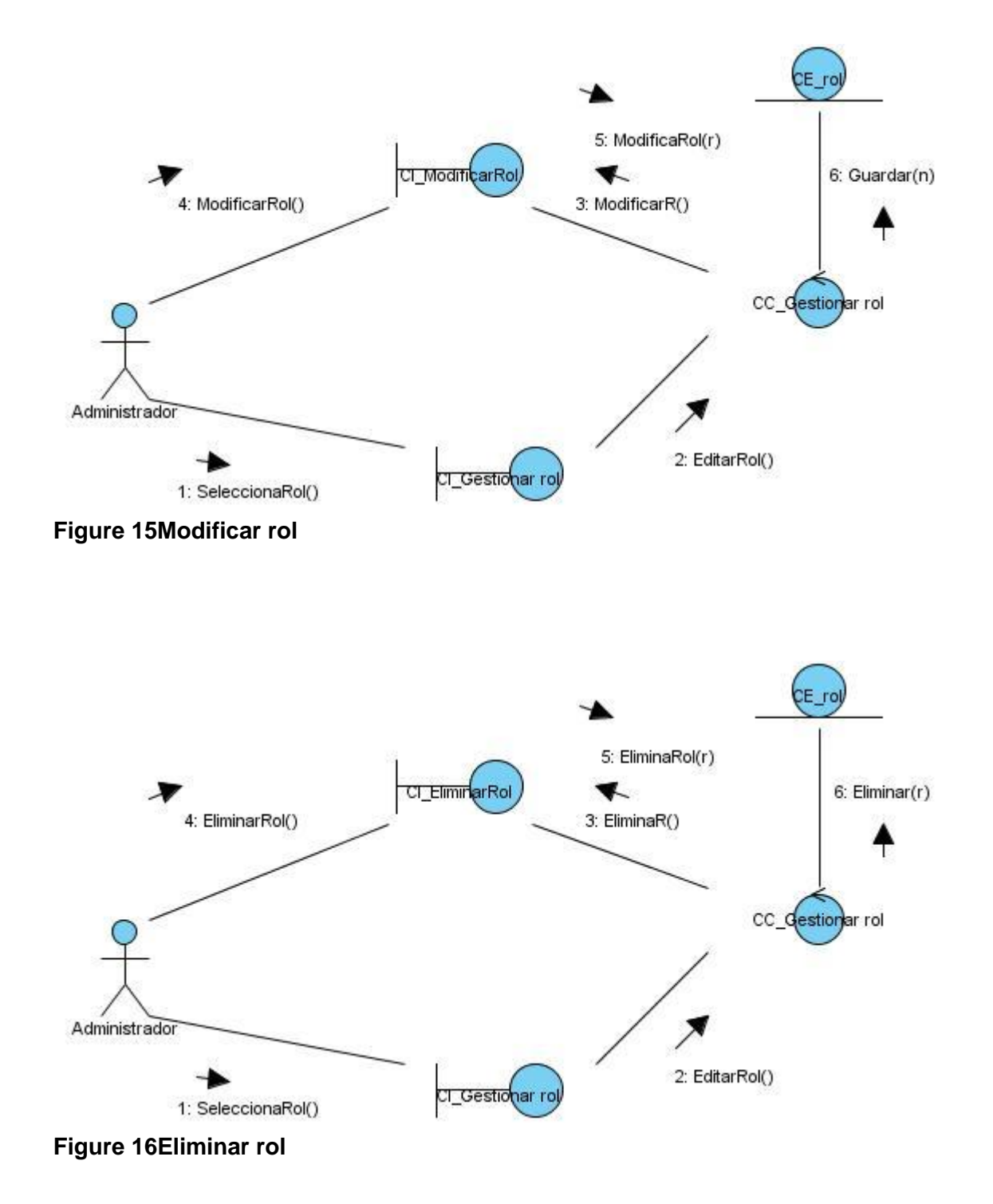

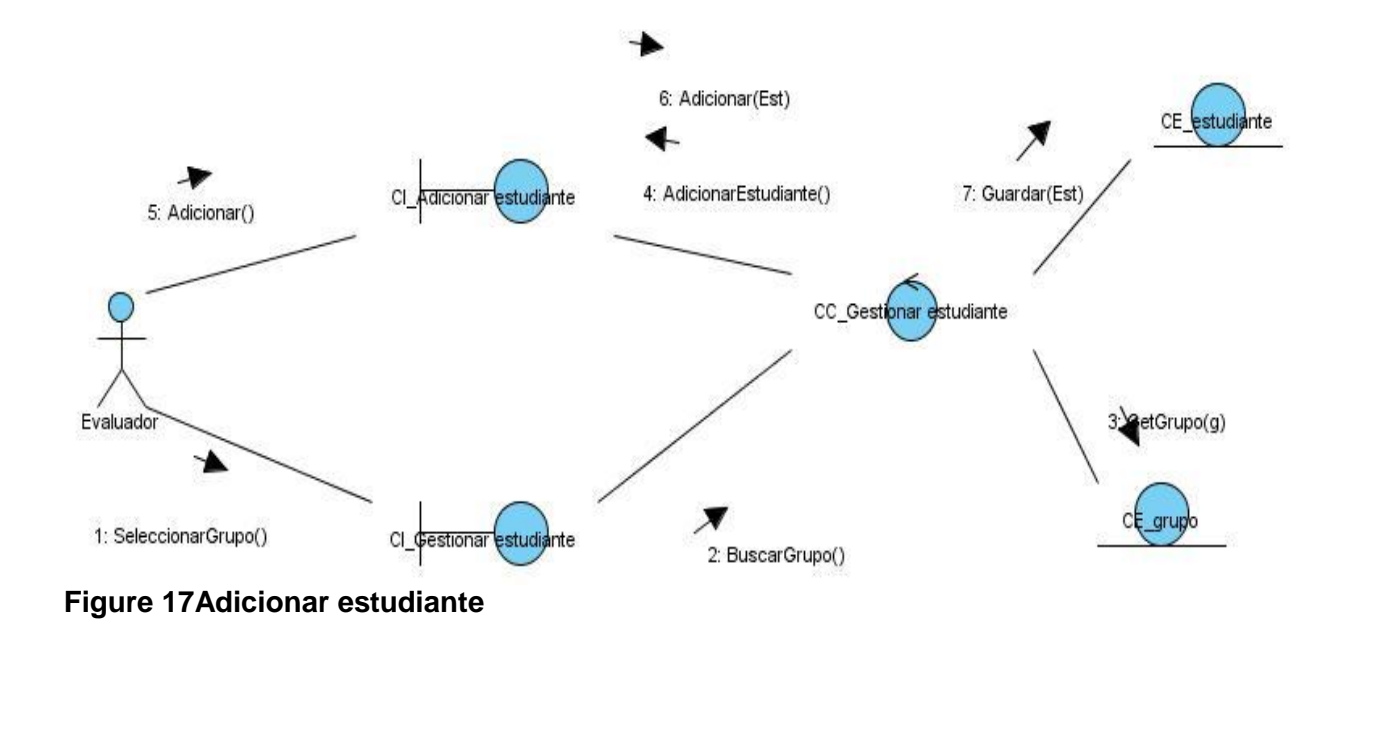

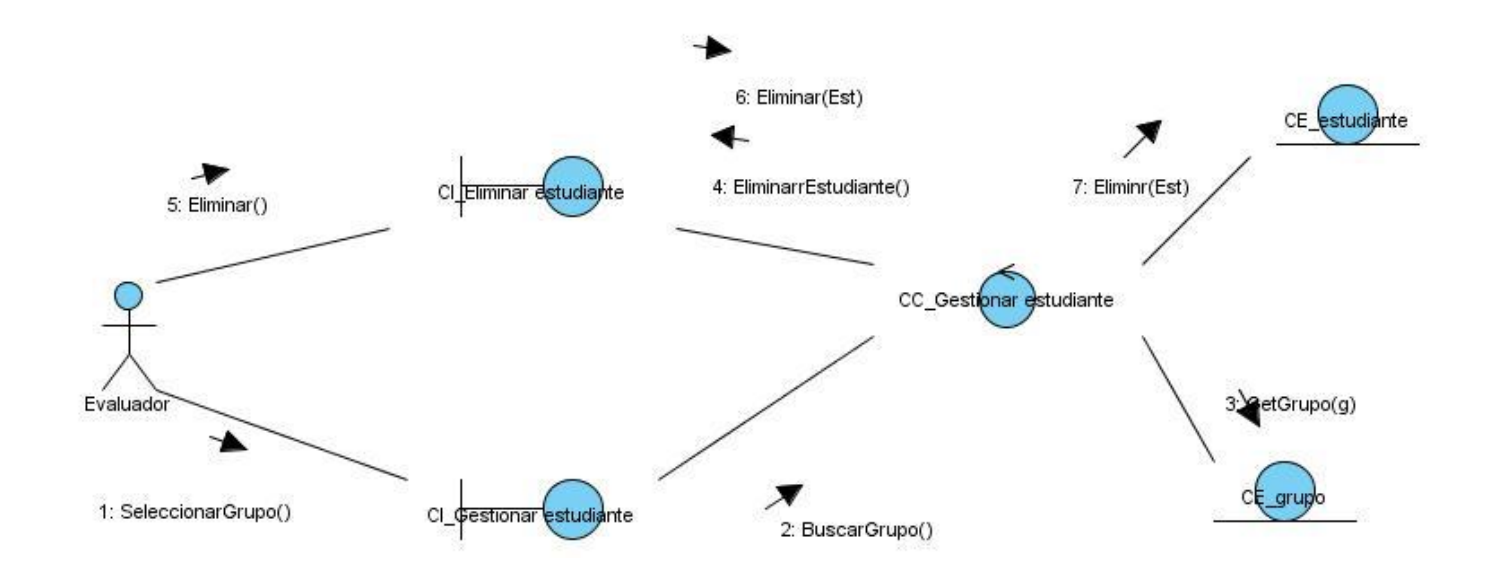

**Figure 18Eliminar estudiante**

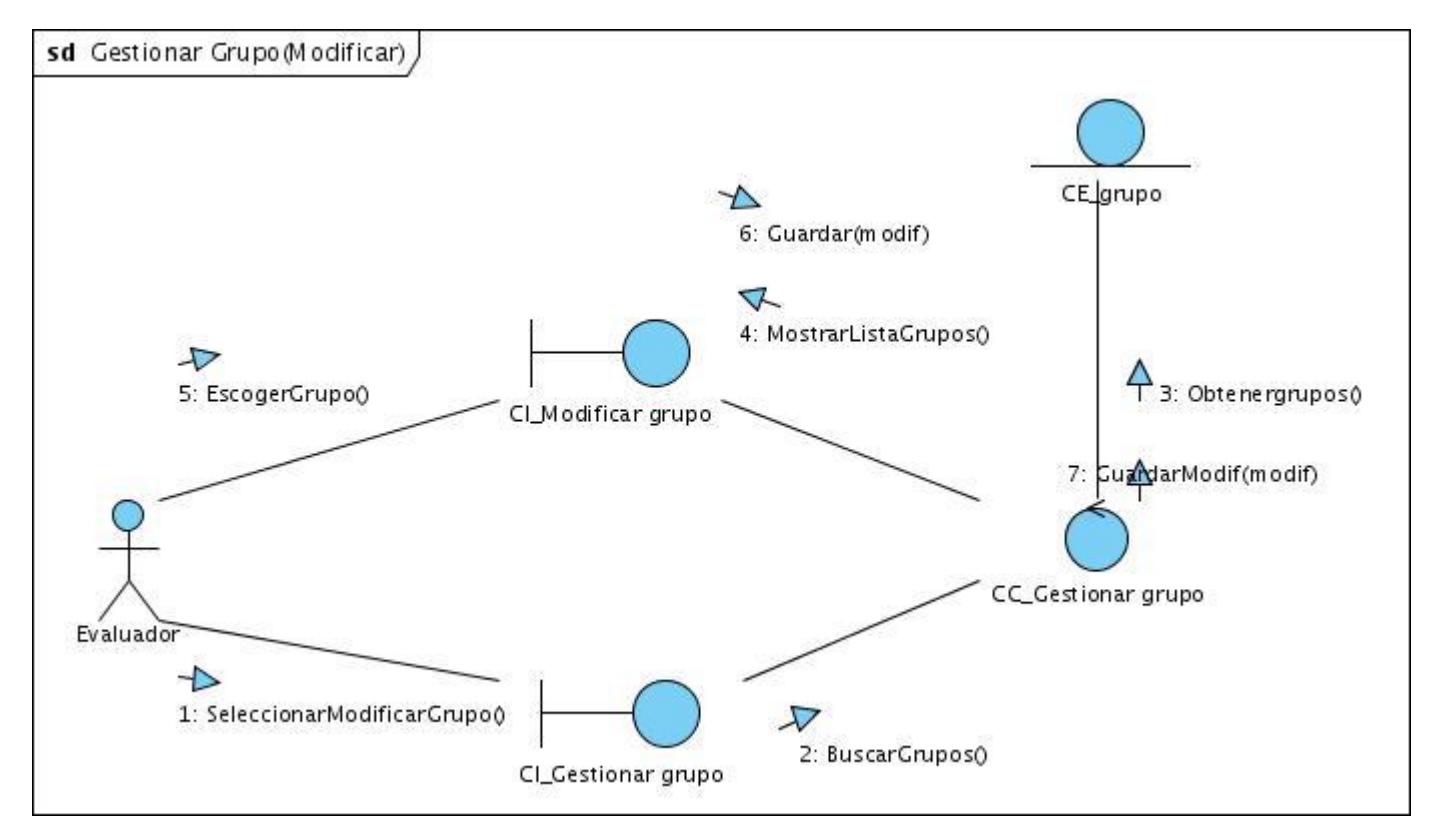

Figure 19Modificar grupo

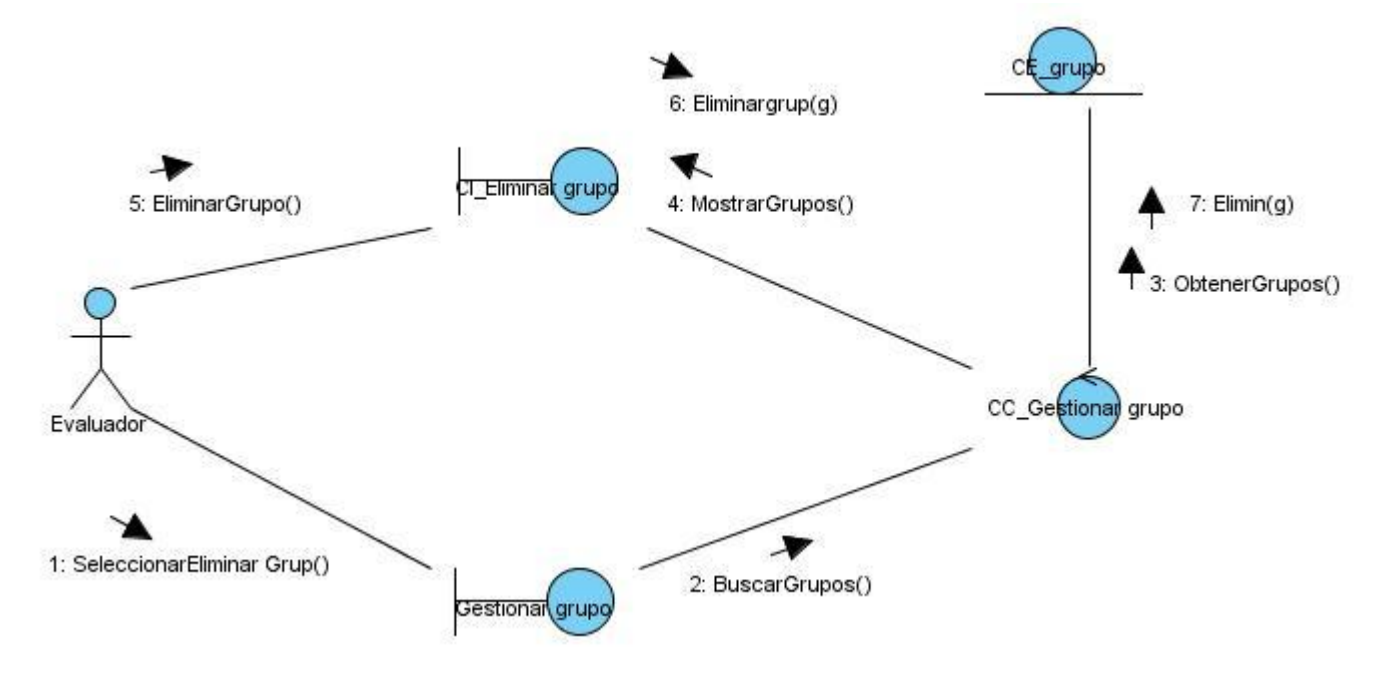

Figure 20Eliminar grupo

#### **3.2 Diseño**

El diseño es un refinamiento del análisis, que tiene en cuenta los requisitos no funcionales. El diseño debe ser suficiente para que el sistema pueda ser implementado sin ambigüedades.

#### **3.3 Diagrama de clases de diseño web**

Para comprender de una mejor forma el diagrama de clases de diseño web unidas a las del CMS Drupal se explica el funcionamiento.

Provee un tipo de contenido genérico llamado "node", y permite la creación, edición y publicación de distintos tipos de contenido. El contenido creado se deposita en una base de datos central, donde también se guardan el resto de datos de la web, datos y preferencias de los usuarios, la estructura de la web, etc.

Posee un potente sistema de seguridad, basado en la creación de usuarios y roles, en dependencia de los permisos que se necesiten para administrar el sitio y acceder a los módulos.

Para que se comprenda de forma sencilla el diagrama de clases de diseño, se decidió describir por paquetes los módulos de drupal.

**Themes:** Incluye las distintas plantillas, cuando se desee incluir un nuevo diseño, se copia la plantilla dentro de esta carpeta.

**Includes:** Contiene un conjunto de ficheros indispensables para el funcionamiento, como Database: que provee las funcionalidades de acceso a la base de datos de Drupal.

**Modules:** Incluye todos los módulos, que permiten las distintas funcionalidades del CMS, cuando desee incorporar un nuevo módulo sólo se tiene que copiar en dicha carpeta.

**Scripts:** Contiene un conjunto de ficheros indispensables para el funcionamiento. Fundamentalmente orientados al aspecto visual, CSS y java script.

Las páginas que genera Drupal puede tener o no formularios, en dependencia de lo que se desee. Es importante señalar que este CMS contiene una única página servidora.

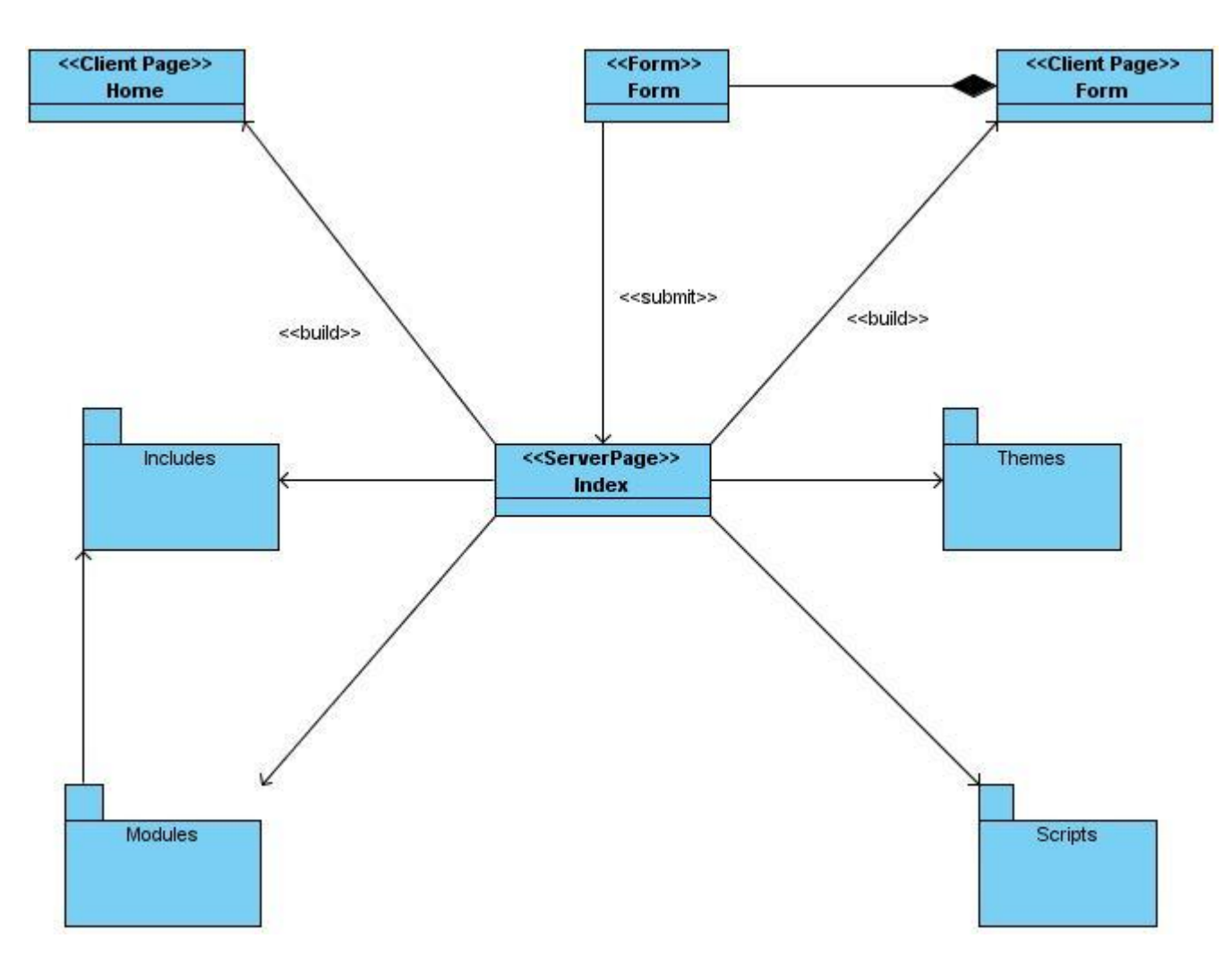

**Figure 21Diagrama de clases del diseño web.**

#### **3.4 Diseño de la Base de Datos**

Los sistemas de base de datos almacenan información y permiten a los usuarios recuperarla y actualizarla en base a sus peticiones, por lo que es de gran importancia el diseño de la base de datos.

El modelo de datos de la aplicación en cuestión tiene un nivel de complejidad muy bajo, debido a que la misma está desarrollada en el Sistema de Administración de Contenidos Drupal y la mayoría de las entidades son manejadas por el CMS por lo que no se contemplarán en el modelo.

Para lograr diseñar la Base de Datos se parte del diagrama de clases persistentes, el valor de estas clases va a persistir en el tiempo independientemente del tiempo y el espacio.

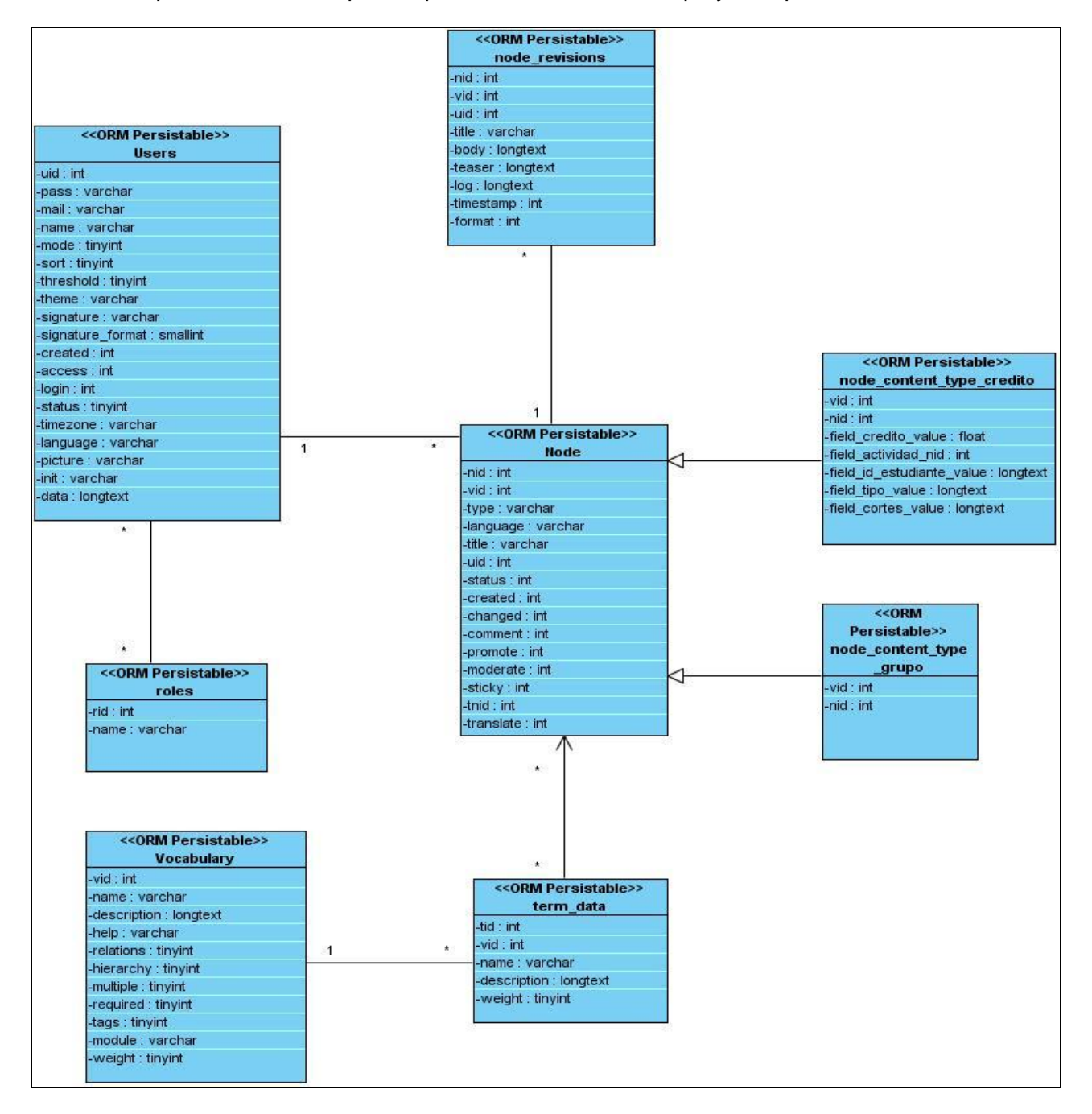

**Figure 22Diagrama de clases persistentes**

A continuación se describen cada una de de las tablas de la base de datos.

#### **Table 1Node\_Revisions**

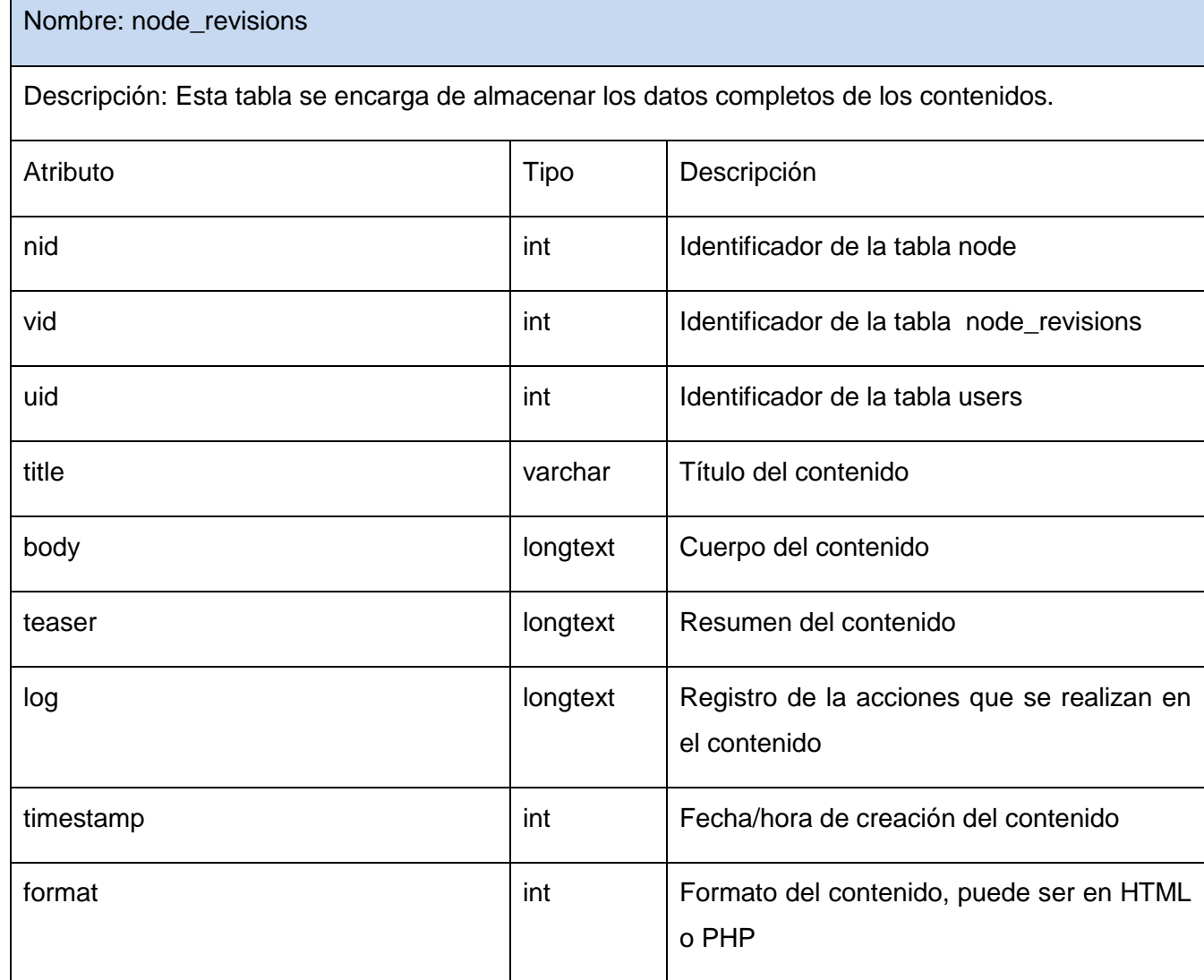

# **Table 2Role**

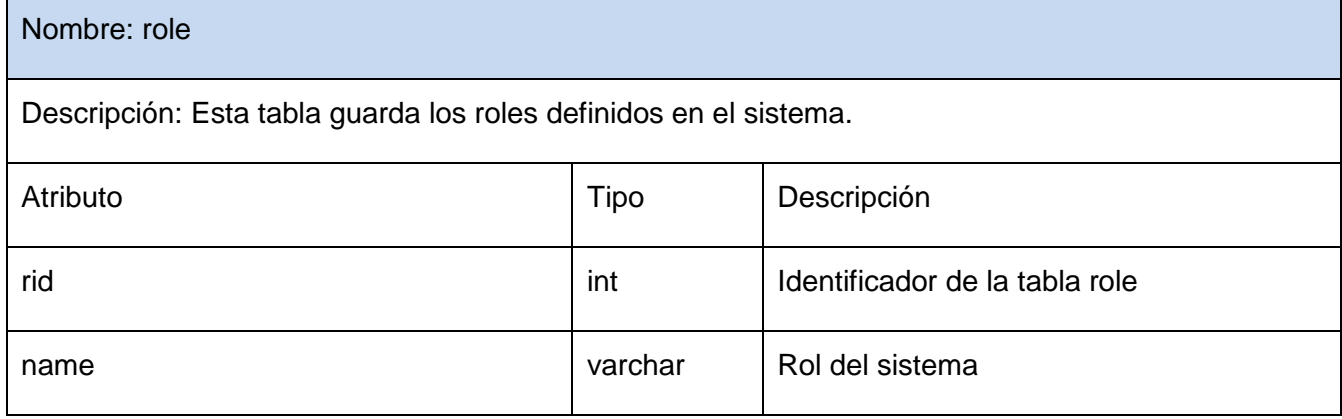

### **Table 3Users**

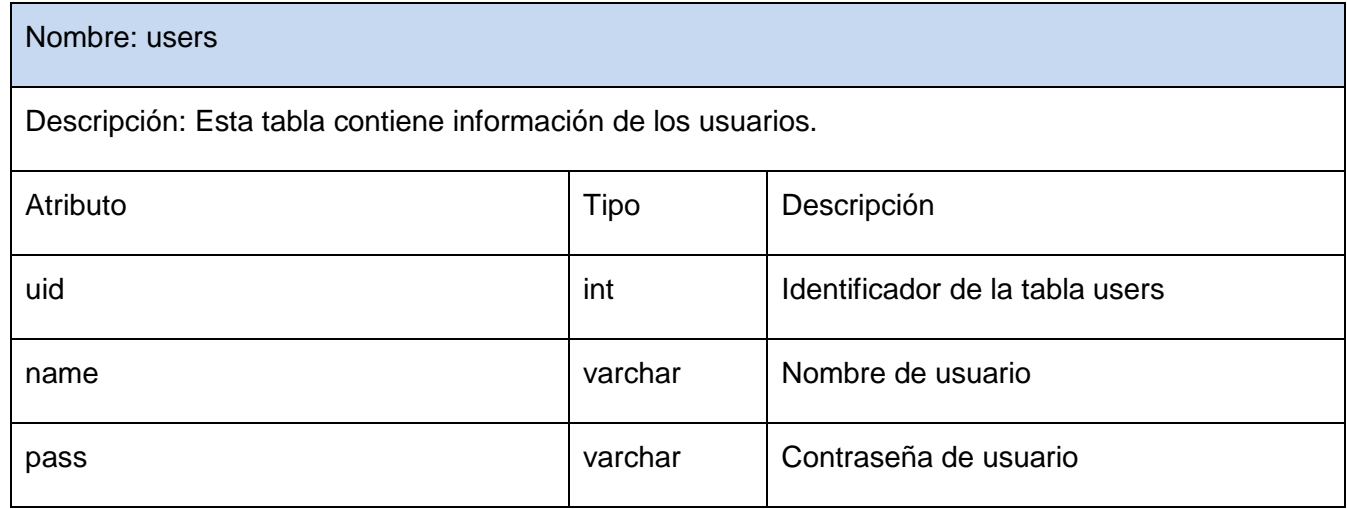

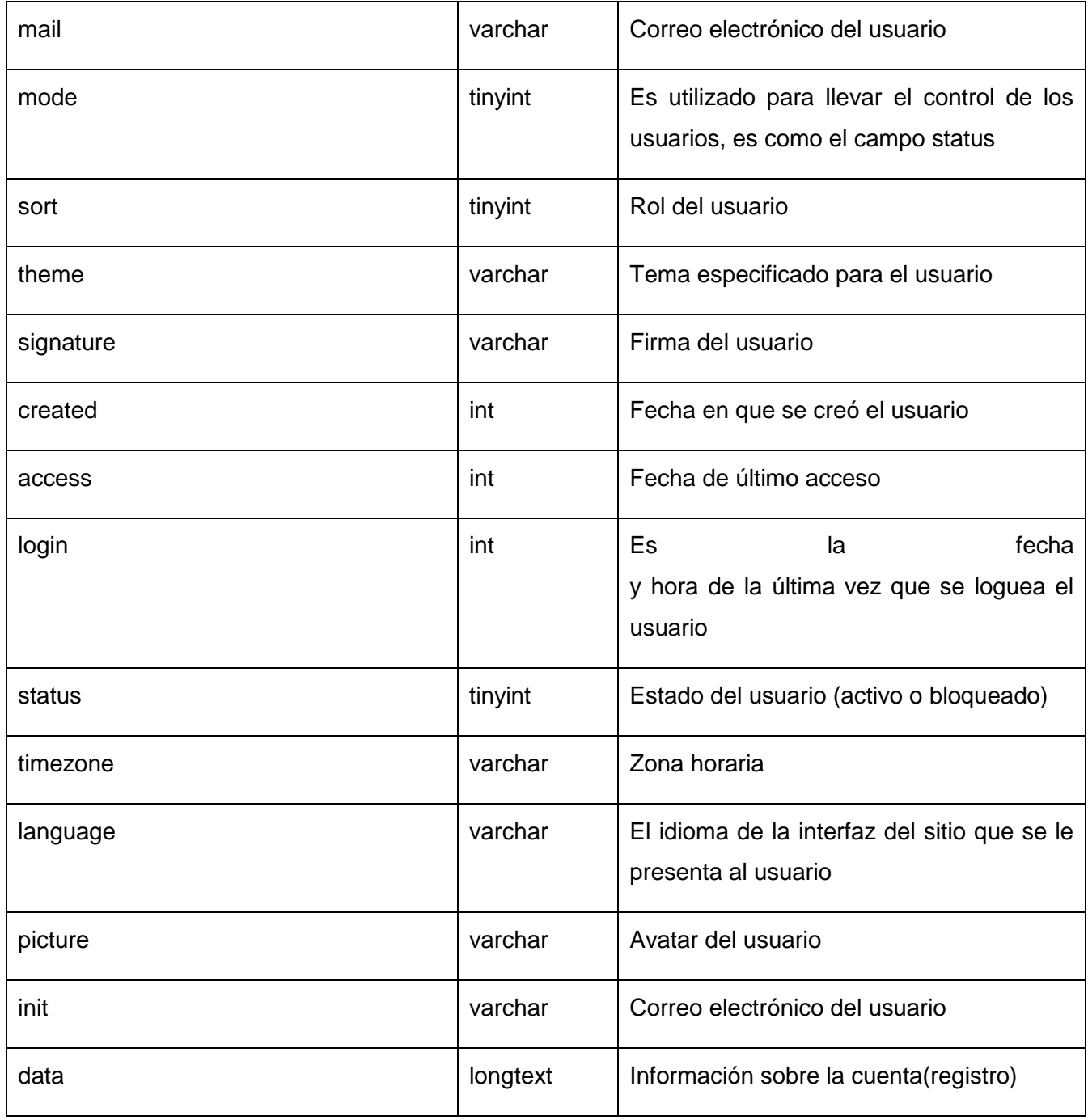

<u> 1989 - Johann Stein, markin samanin samanin samanin samanin samanin samanin samanin samanin samanin samanin s</u>

# **Table 4Vocabulary**

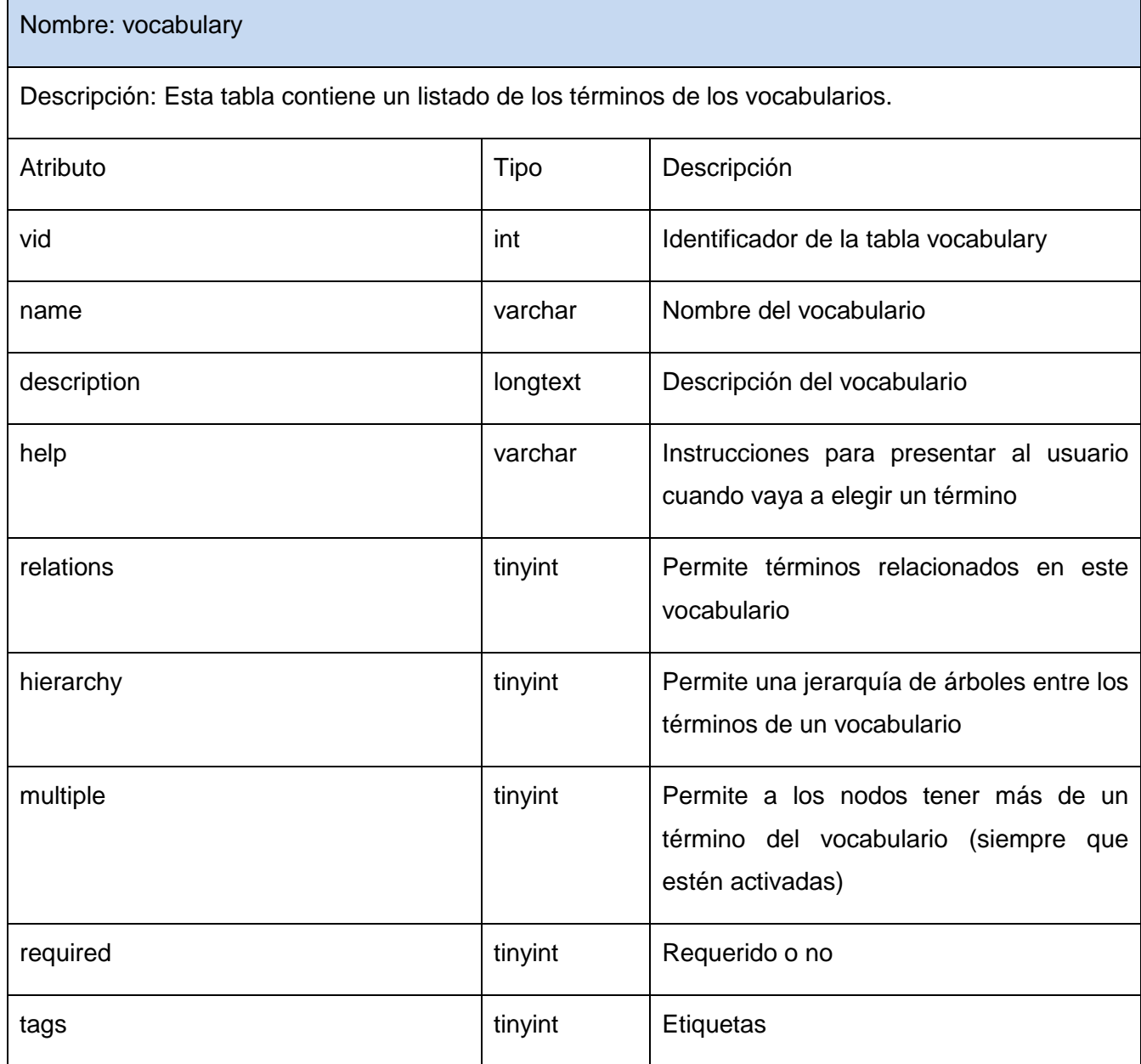

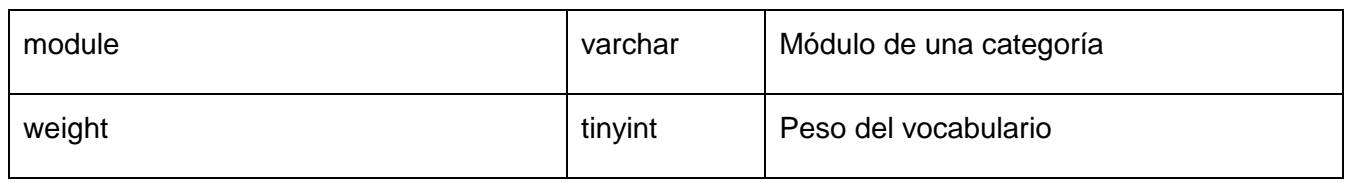

### **Table 5Term\_data**

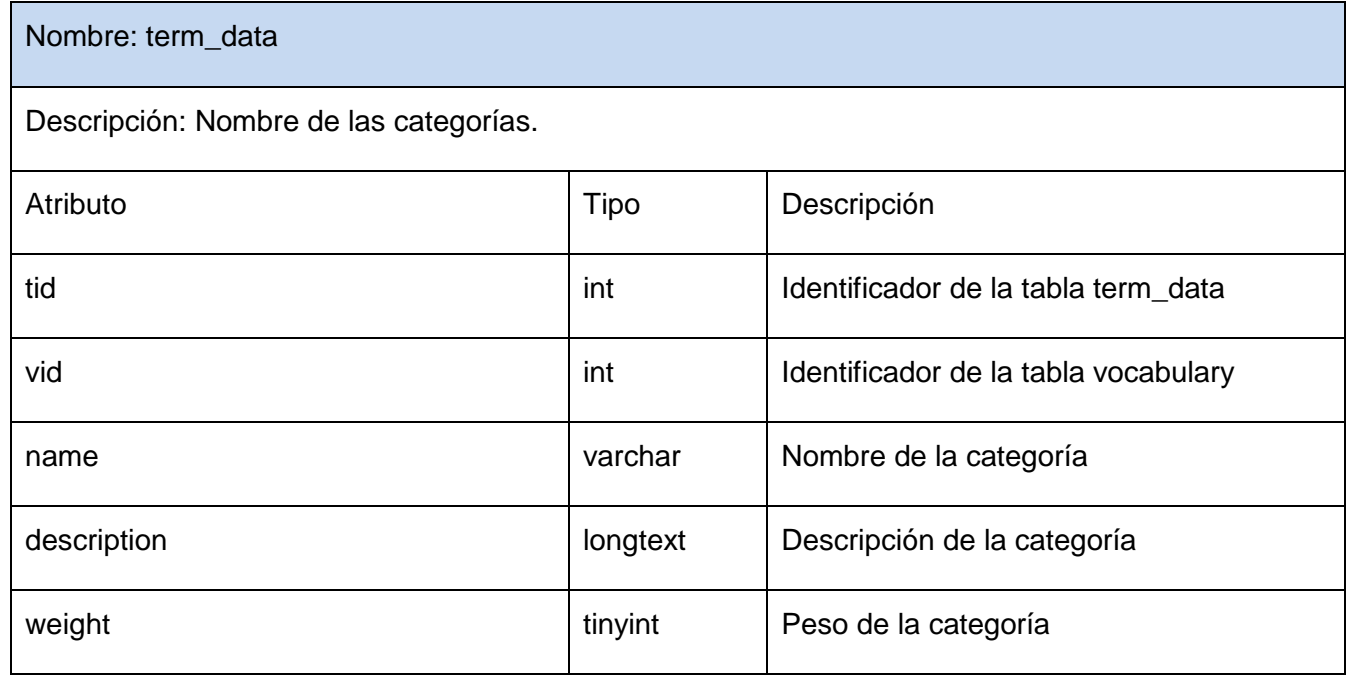

### Table 6Node

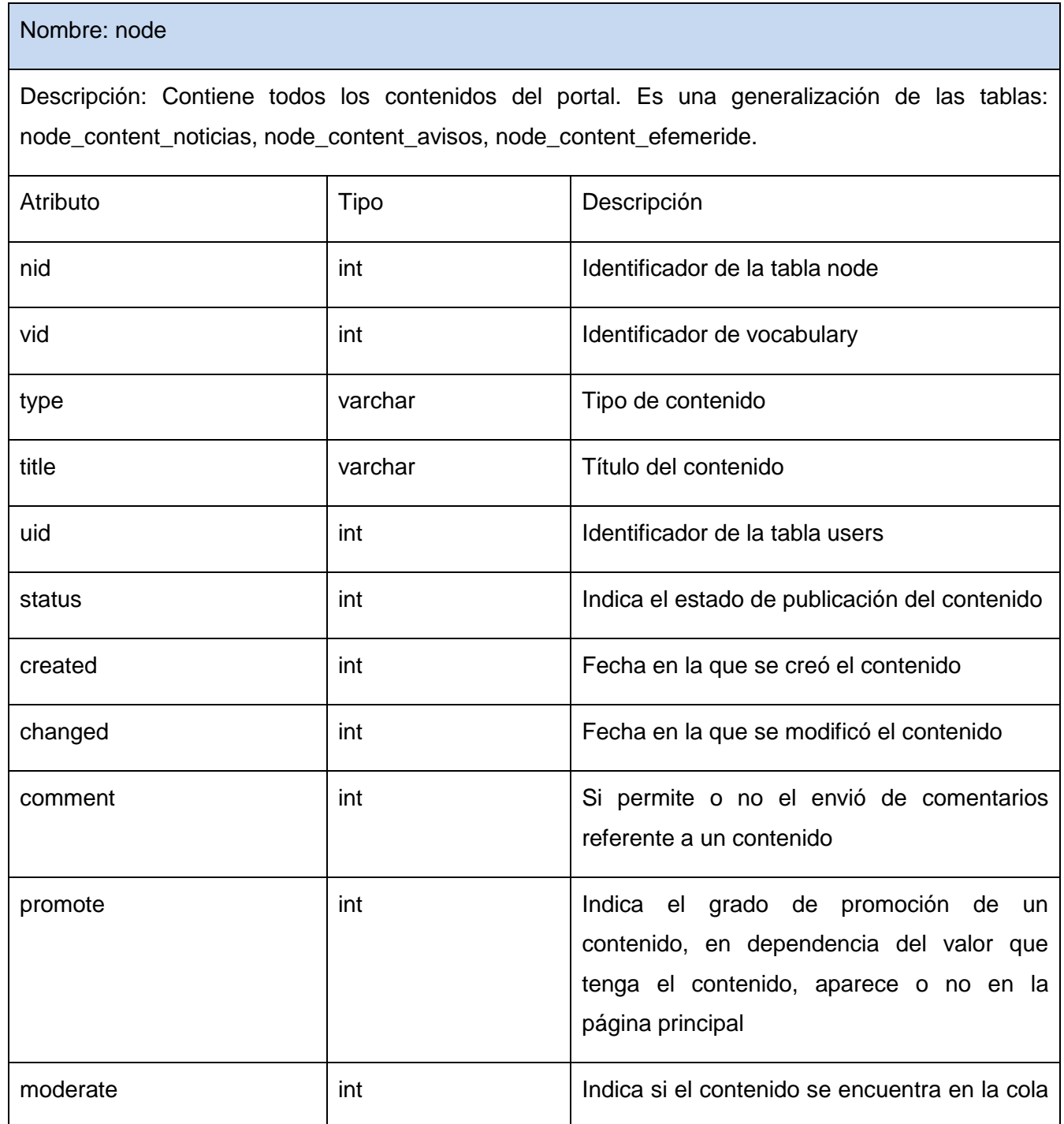

<u> Termin a San Anglica (Carl Corporation) e a c</u>

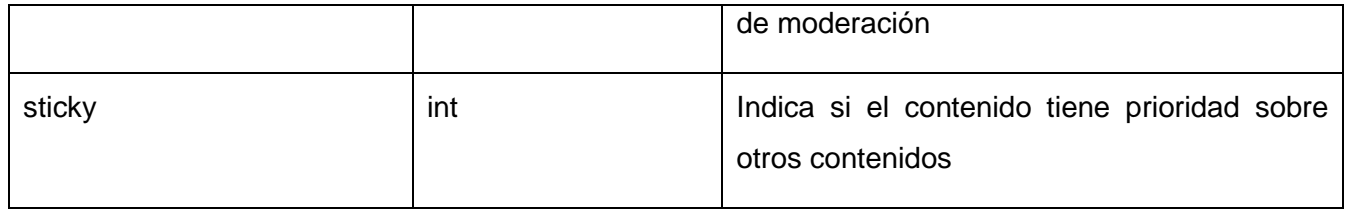

# **Table 7Content\_type\_grupo**

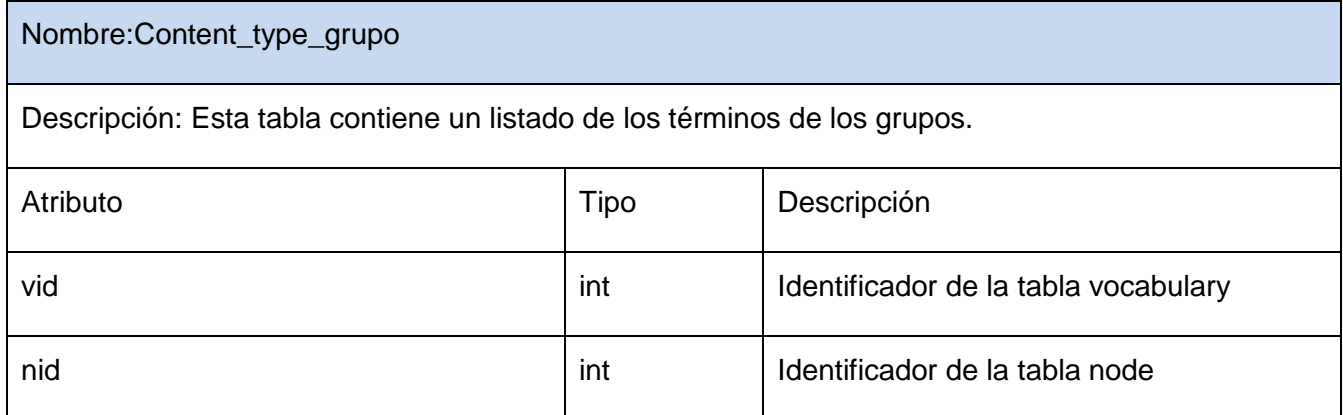

# **Table 8Content\_type\_credito**

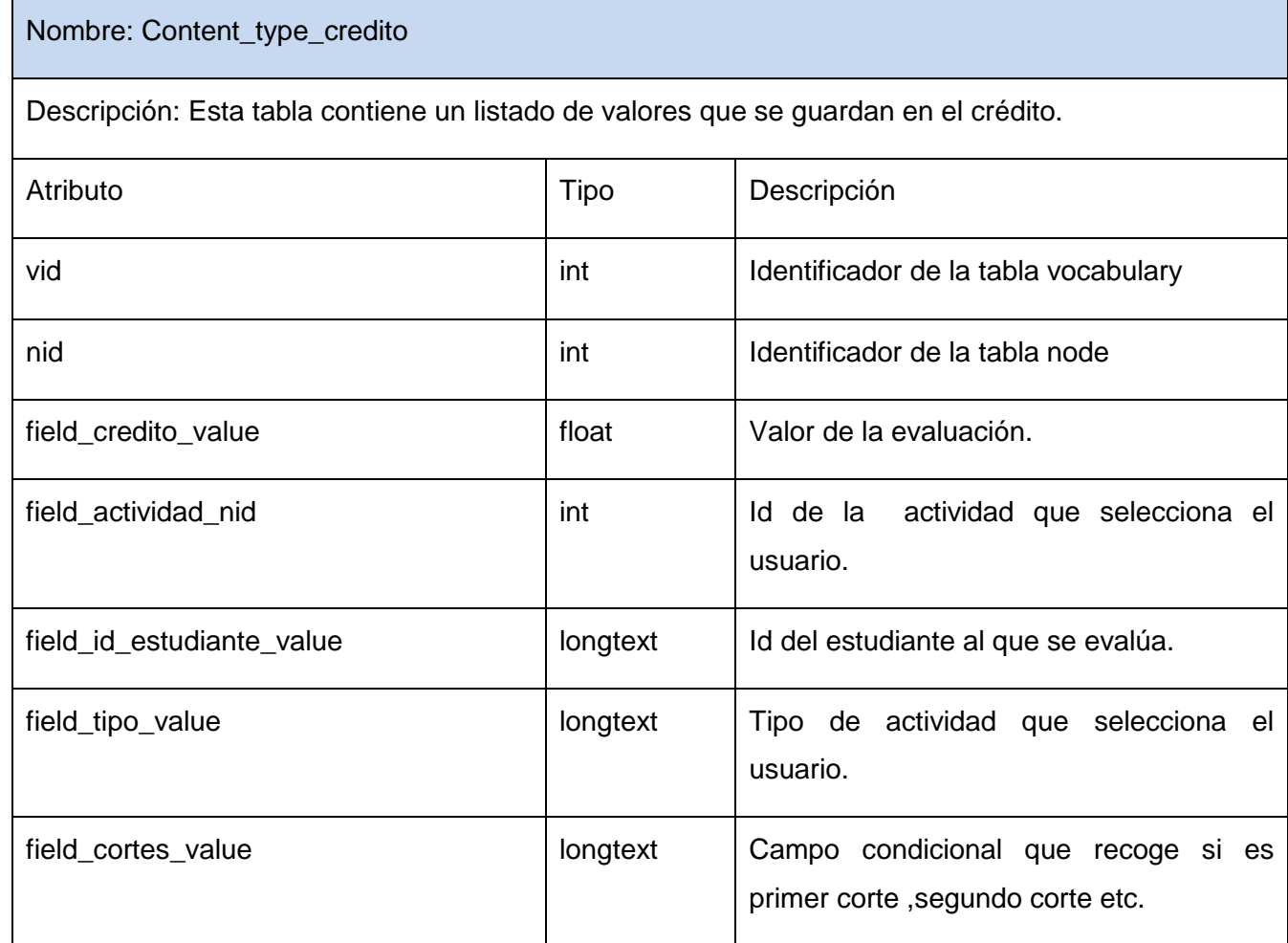

#### **3.5 Tratamiento de errores**

El tratamiento de errores se realiza con el sistema de captura de errores de Drupal, una vez que ocurre una excepción el cliente es redireccionado a una página de error.

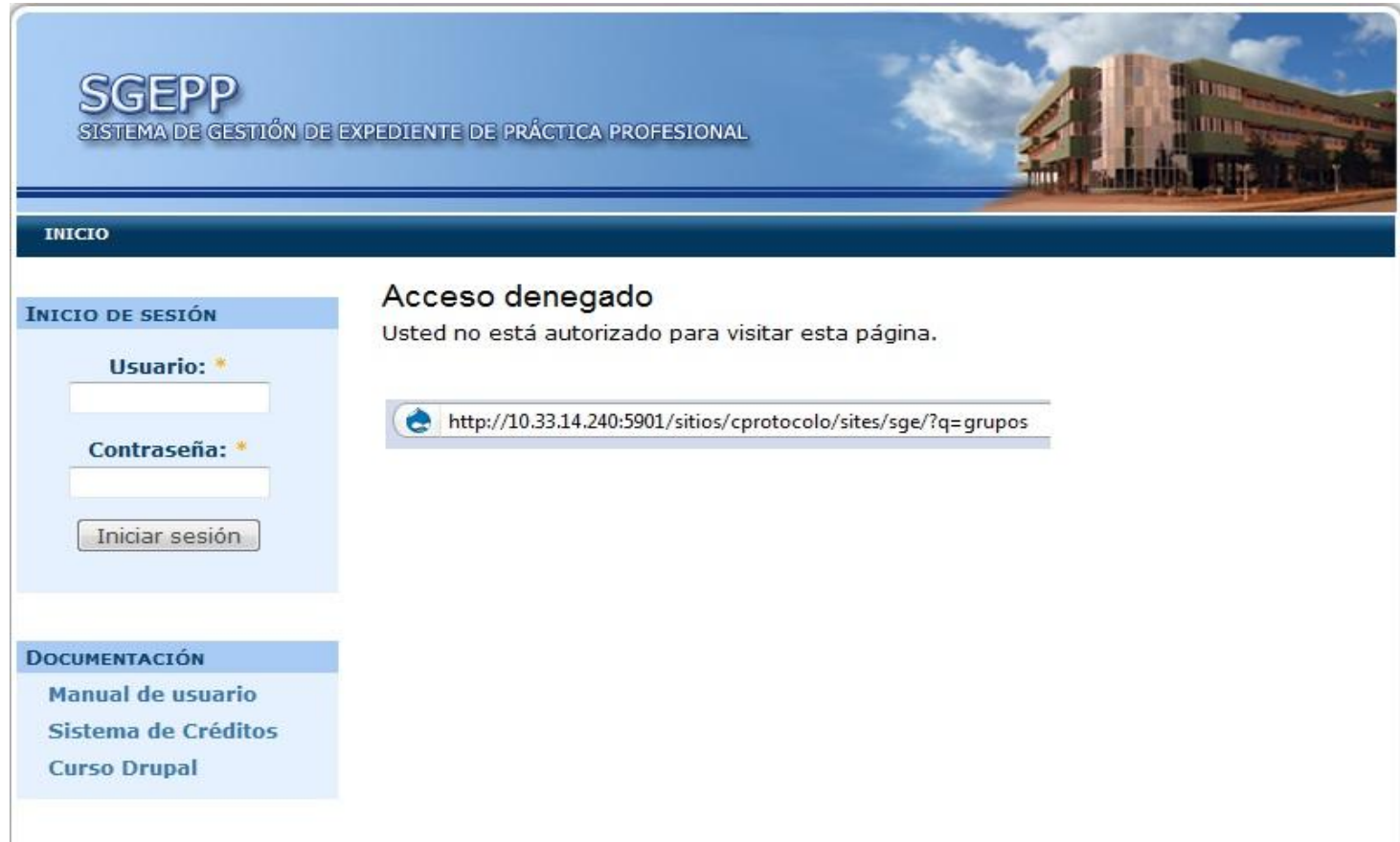

Figure 23Página de error

Cada formulario se encarga de la validación de sus datos para evitar errores de concepto. Y se utilizan mensajes de confirmación, para acciones que son irreversibles como es el caso de las eliminaciones.

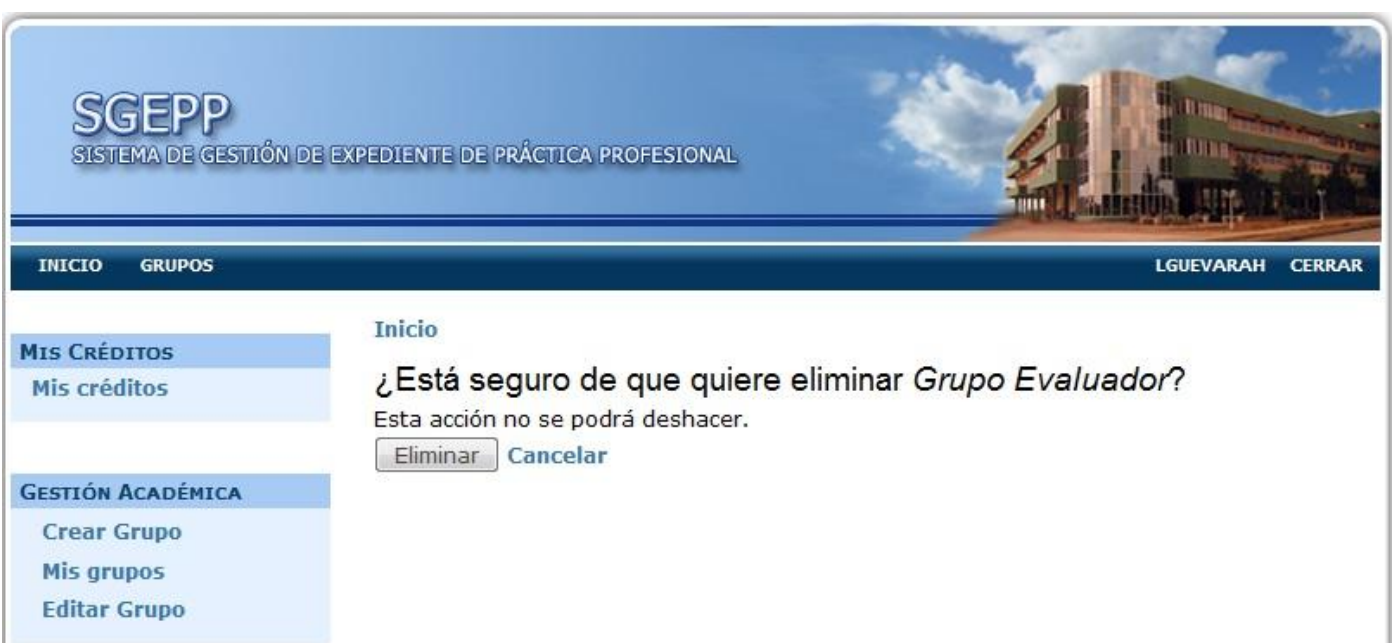

**Figure 24Mensaje de confirmación.**

Presencia de errores en forma de mensaje de texto en la misma página donde se ejecutó la acción, de forma que el usuario pueda corregir el error fácilmente.

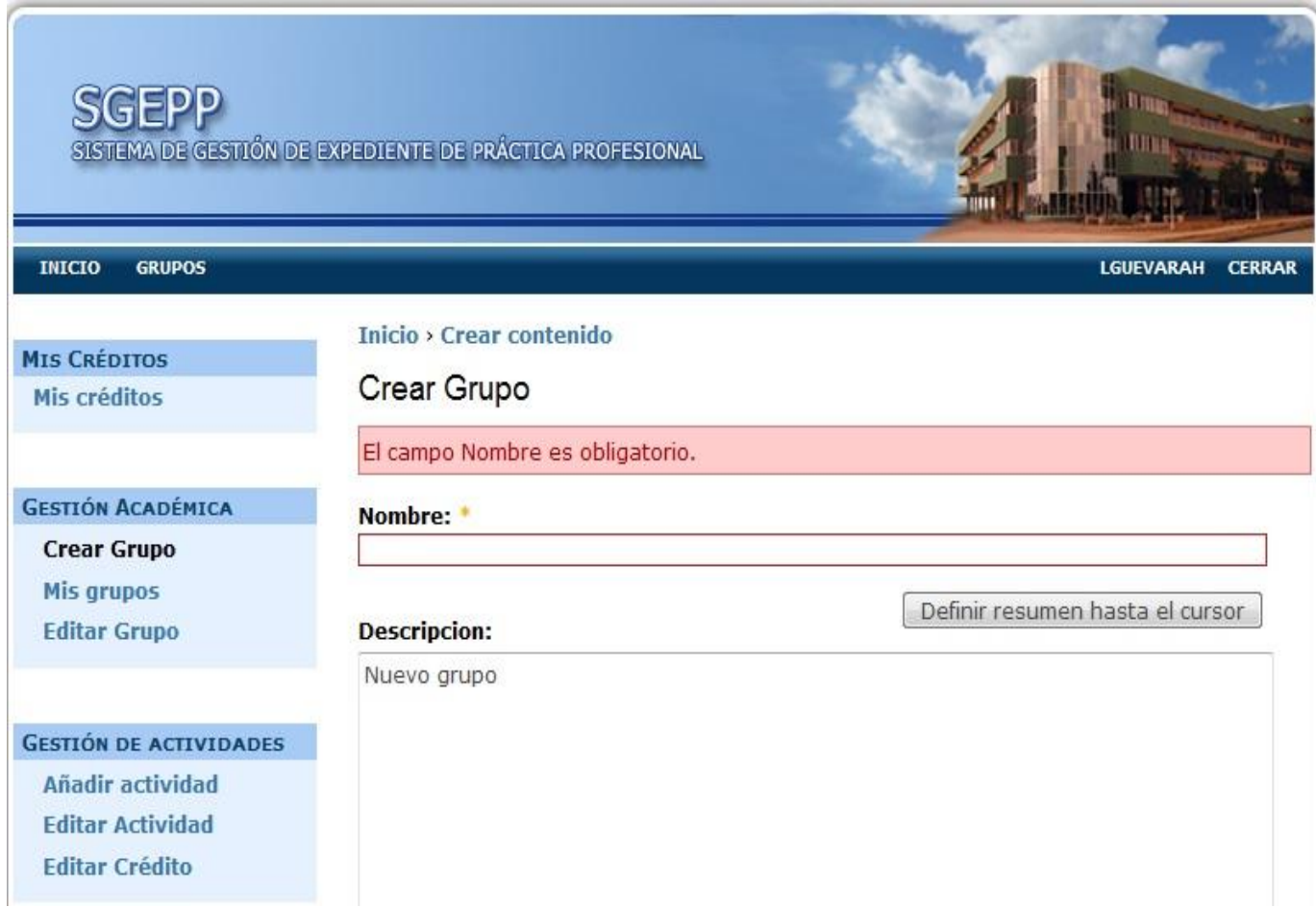

**Figure 25Mensaje de error en la misma página.**

#### **Capítulo 4: Implementación y Prueba**

En el presente capítulo se desarrollan los flujos de trabajo de implementación y prueba. Se muestra la situación física de los componentes lógicos desarrollados a través del modelo de despliegue. Mediante el modelo de componentes se presenta la vista estática del sistema, además se muestra el modelo de prueba, donde se describen los casos de prueba de integración por cada caso de uso.

#### **4.1 Diagrama de despliegue**

En el diagrama de despliegue se sitúa el software en el hardware que lo contiene. En este caso la aplicación se encuentra hospedada en un servidor Web, la misma se comunica con un sistema de gestión de base de datos (MySQL) que se encuentra en otro servidor.

Se emplea como protocolo de comunicación entre el Cliente y el Servidor Web el HTTP debido a que está basado en el modelo cliente-servidor.

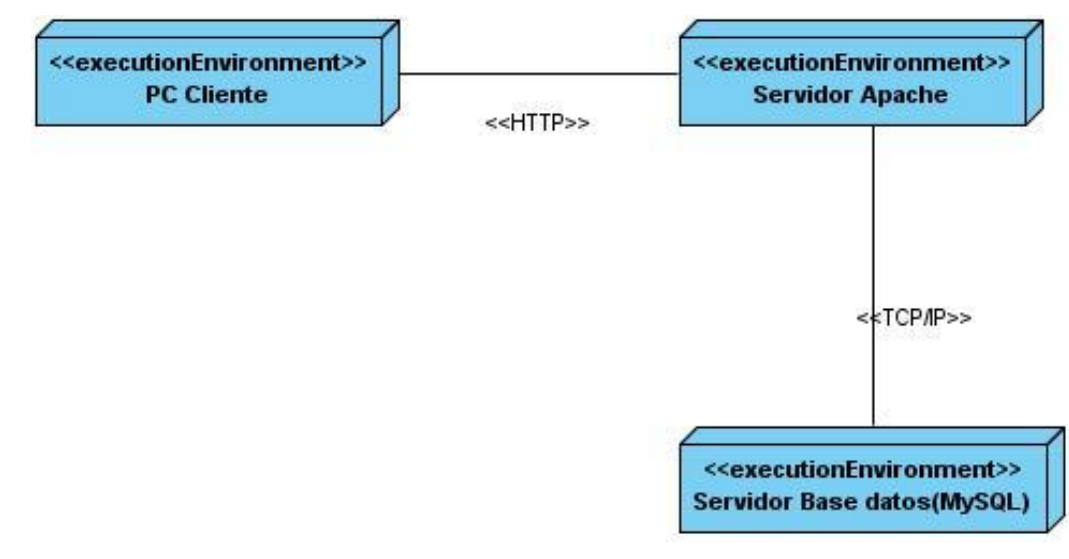

**Figure 26Diagrama de despliegue**

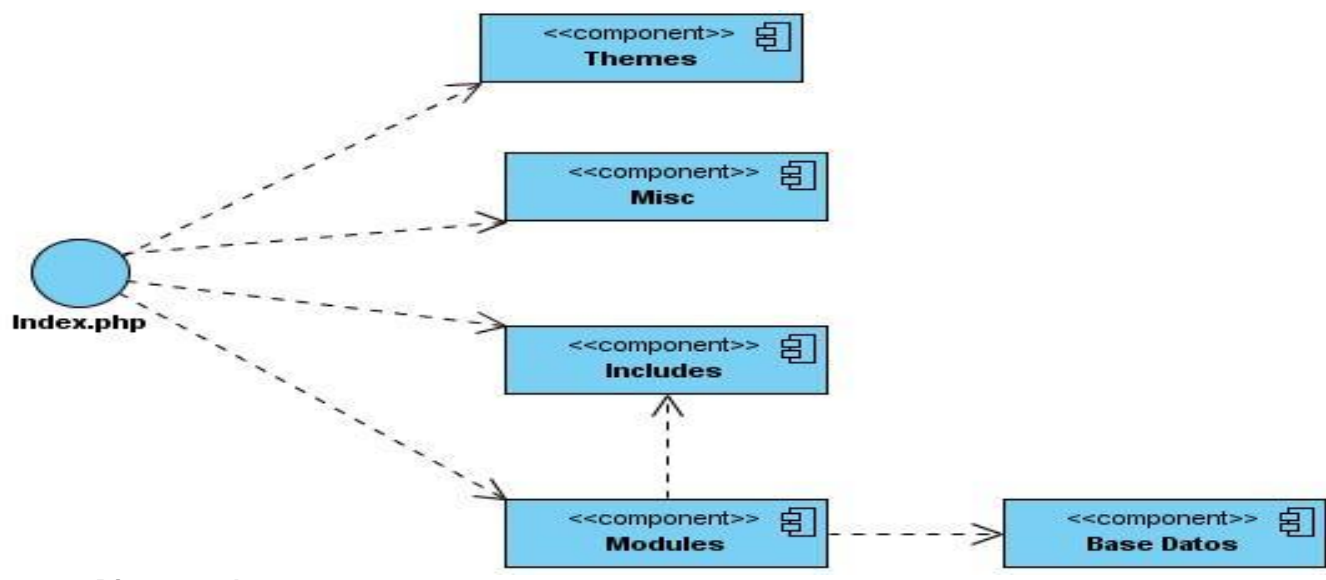

### **Figure 27Diagrama de componentes**

A continuación una tabla con una descripción de cada uno de los componentes representado en el diagrama anterior:

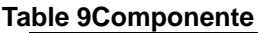

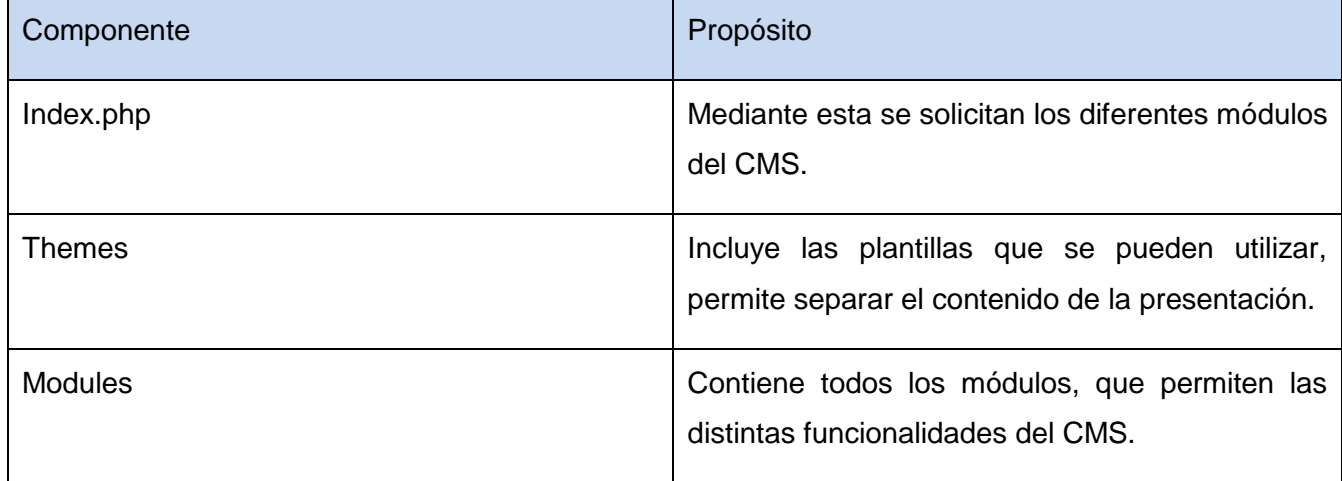

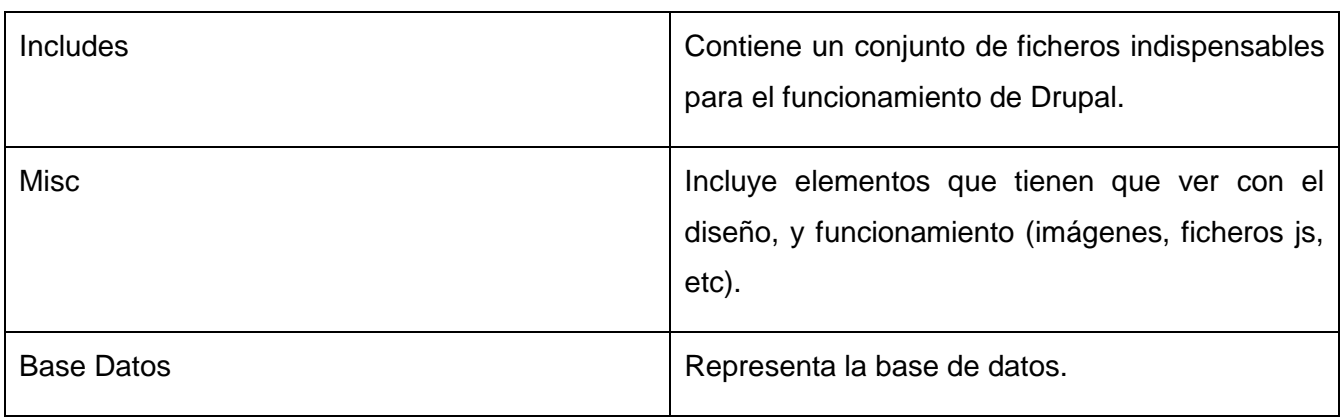

### **4.2 Modelo de prueba**

### **Table 10Crear Contenido**

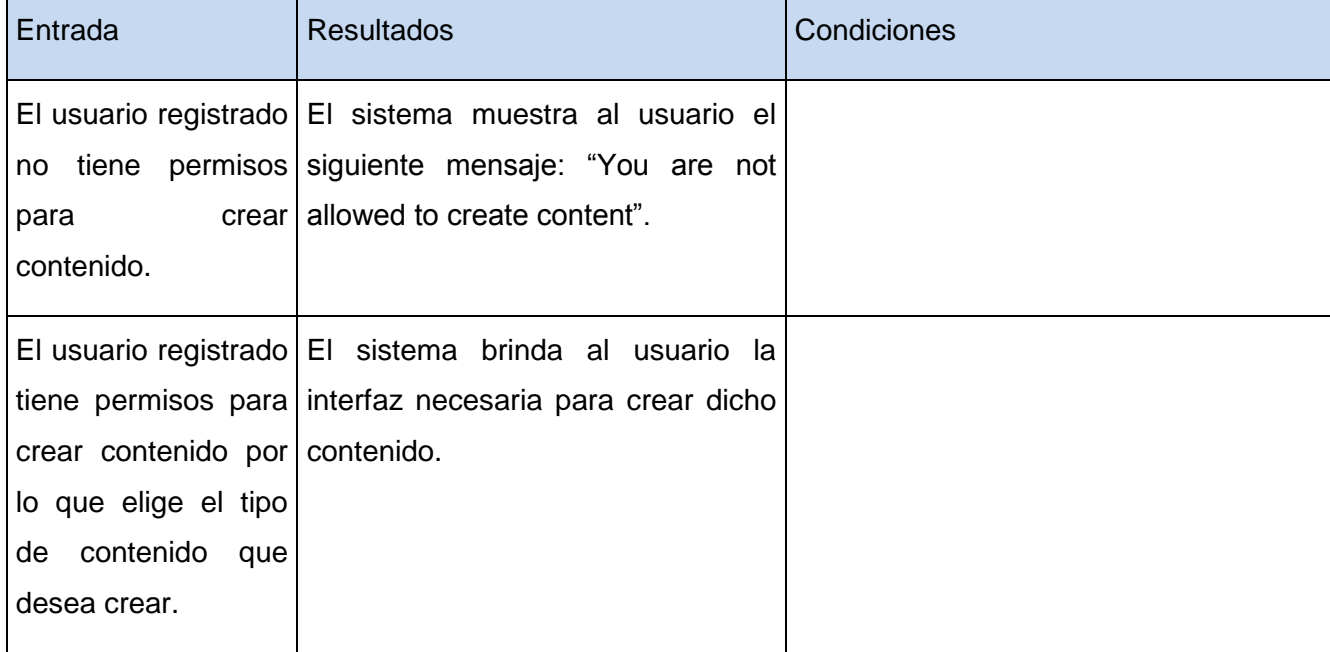

#### **Table 11 Gestionar evaluación**

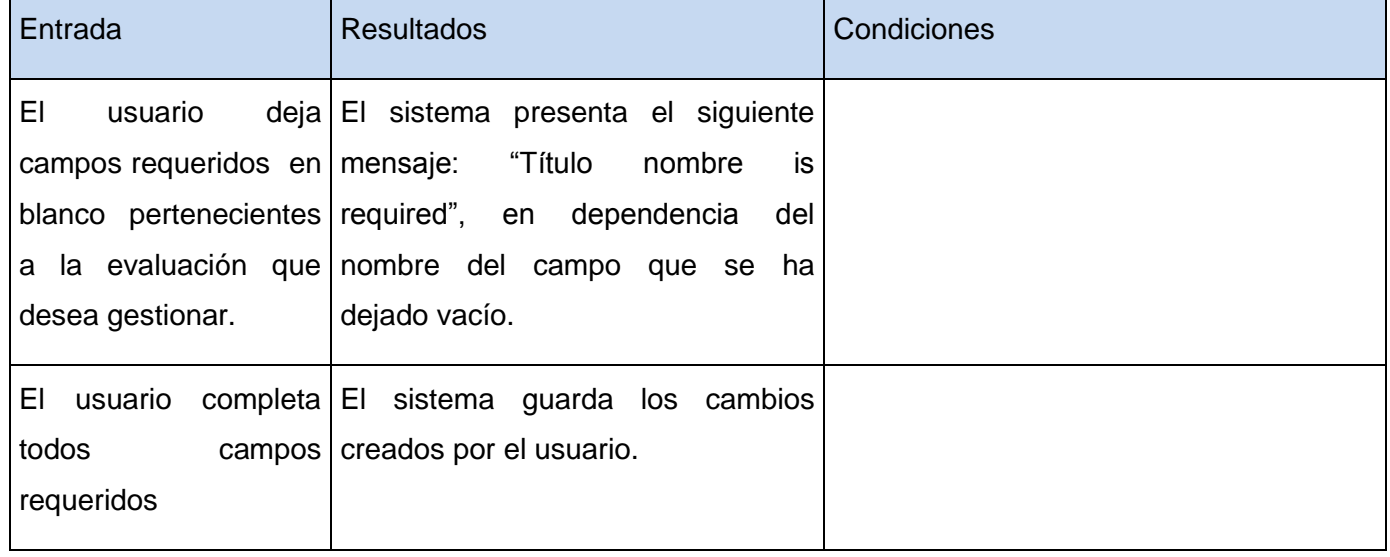

En este capítulo se ha representado la modelación de los nodos en los que será distribuida la aplicación a través del diagrama de despliegue especificando para cada uno de éstos el protocolo de comunicación. Mediante el diagrama de componentes quedaron representadas las dependencias entre los mismos y finalmente se presenta la descripción de los casos de prueba de integración de cada uno de los casos de uso del sistema.

# **Conclusiones Generales**

Con este trabajo se propone una Aplicación Web para resolver el problema de la evaluación de los estudiantes en la disciplina Práctica Profesional. Se presenta una aplicación capaz de mantener informados a profesores y alumnos en lo que respecta a los créditos y nota obtenida en la asignatura PP teniendo en cuenta el desempeño que han tenido en las actividades productivas, ayudantía, eventos de publicidad y cursos optativos.

El sistema se desarrolló siguiendo la metodología RUP y se utilizaron representaciones UML para la modelación de todas las fases del proyecto.

La aplicación está provista de una interfaz amigable y fácil de emplear por el usuario según los privilegios que el mismo tenga para interactuar con este.

Se ha logrado el principal objetivo del trabajo de diploma ya que se ha desarrollado un Sistema de gestión del expediente docente en la asignatura Práctica Profesional, que automatiza todo el proceso que implica la evaluación de cada estudiante, evitando las pérdidas de información.

# **Recomendaciones**

Se considera que los objetivos de este trabajo han sido cumplidos, teniendo en cuenta que se lograron todos los requerimientos planteados. No obstante se hacen las siguientes recomendaciones:

- $\checkmark$  Emplear la aplicación en la facultad 10.
- $\checkmark$  Se sugiere que el trabajo sea analizado como material de estudio para aquellas personas que deseen desarrollar un sistema con similares características.
- Se sugiere exponer en el sitio información sobre el personal al cual dirigirse en caso de no estar disponible la información que se necesite.
- $\checkmark$  Se recomienda que el sistema sea optimizado con nuevas ideas que aporten al desarrollo del mismo y beneficien a quienes interactúan con este.

# **Referencias bibliográficas**

1. **Profesional, Departamento Central Prática.** *[PDF] Propuesta de evaluación de la asignatura de Práctica Profesional.* 2008-2009. [Citado el: 10 de 12 de 2009.]

2. **JOSE\_PARTE\_C\_Admin\_Educ\_Hist\_Mat, DOC\_SAN.** *[PDF] C. DOCUMENTO INFORMATIVO SOBRE SISTEMAS DE CRÉDITOS ACADÉMICOS EN LATINOAMÉRICA.* s.l. : Tunning América Latina. [Citado el: 1 de 6 de 2010.]

3. **Acuña, Karenny Brito.** *[PDF] SELECCIÓN DE METODOLOGÍAS DE DESARROLLO PARA APLICACIONES WEB EN LA FACULTAD DE INFORMÁTICA DE LA UNIVERSIDAD DE CIENFUEGOS.*  [Citado el: 10 de 12 de 2009.]

4. **C, Larman. y Patrones.** *Introducción al análisis y diseño orientado a objetos. Ingeniería del Software 2.*  [Citado el: 10 de 12 de 2009.]

5. **Lancillota, Analía.** Master Magazine. *Definición de Cliente / Servidor.* [En línea] [Citado el: 10 de 12 de 2009.] http://www.mastermagazine.info/termino/4294.php.

6. **Ygomez.** Ing\_Sw2/apuntes/arquitecturasistemas/Ventajas e inconvenientes. .

7. Pancuca. . *HtmlY CSS definiciones,ventajas y desventajas. .* [En línea] [Citado el: 10 de 12 de 2009.] http://www.pancuca.com/?topic=926.

8. **Álvarez, Miguel Angel.** Qué es PHP. [En línea] [Citado el: 11 de 12 de 2009.]

http://www.desarrolloweb.com/articulos/392.php.

9. Xavier Alfonso Cuerda Garcia / Julià Minguillón. *MOSAIC Tecnologías y comunicación multimedia. Introducción a los Sistemas de Gestión de Contenidos (CMS) de código abierto.* [En línea] [Citado el: 5 de 3 de 2010.] [http://mosaic.uoc.edu/2004/11/29/introduccion-a-los-sistemas-de-gestion-de-contenidos-cms-](http://mosaic.uoc.edu/2004/11/29/introduccion-a-los-sistemas-de-gestion-de-contenidos-cms-de-codigo-abierto/)

[de-codigo-abierto/.](http://mosaic.uoc.edu/2004/11/29/introduccion-a-los-sistemas-de-gestion-de-contenidos-cms-de-codigo-abierto/)

10. Joomla Ventajas. [En línea] [Citado el: 5 de 3 de 2010.]

[http://www.ceronjc.com/index.php?option=com\\_content&view=article&id=60&Itemid=69.](http://www.ceronjc.com/index.php?option=com_content&view=article&id=60&Itemid=69)

11. WPML.org. *Por qué considerar WordPress como CMS.* [En línea] [Citado el: 5 de 3 de 2010.]

http://wpml.org/es/pagina-principal/%C2%BFpor-que-considerar-a-wordpress-como-cms/.

12. Drupal. [En línea] [Citado el: 5 de 3 de 2010.] http://drupal.org/.

13. MySql.Definición. [En línea] [Citado el: 10 de 2 de 2010.]

[http://www.sinemed.com/recursos/docs/MySQL.pdf.](http://www.sinemed.com/recursos/docs/MySQL.pdf)

14. Beneficios MySQL. . [En línea] [Citado el: 10 de 2 de 2010.] http://www.compute-rs.com/es/consejos-856085.htm.

15. Definición de servidor. [En línea] [Citado el: 10 de 2 de 2010.]

http://www.pergaminovirtual.com.ar/definicion/Servidor.html .

16. Canoldo. *Otra definición servidor Apache.* [En línea] [Citado el: 11 de 2 de 2010.]

http://www.colnodo.apc.org/registro/apache.shtml.

17. Desarrollo web. *Descripción Apache.Funcionalidades.* [En línea] [Citado el: 11 de 2 de 2010.] http://www.desarrolloweb.com/articulos/1112.php.

18. Qué es Visual Paradigm. [En línea] [Citado el: 7 de 3 de 2010.]

http://www.freedownloadmanager.org/es/downloads/Paradigma\_Visual\_para\_UML\_%28M%C3%8D%29\_1 4720\_p/.

19. Otros Datos acerca de Visual Paradigm. . [En línea] [Citado el: 6 de 3 de 2010.]

http://translate.google.com.cu/translate?hl=es&sl=en&u=http://freshmeat.net/projects/vp-..

### **ANEXOS**

Anexo 1

# **Modelamiento del Negocio**

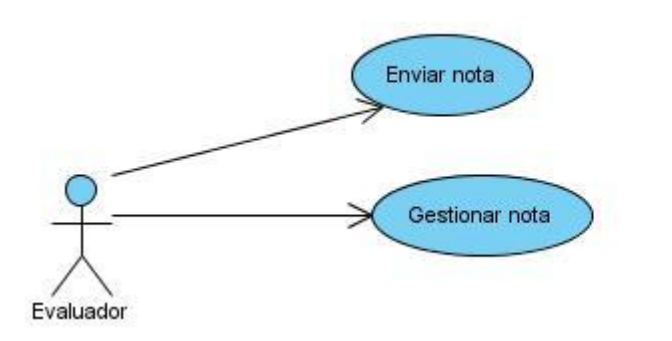

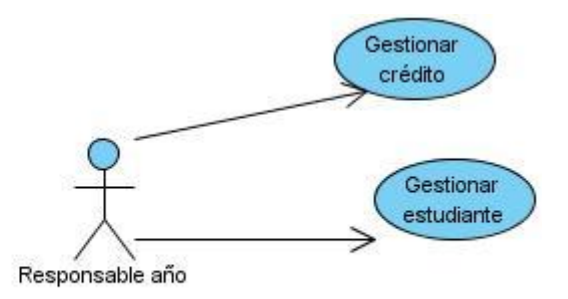

**Figure 28Modelamiento del Negocio**

#### **Table 12Actor del negocio**

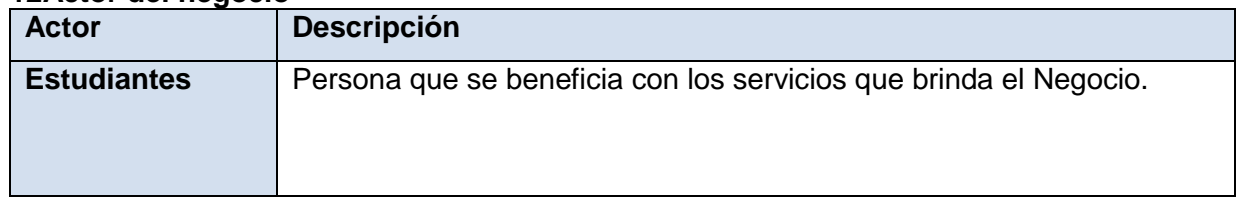

# **Trabajadores del negocio**

#### **Table 13Líder de Proyecto**

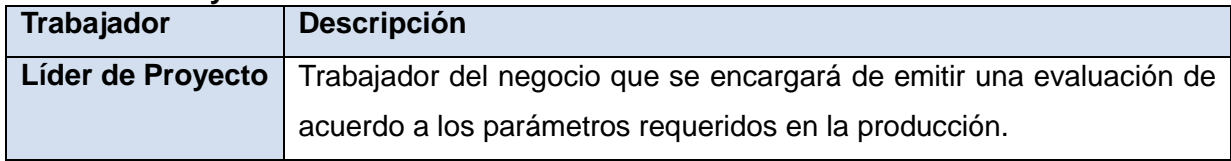

# **Table 14Tutor de Alumno Ayudante**

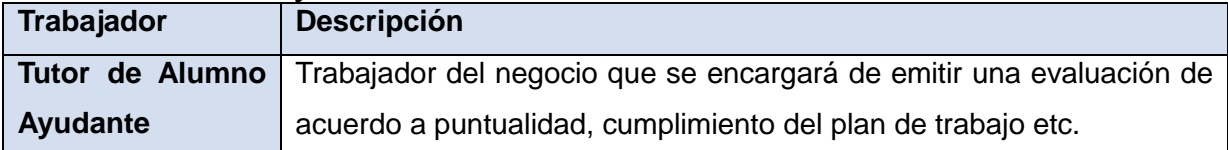

# **Table 15Profesor Curso Optativo**

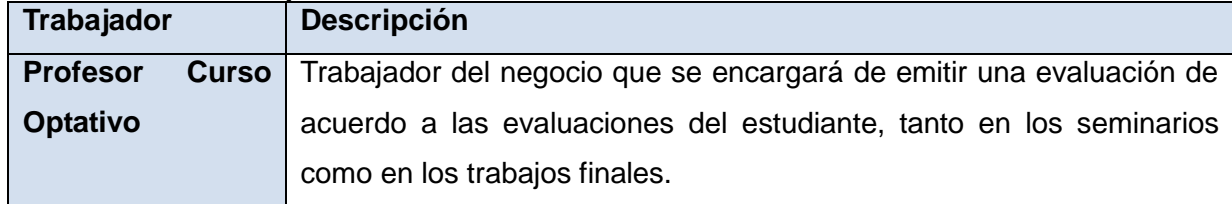

#### **Table 16Responsable de año**

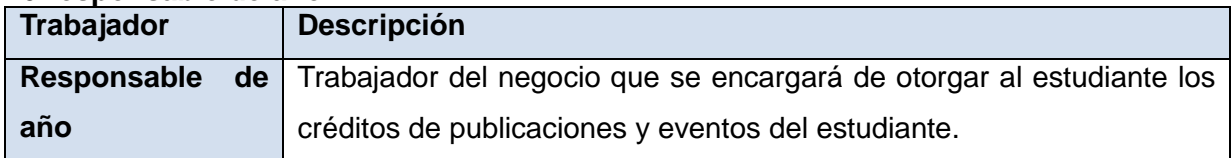

#### Anexo 2

# **Diagrama de Casos de uso (CU) del sistema**

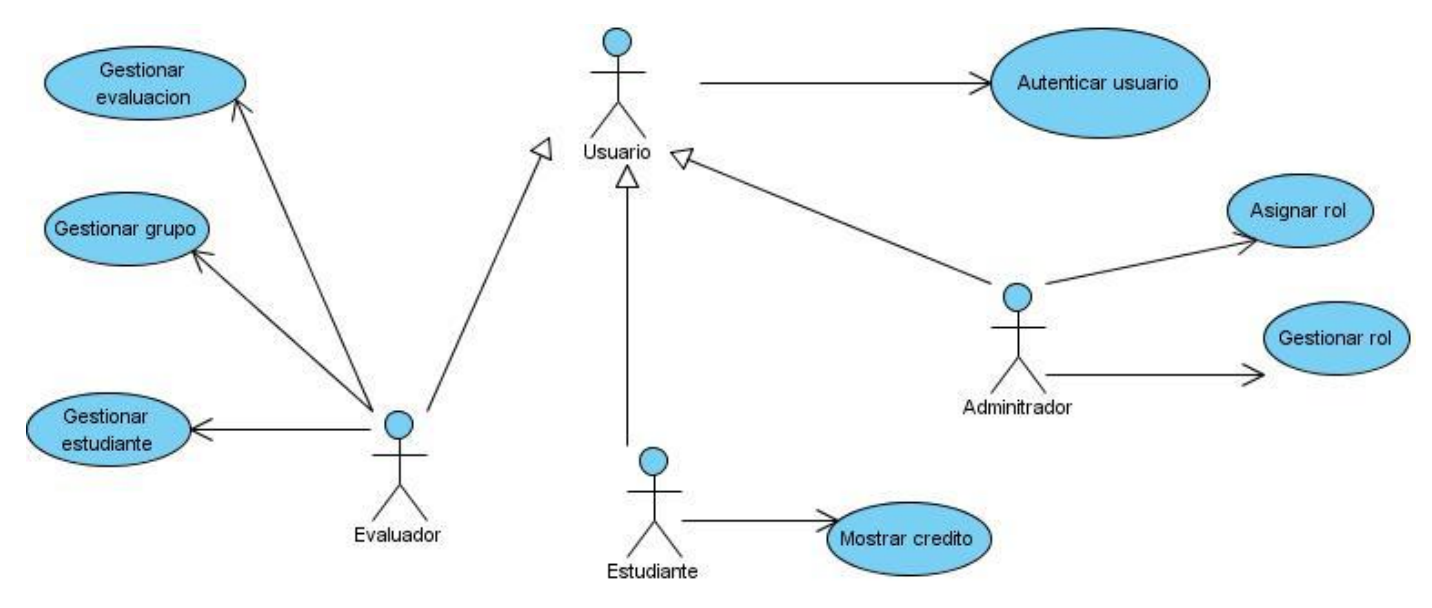

**Figure 29Diagrama de CU del sistema**

# **5.3 Descripción de los CU del Sistema**

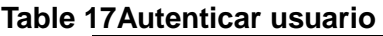

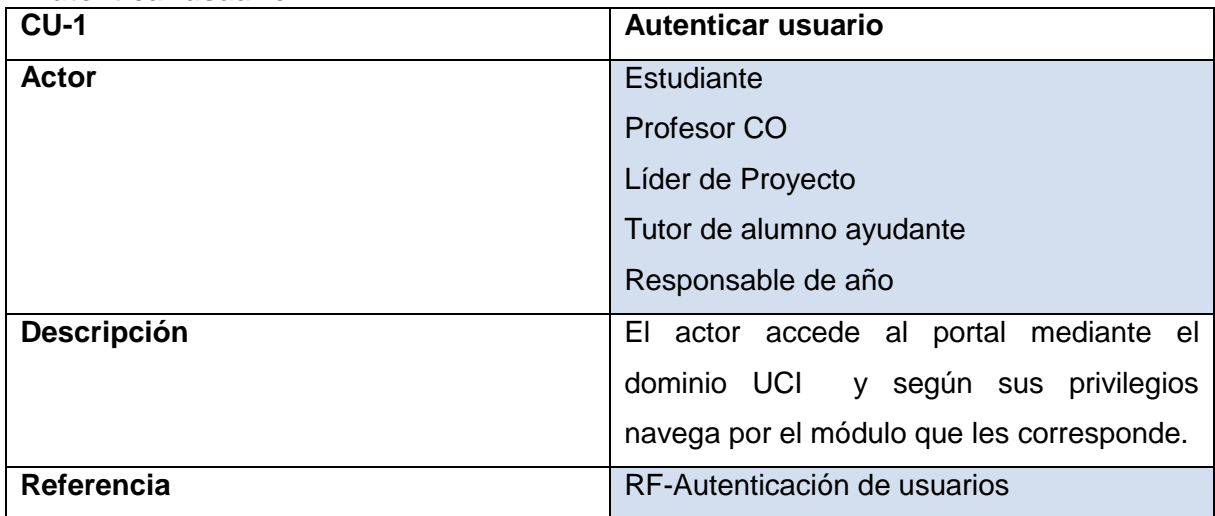

### **Table 18Gestionar Evaluación**

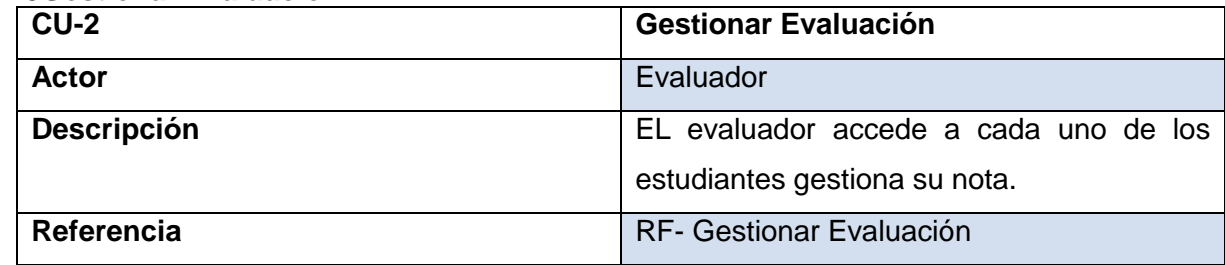

### **Table 19Mostrar crédito**

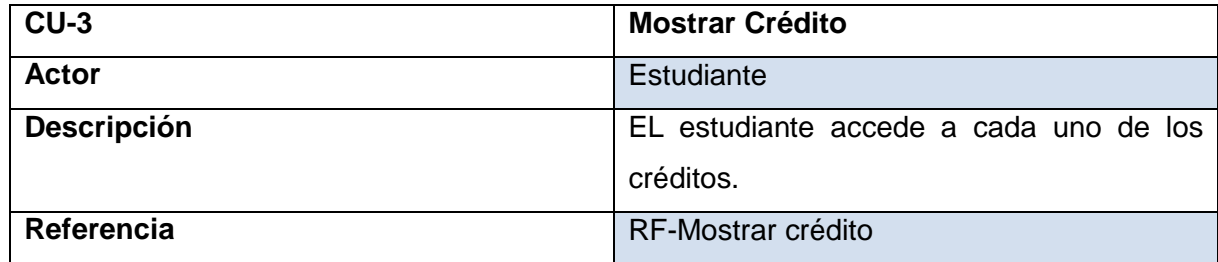
### **Table 20Asignar rol**

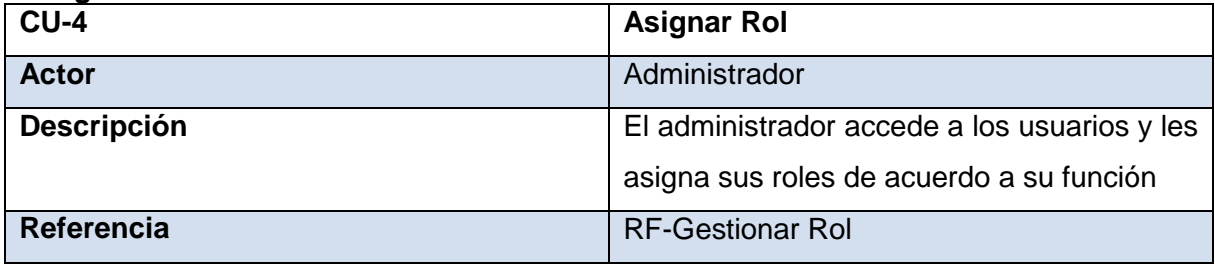

### **Table 21Gestionar rol**

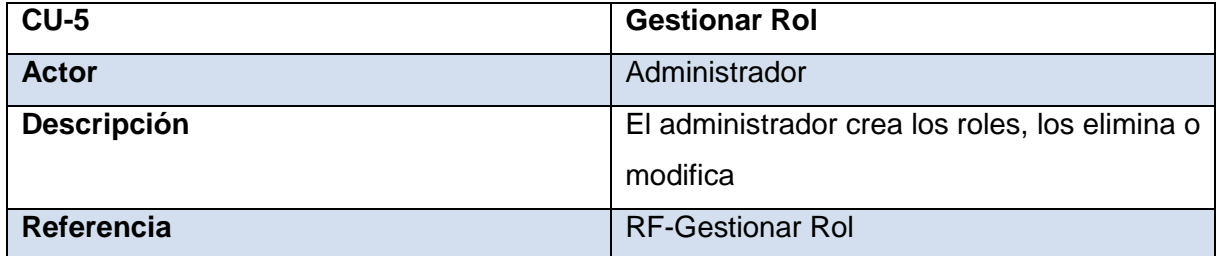

### **Table 22Gestionar estudiante**

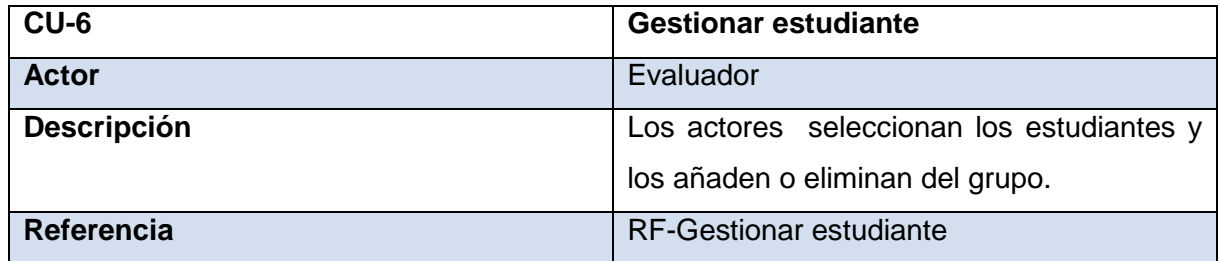

# **Table 23Gestionar grupo**

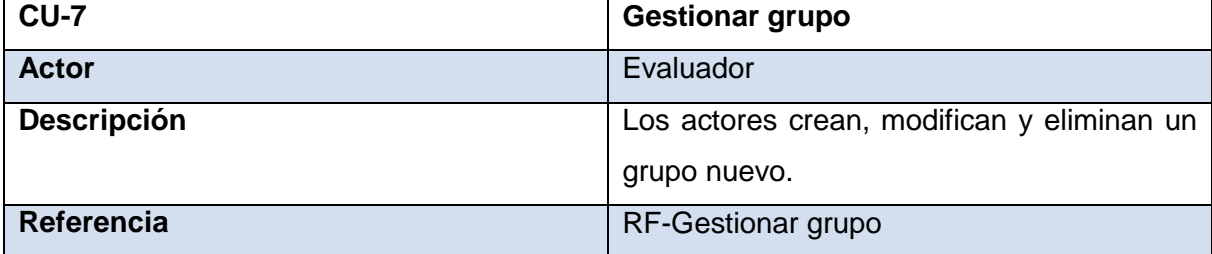

 $\overline{\phantom{0}}$ 

# **Table 24Caso de uso Autenticarse**

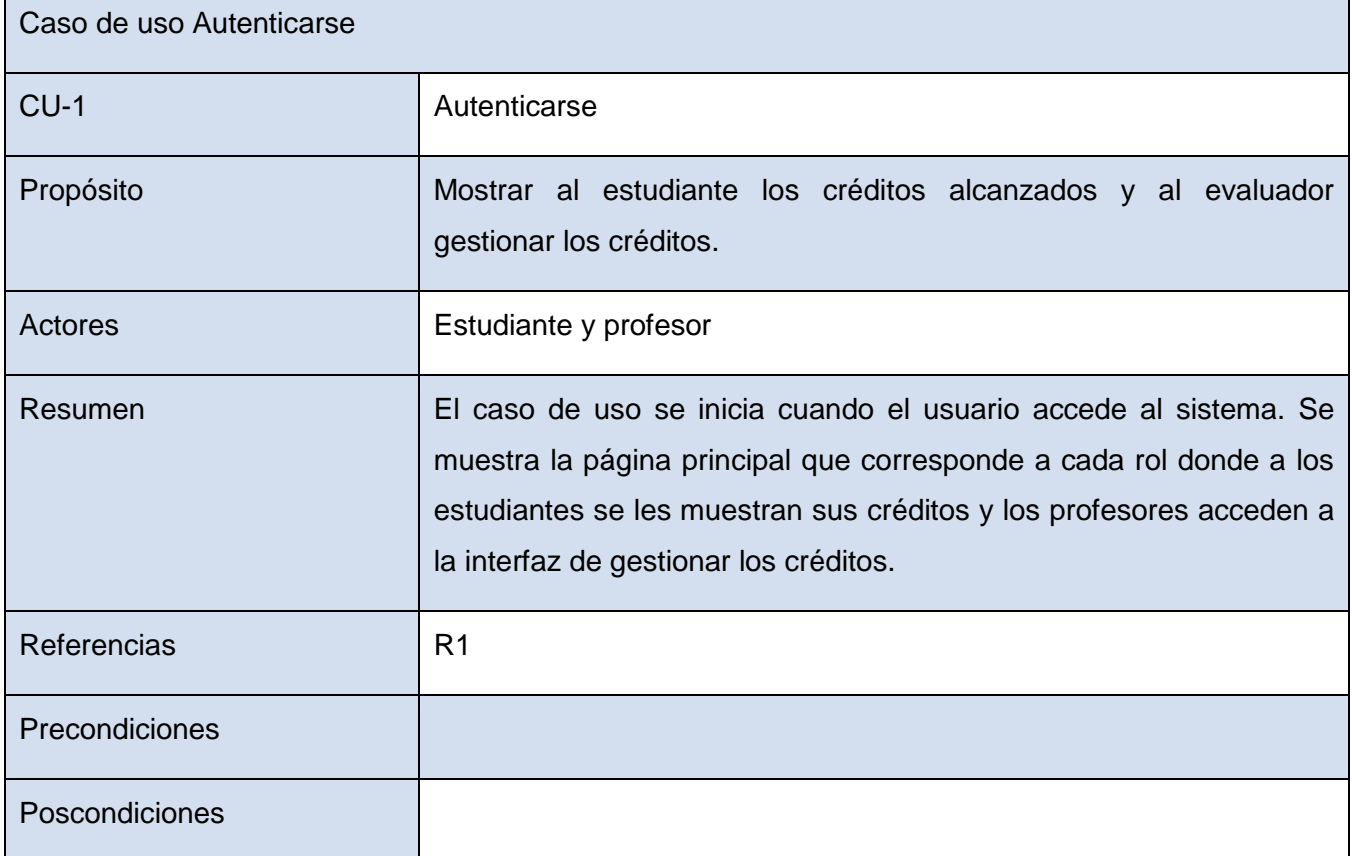

### **Table 25Gestionar evaluación**

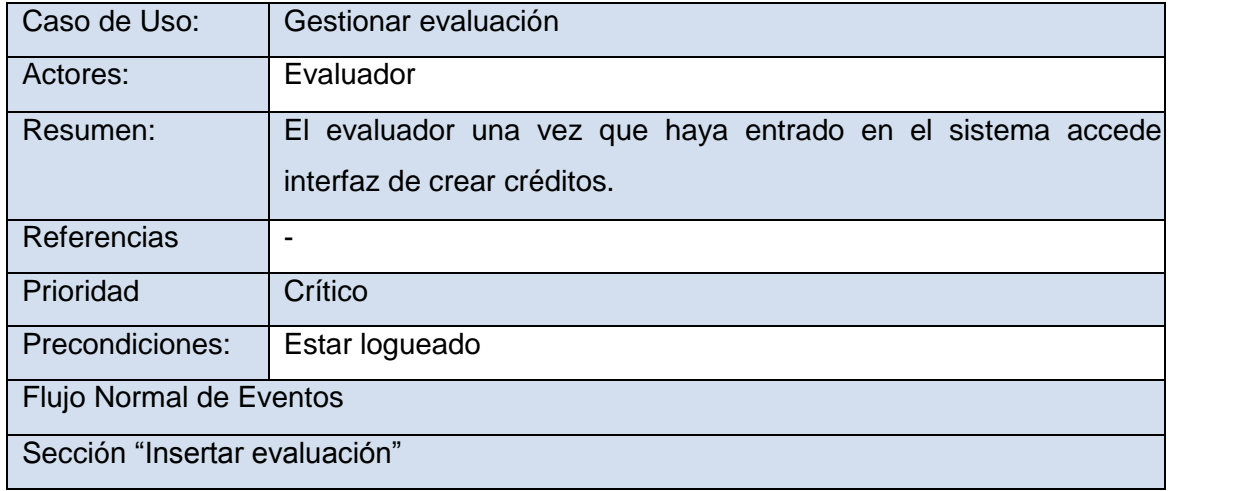

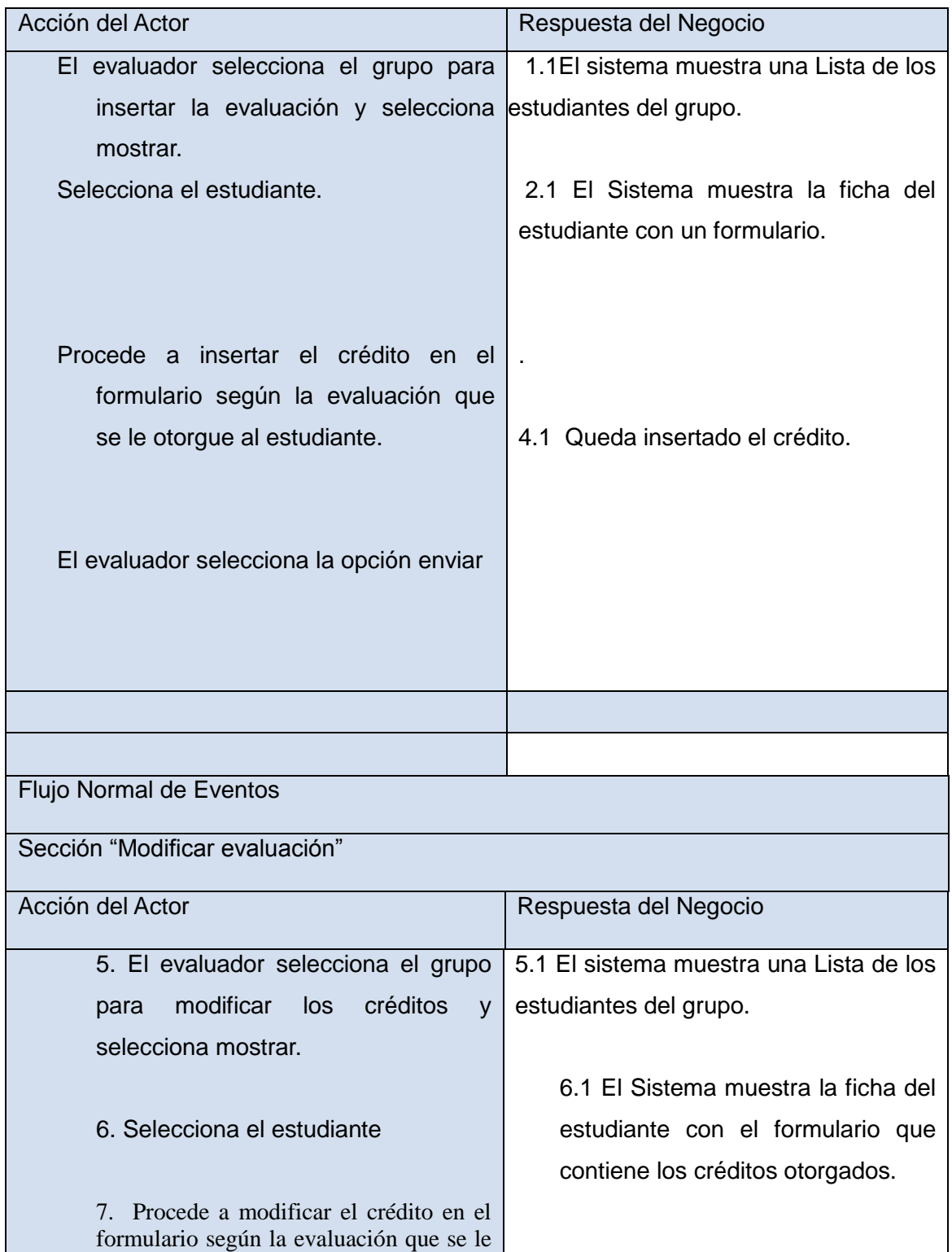

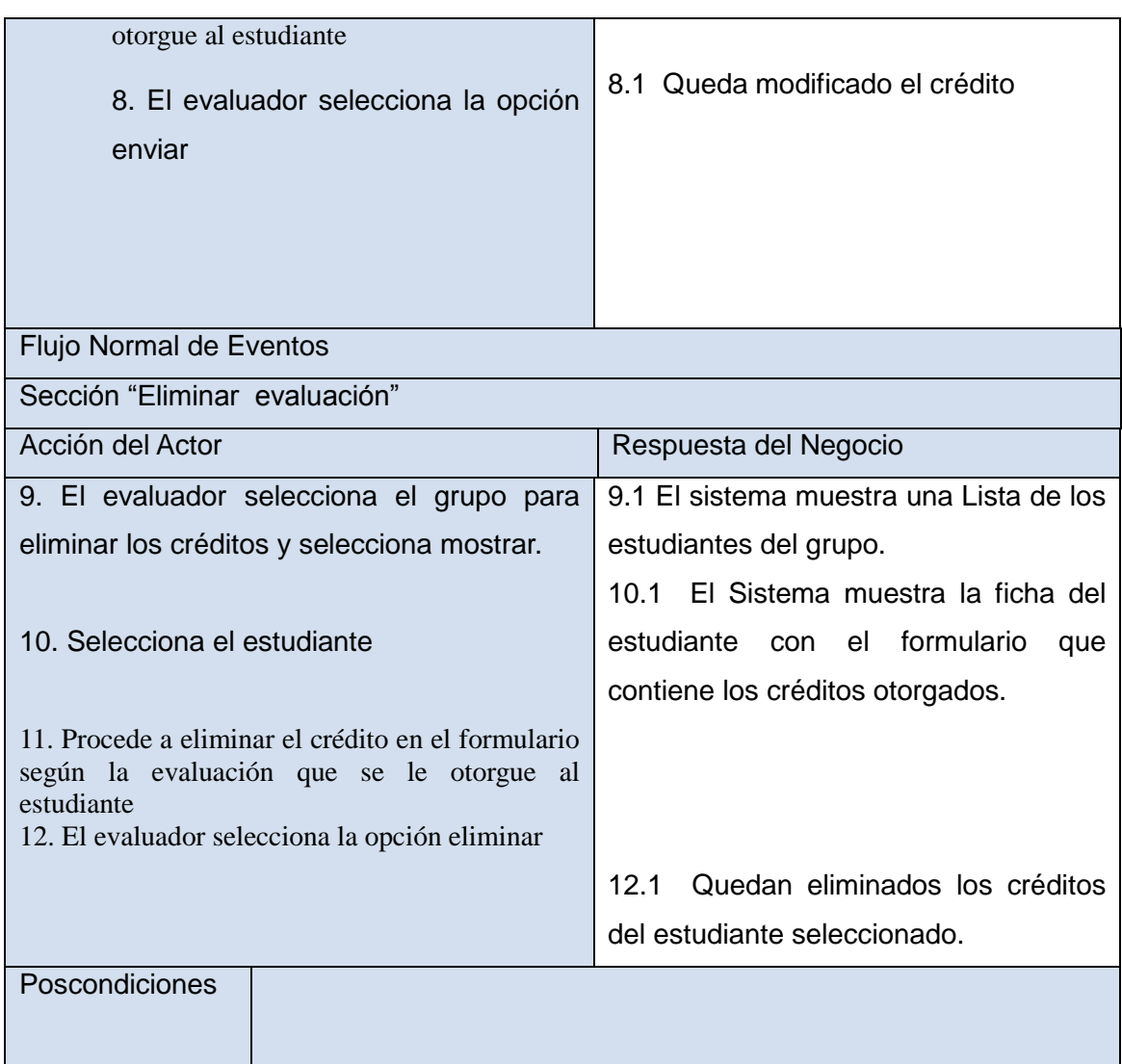

## **Table 26Caso de Uso Asignar rol**

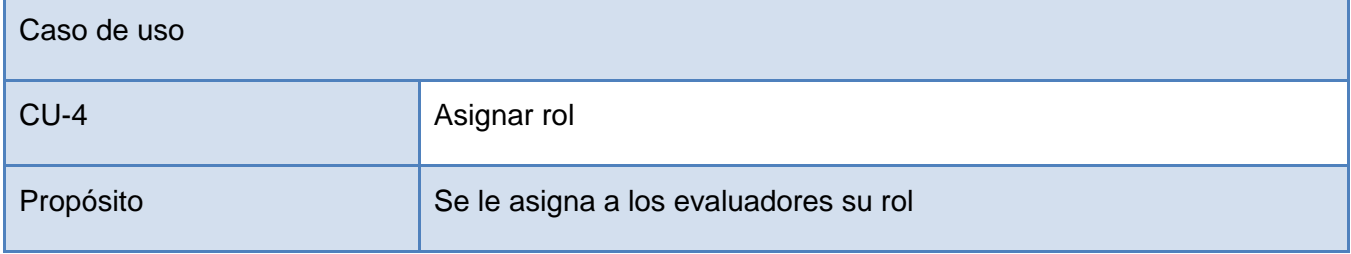

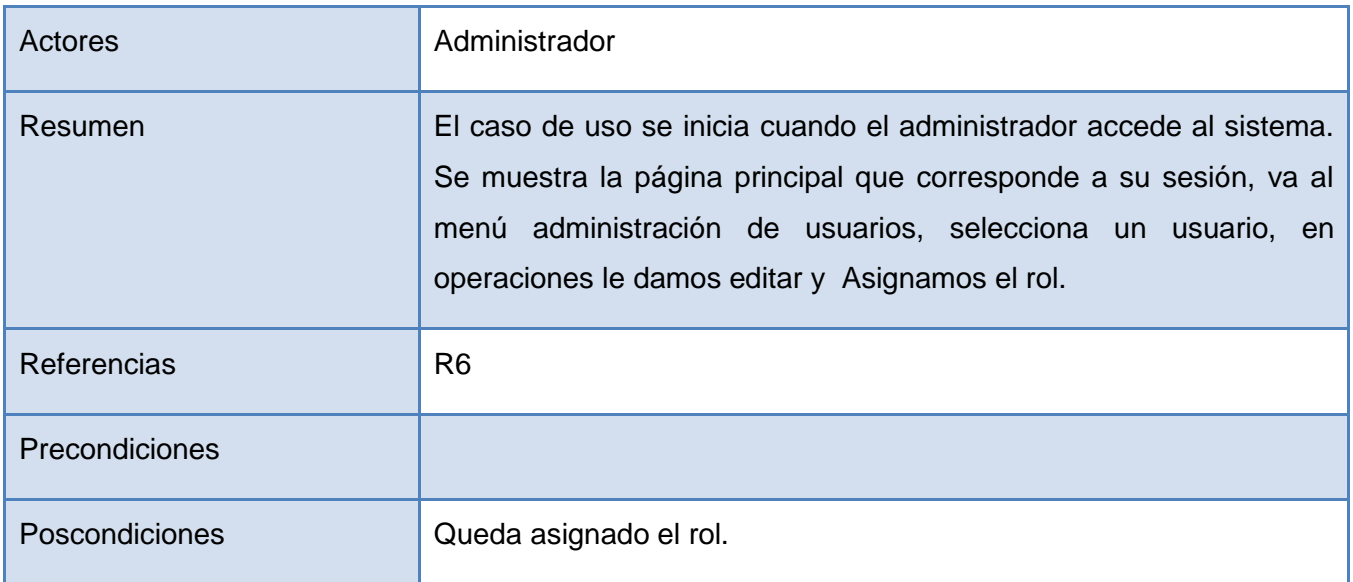

## **Table 27Gestionar rol**

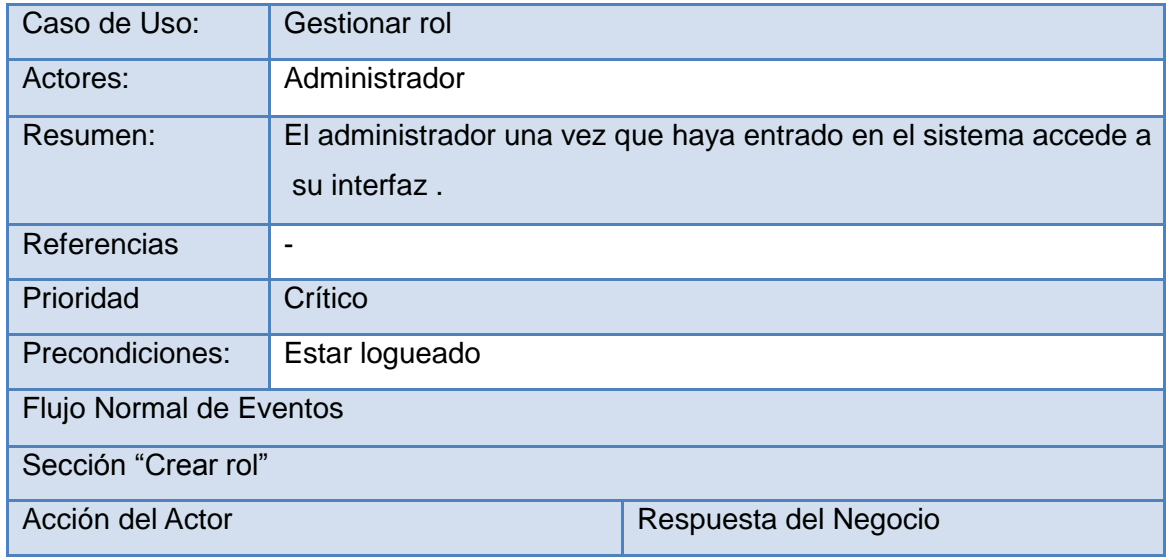

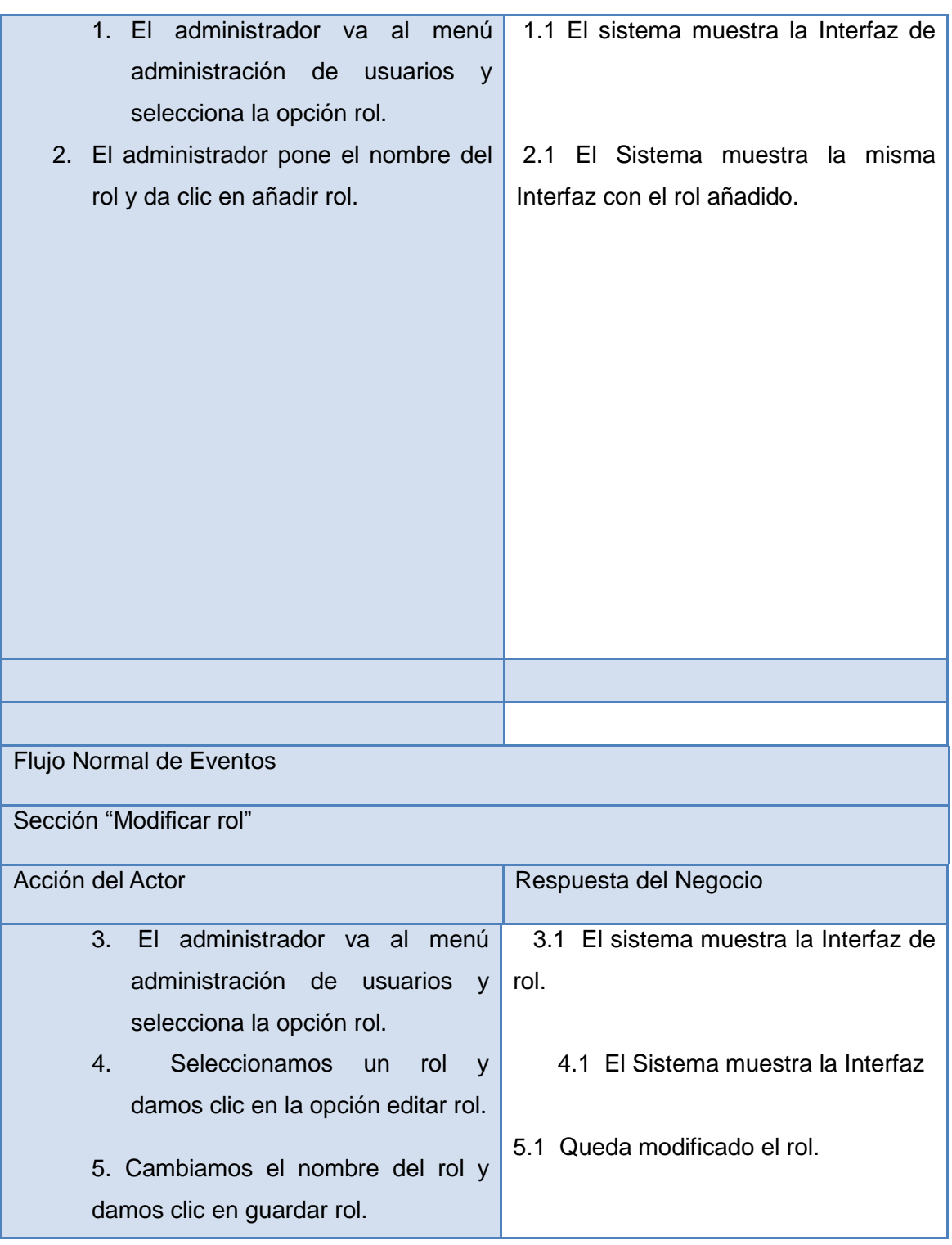

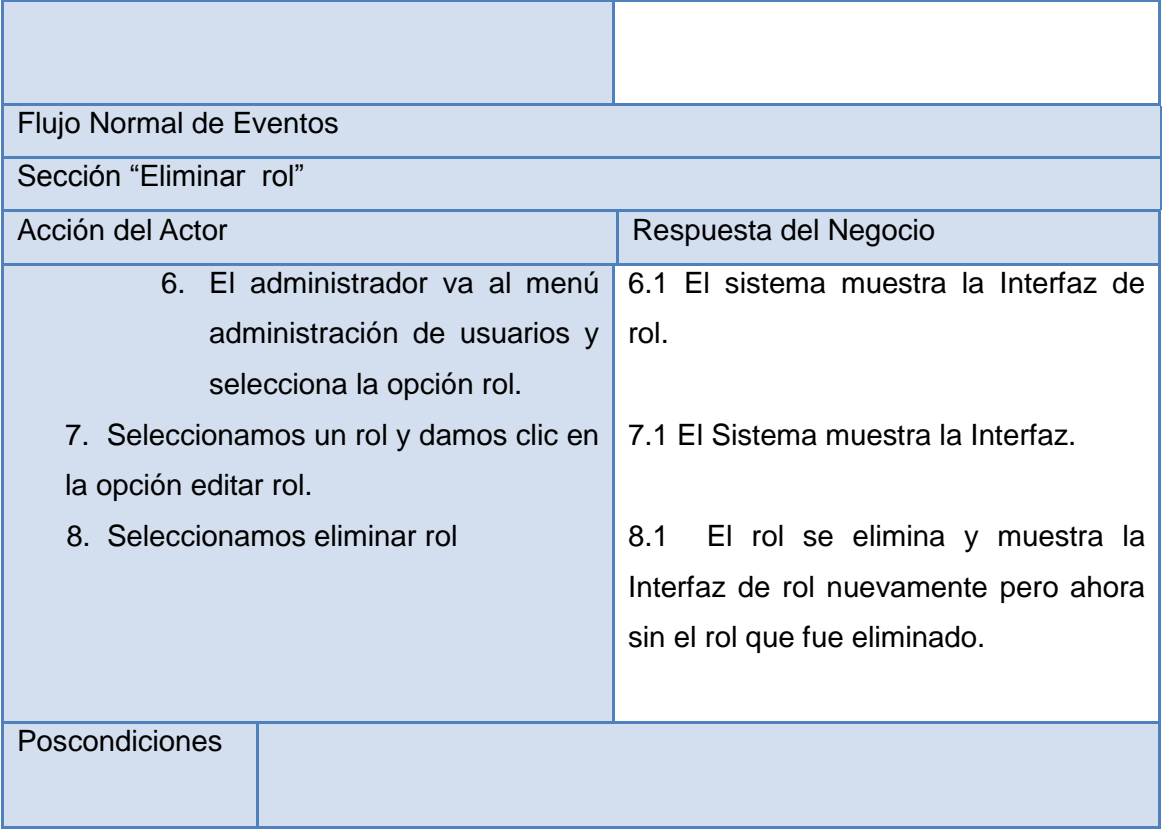

### **Table 28Gestionar estudiante**

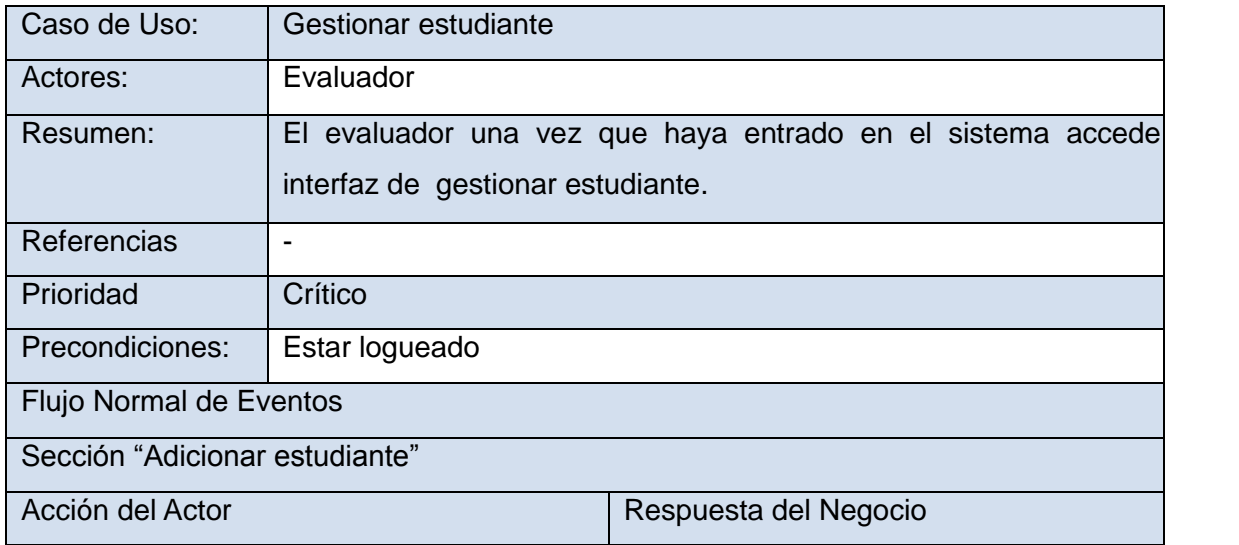

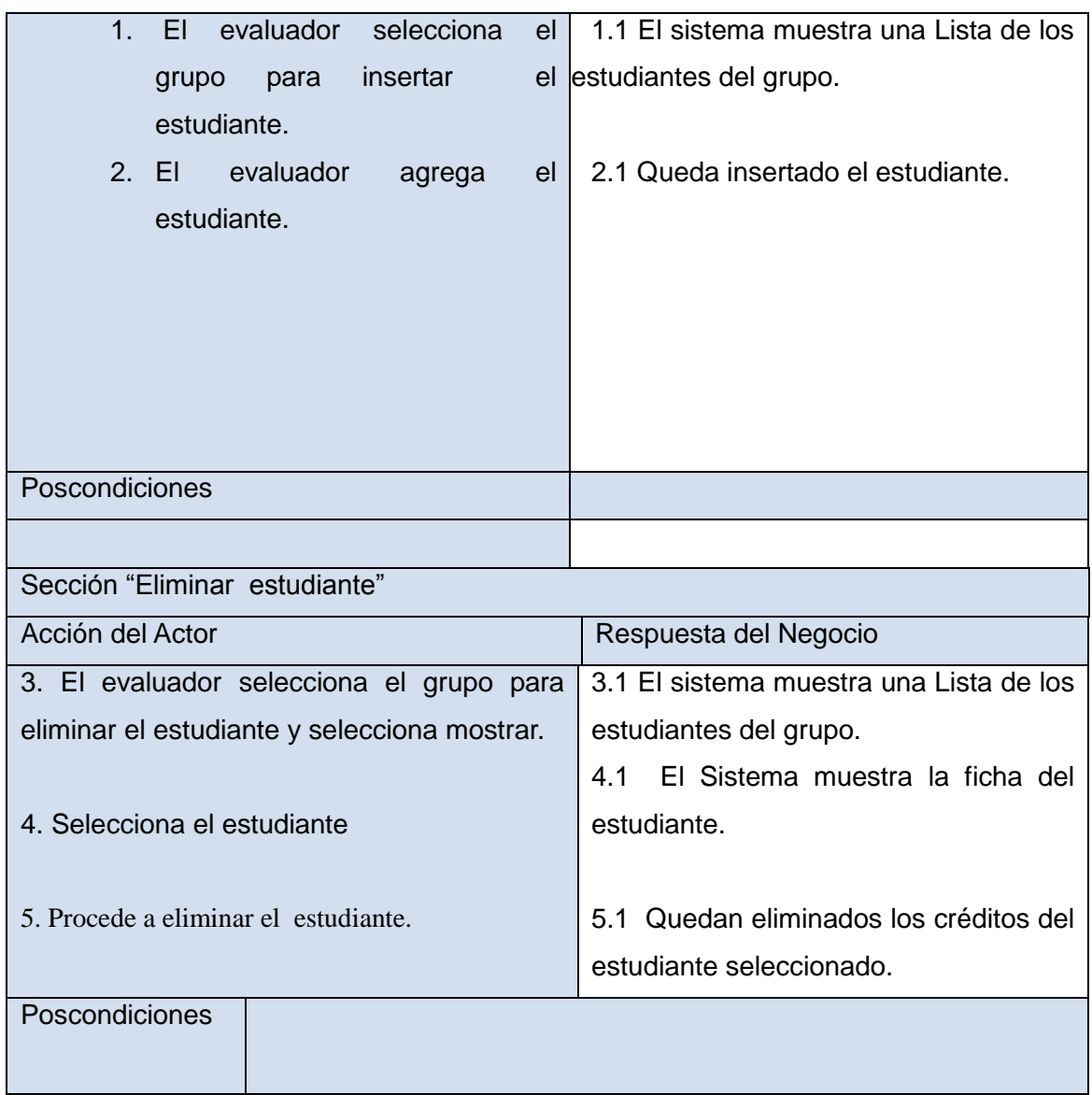